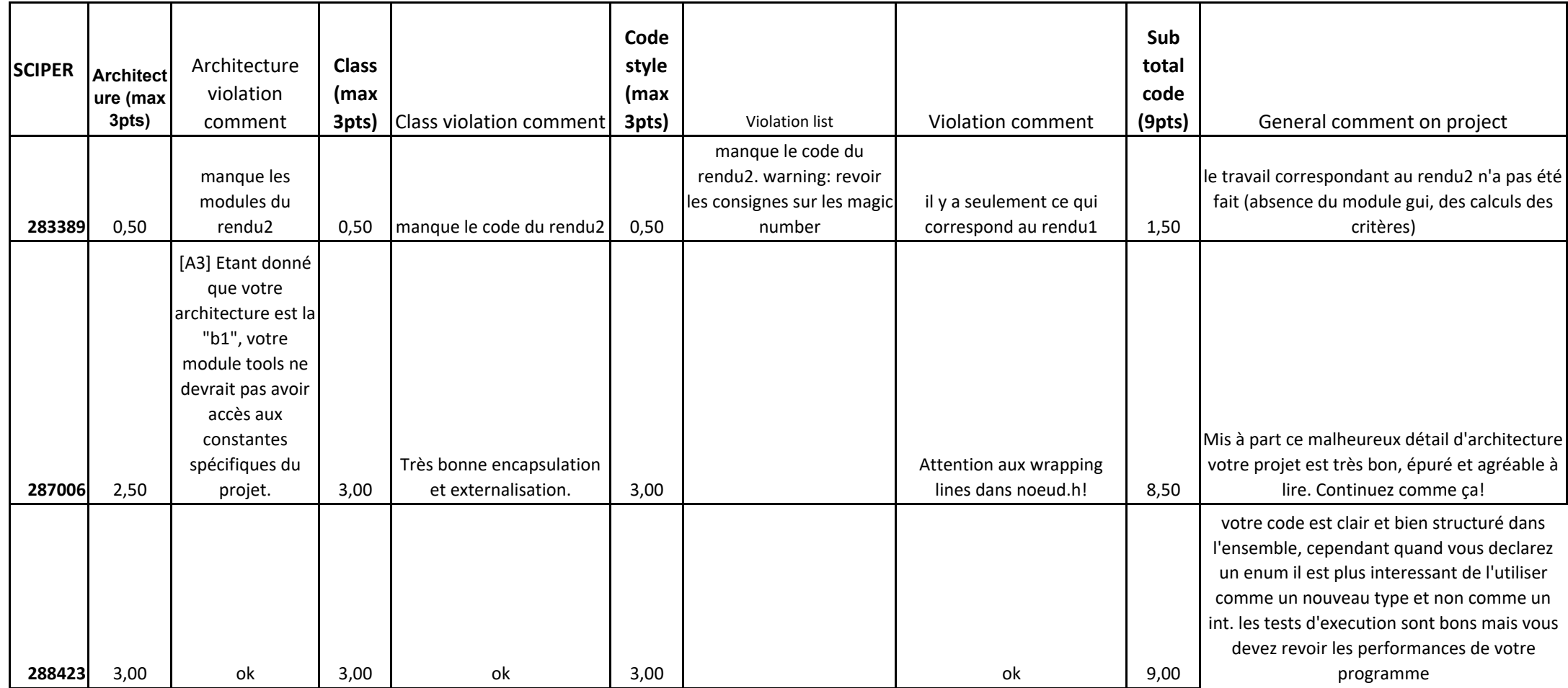

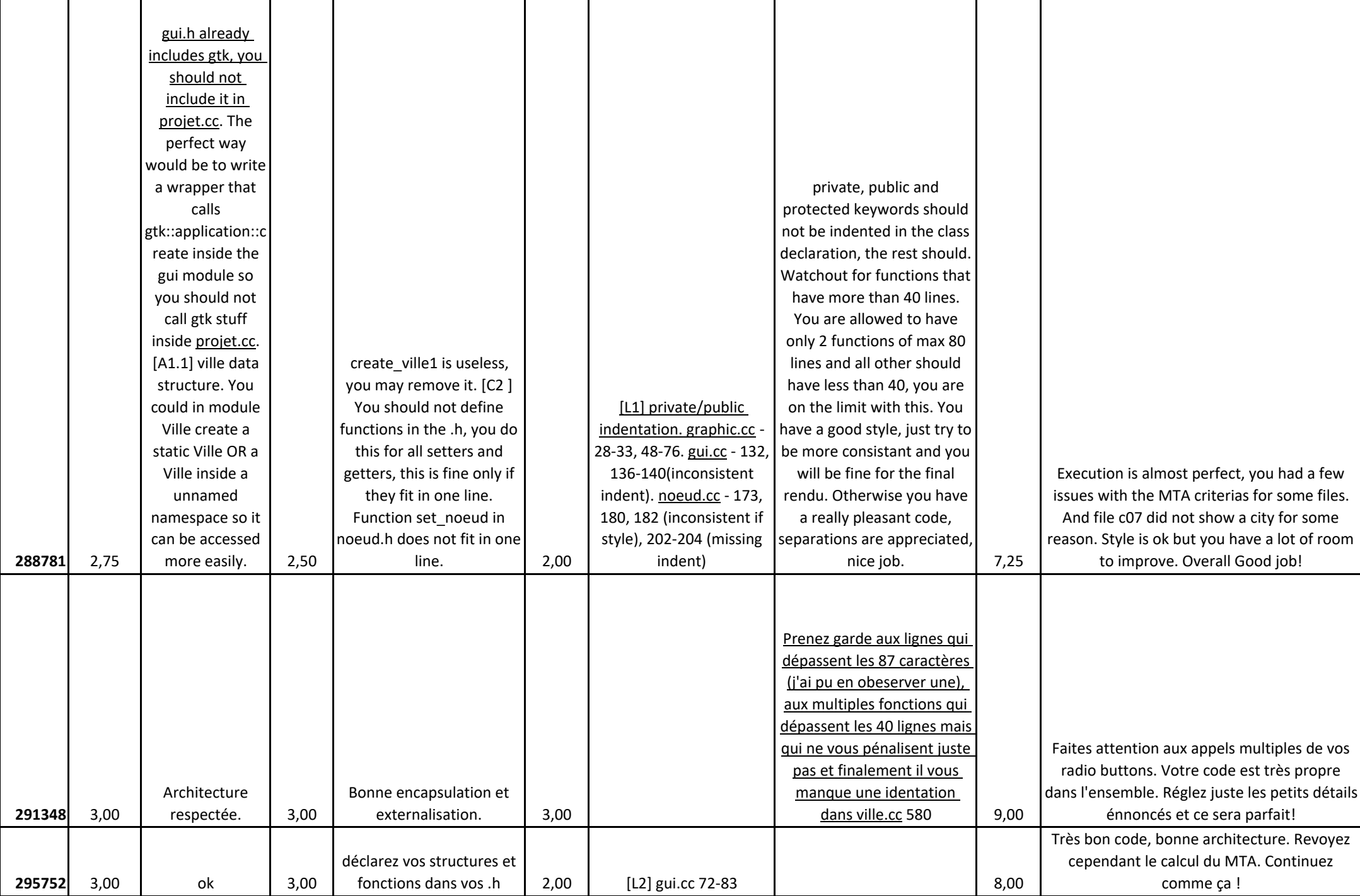

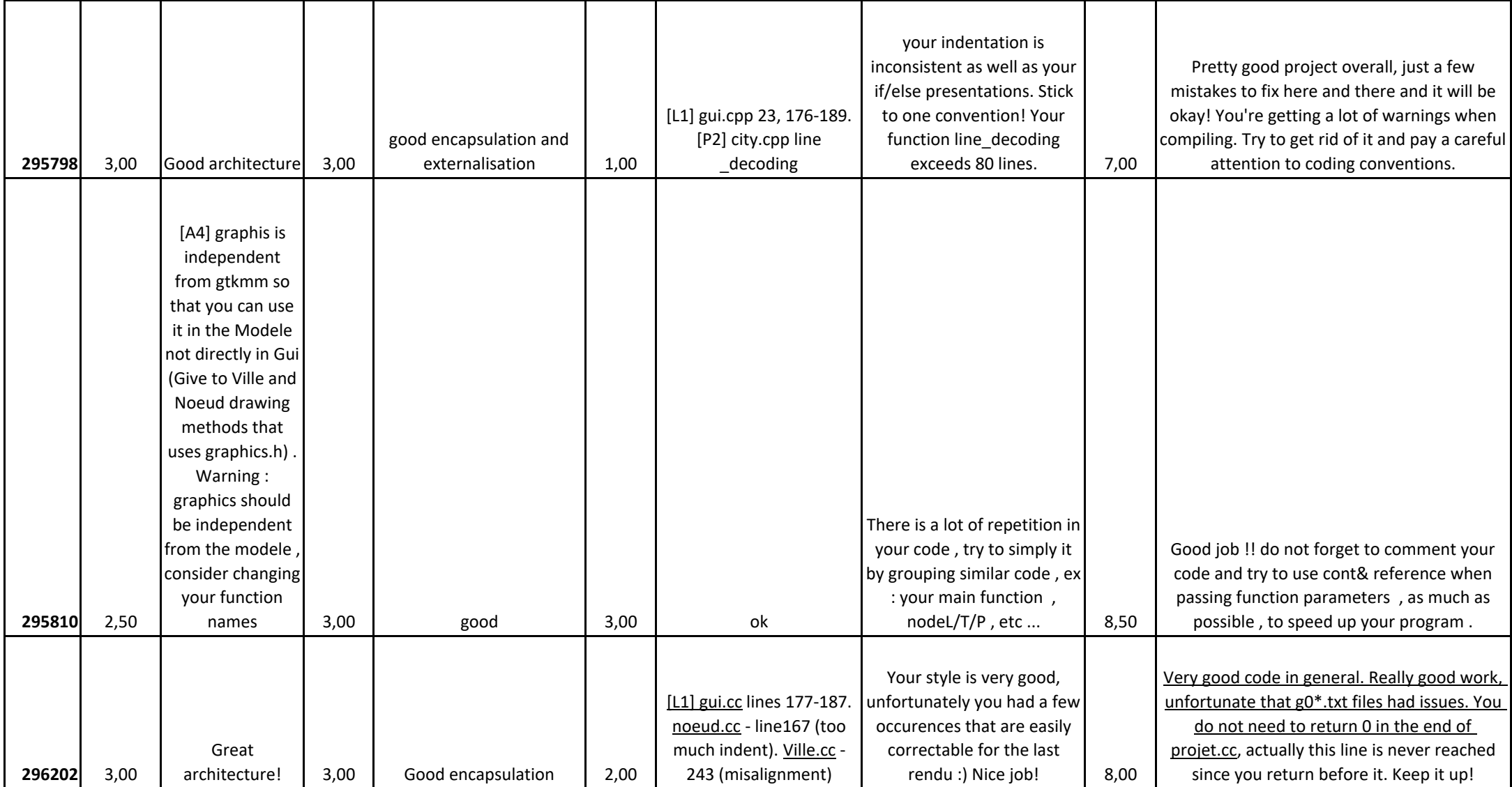

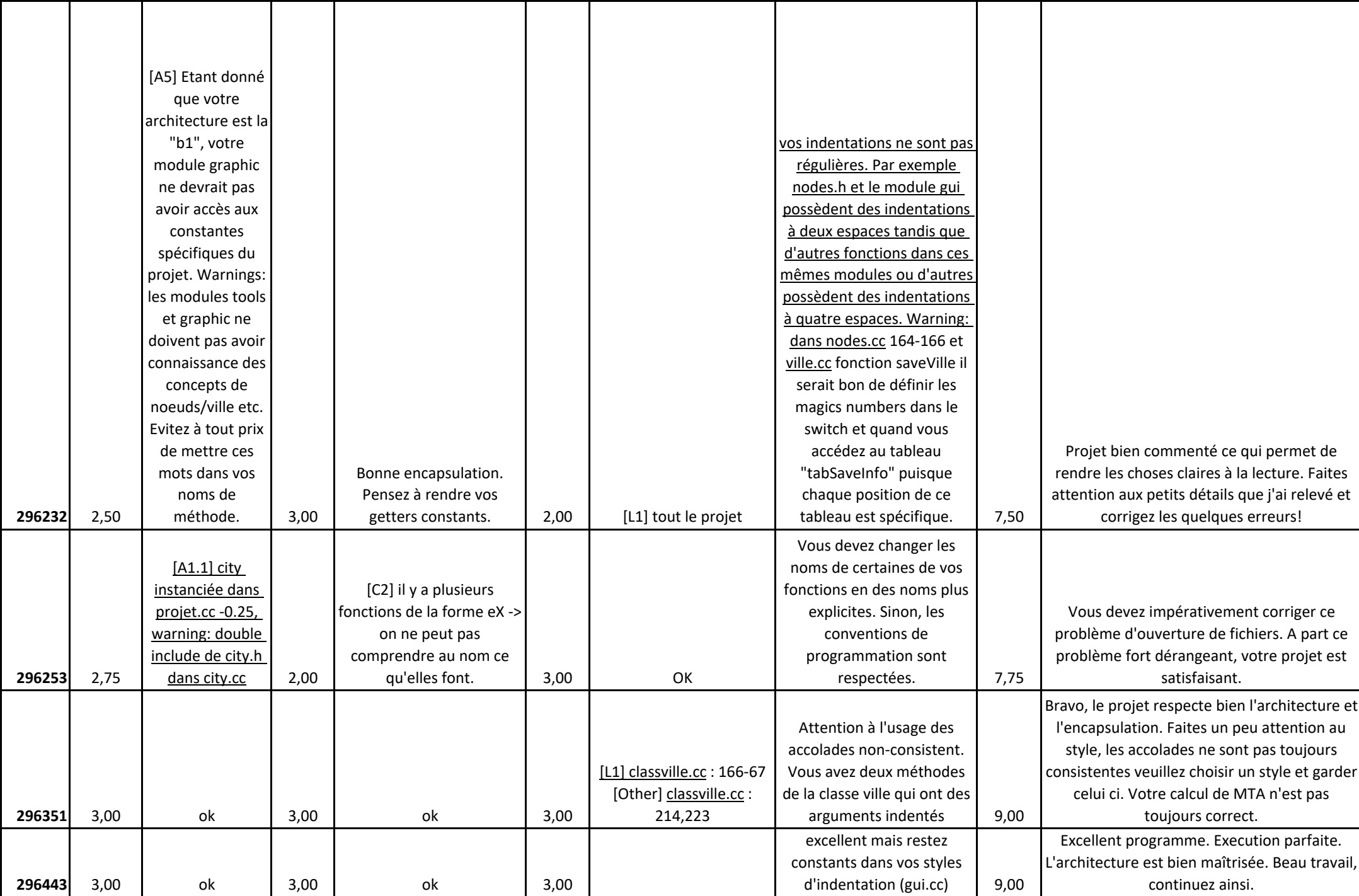

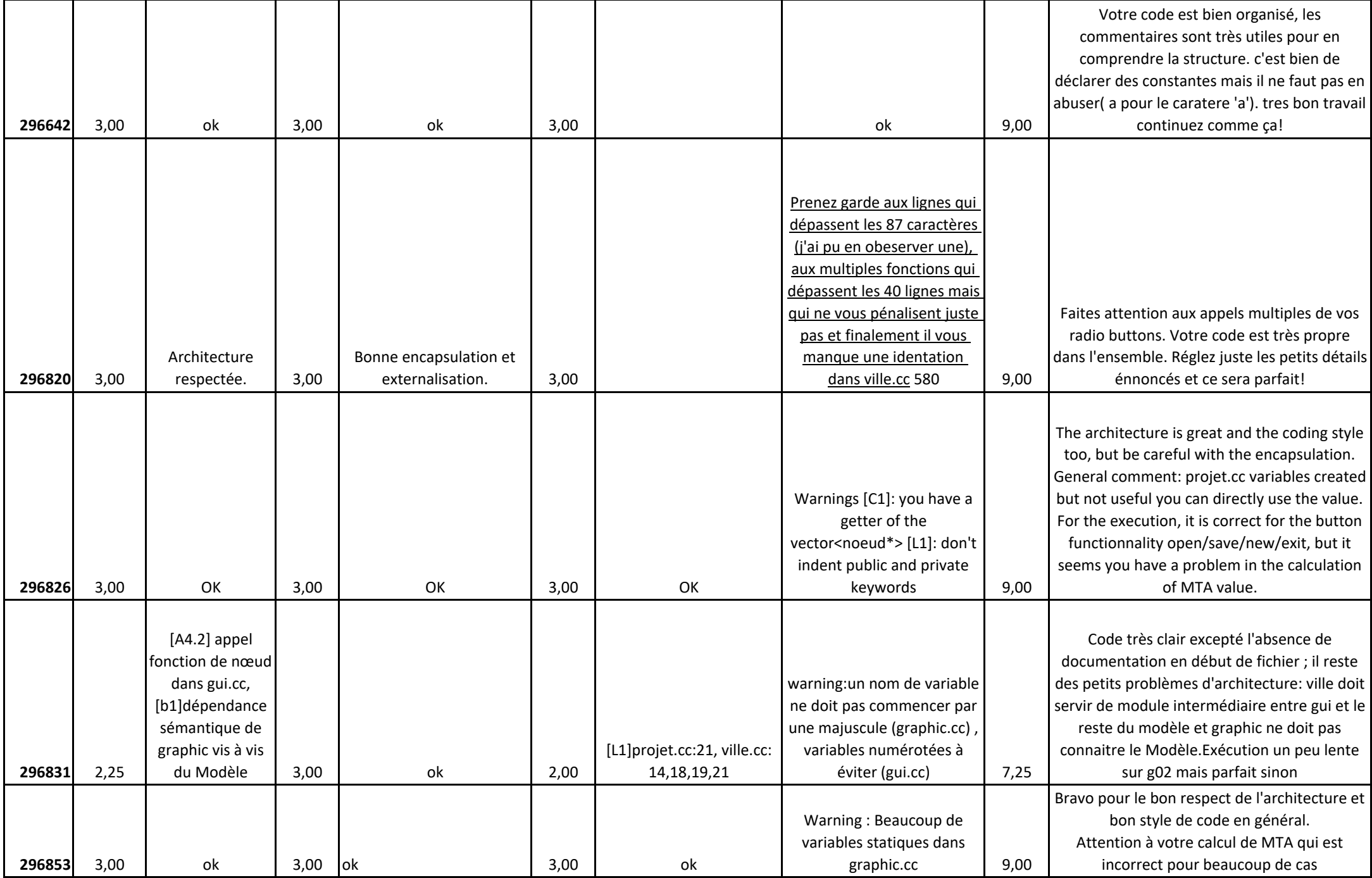

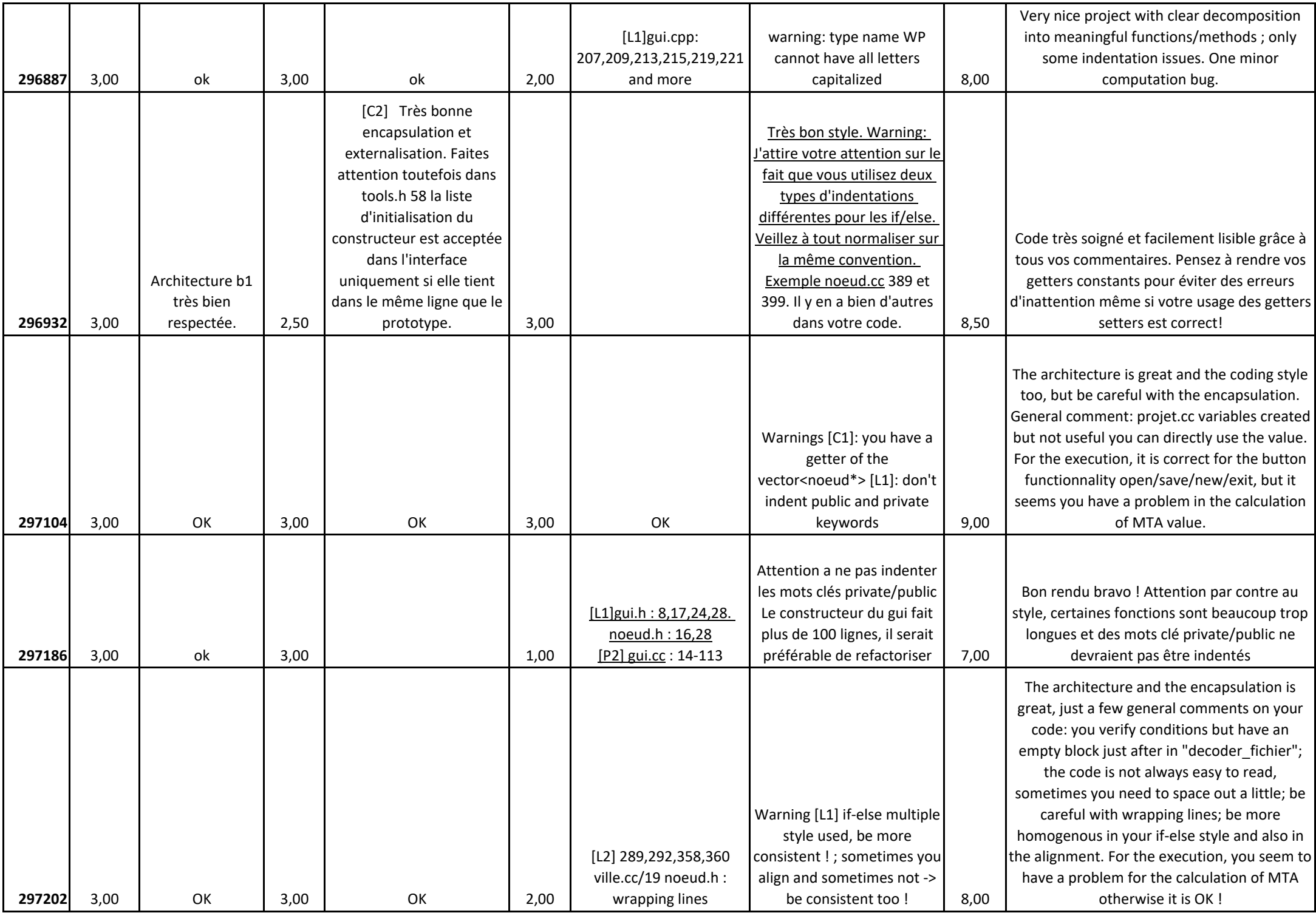

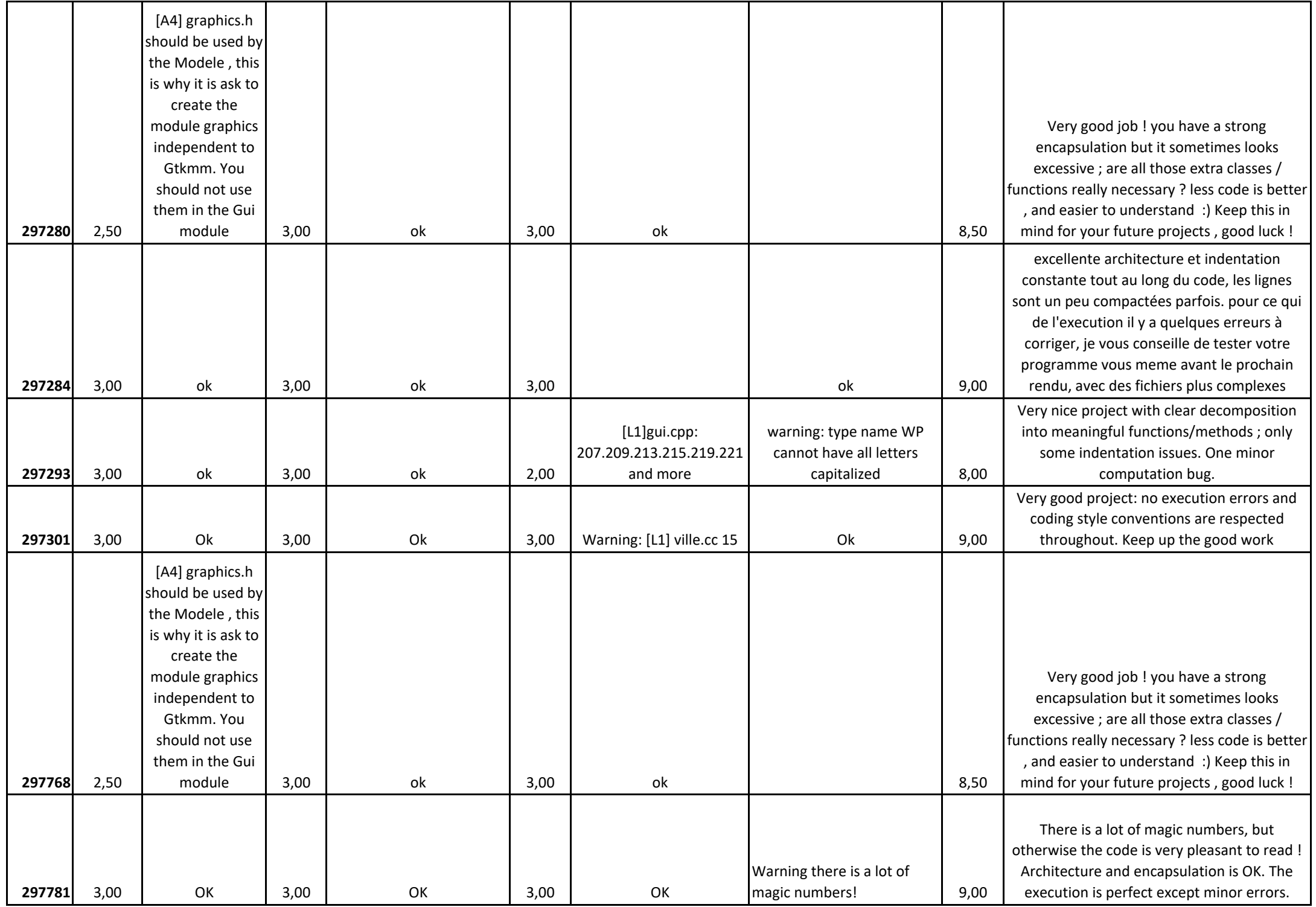

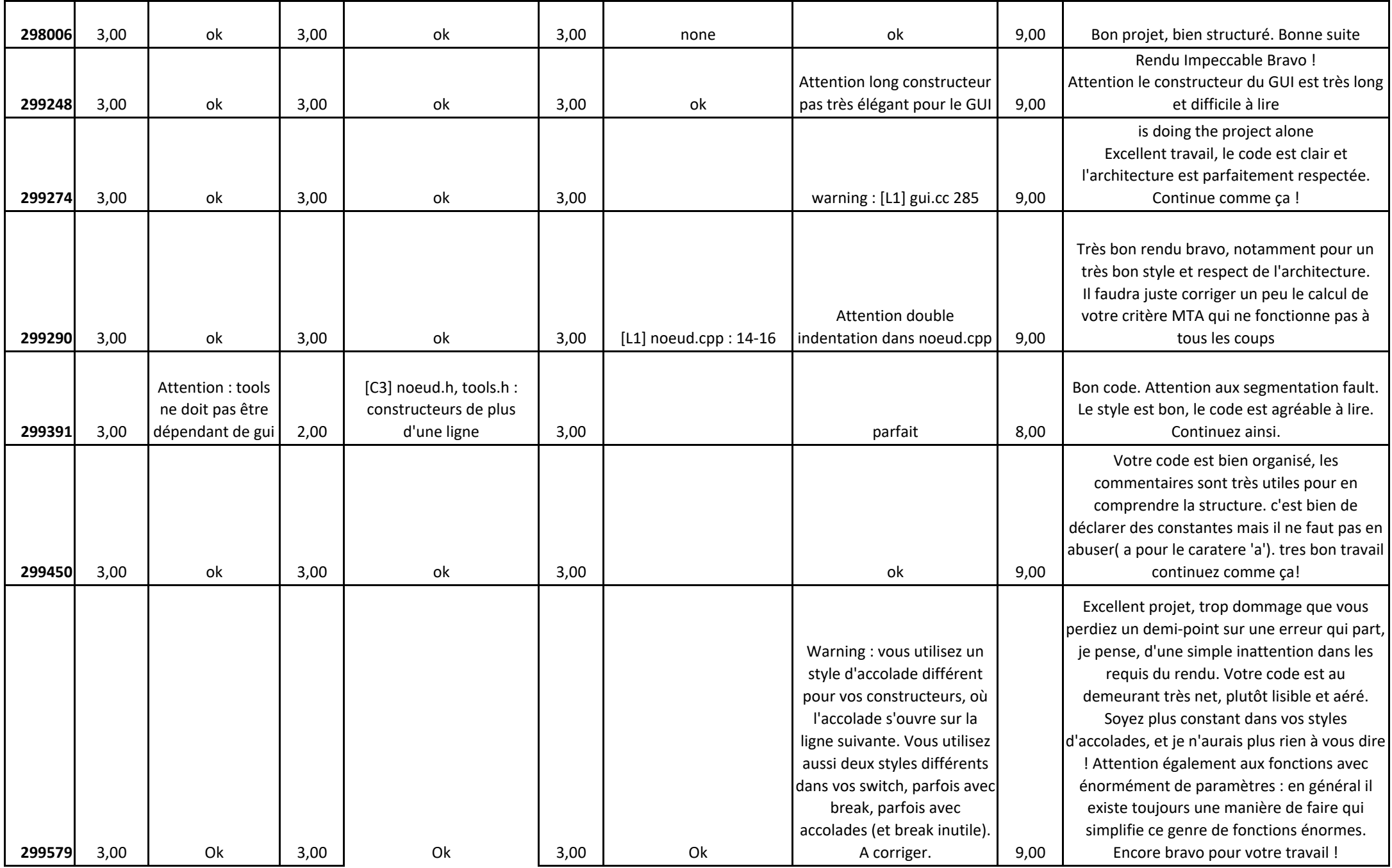

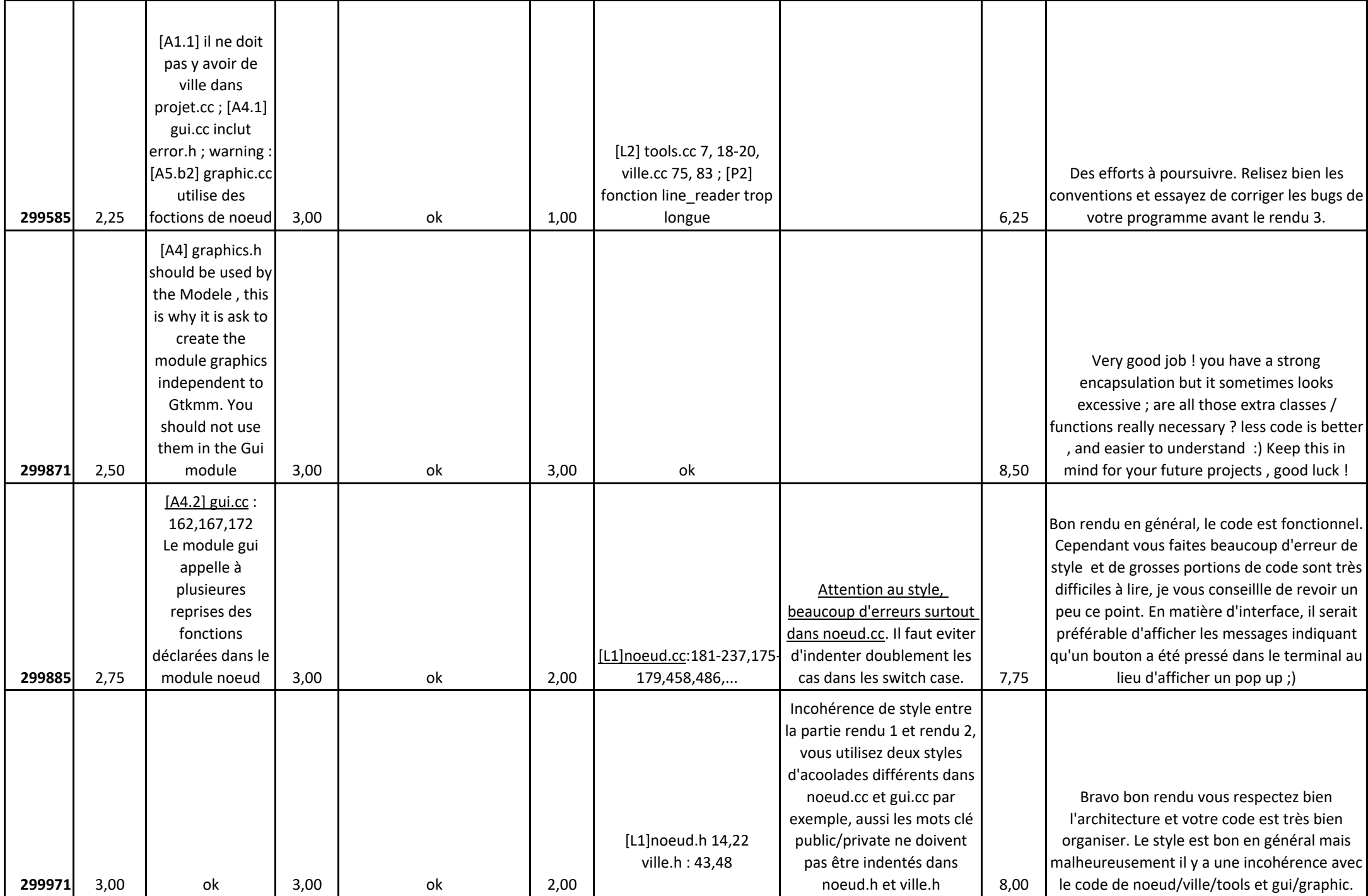

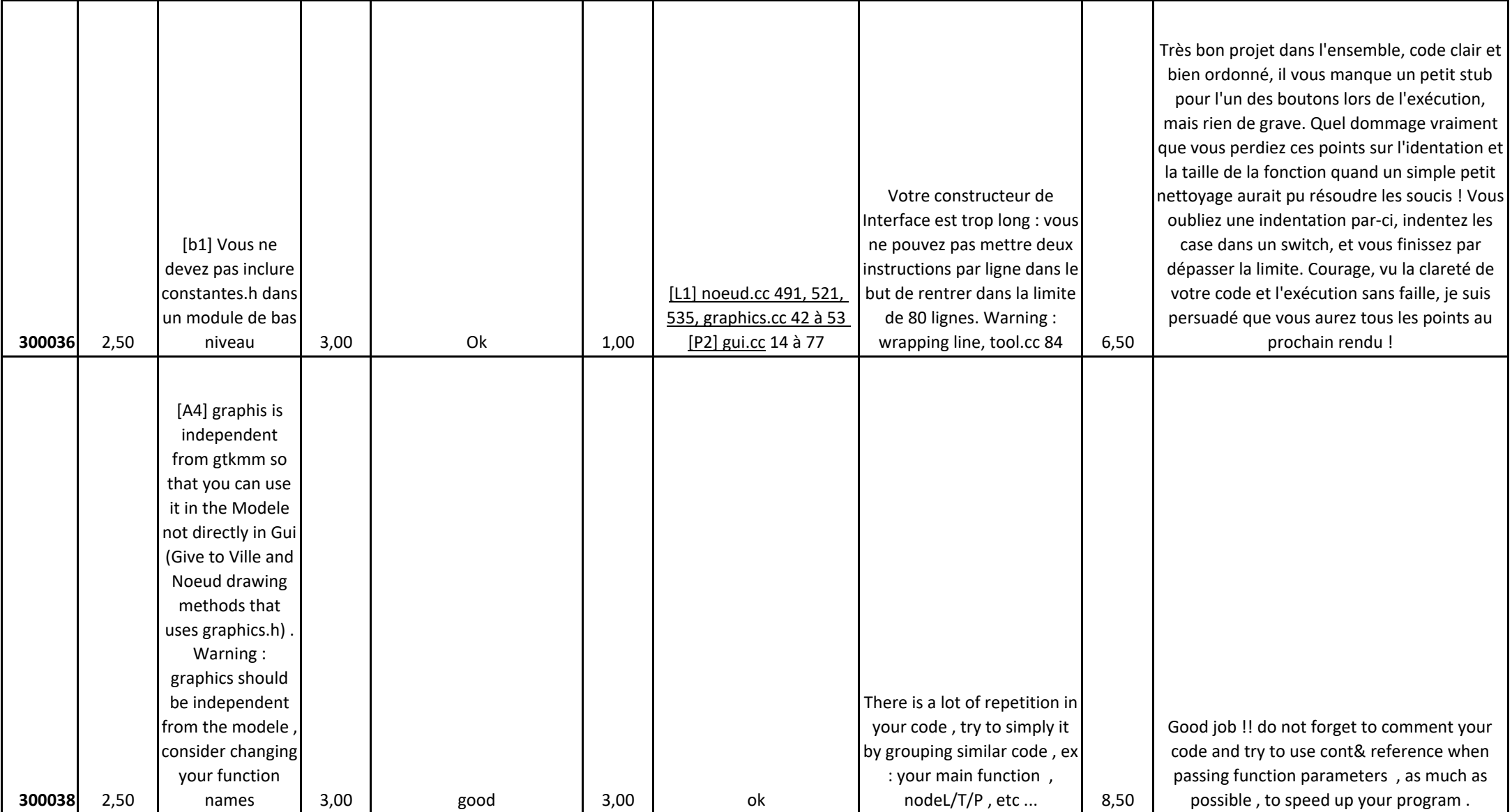

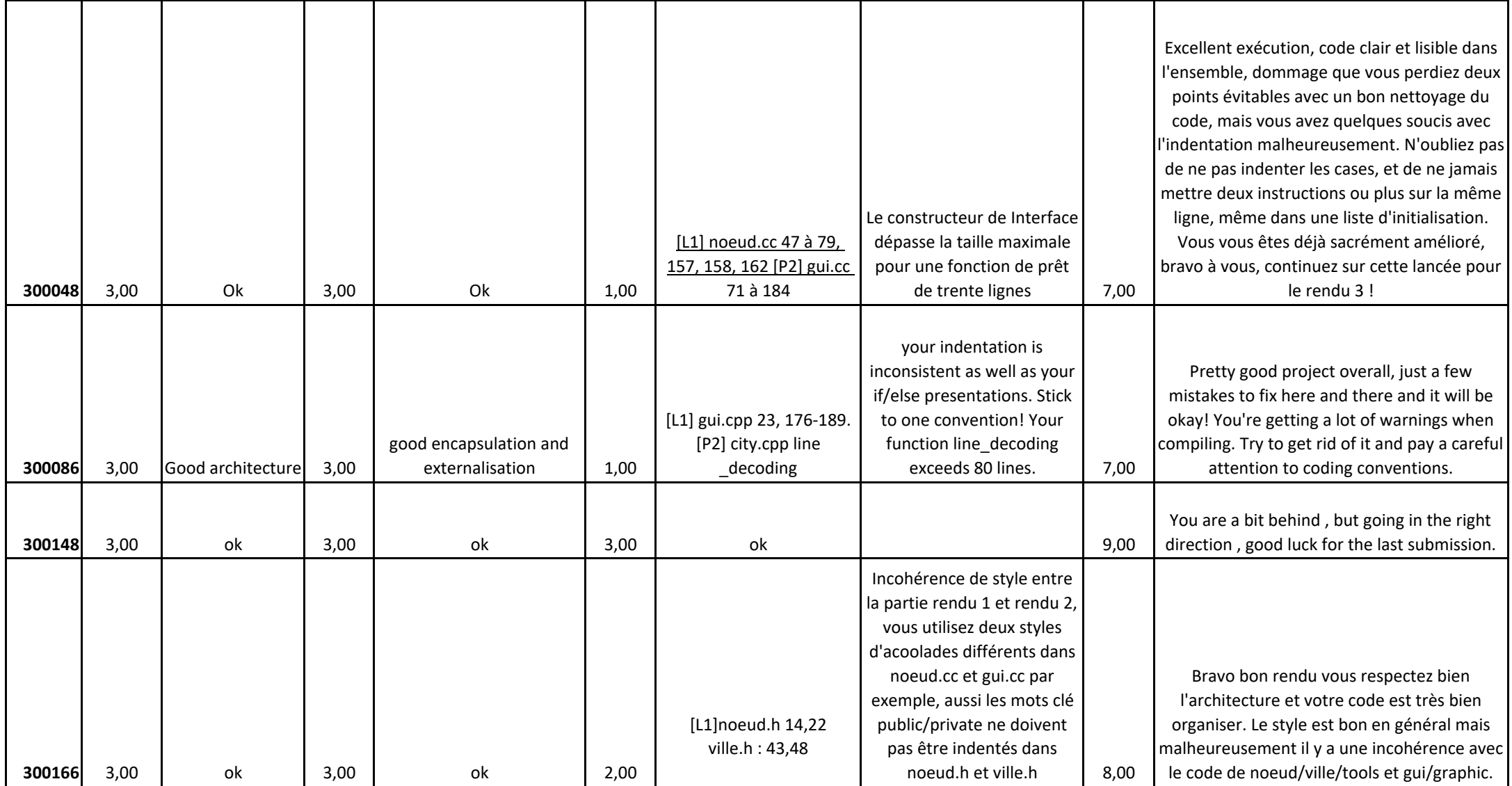

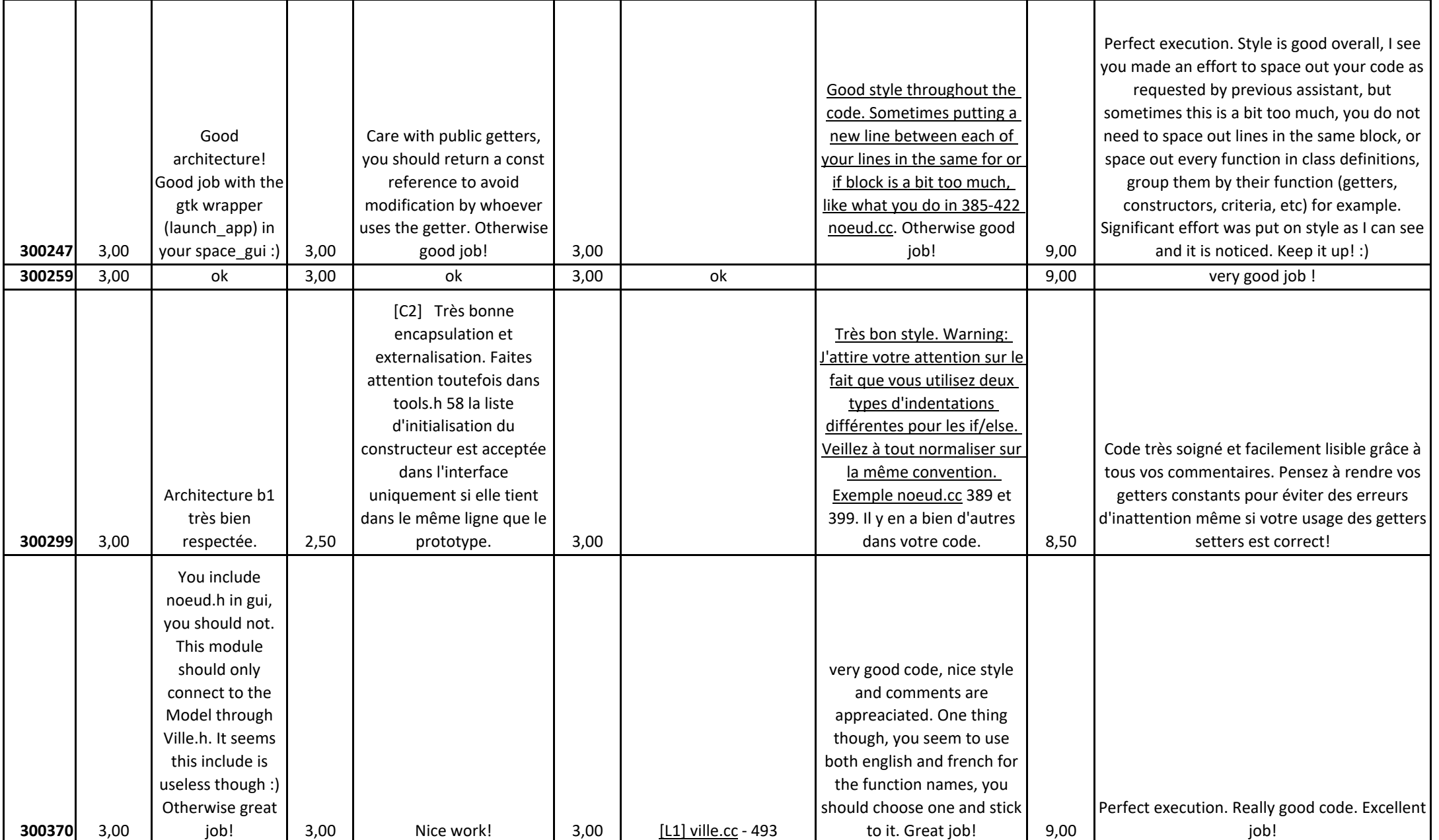

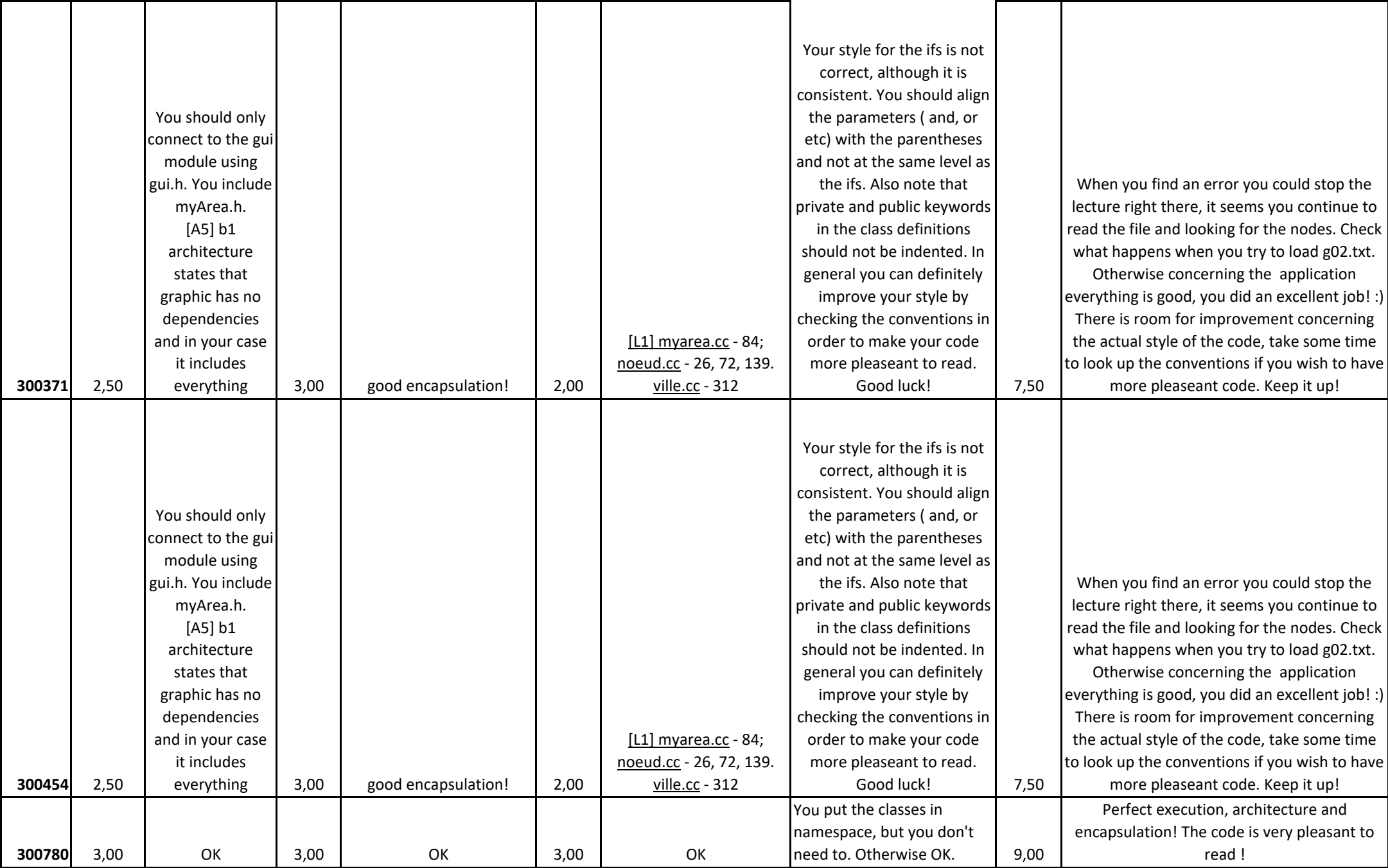

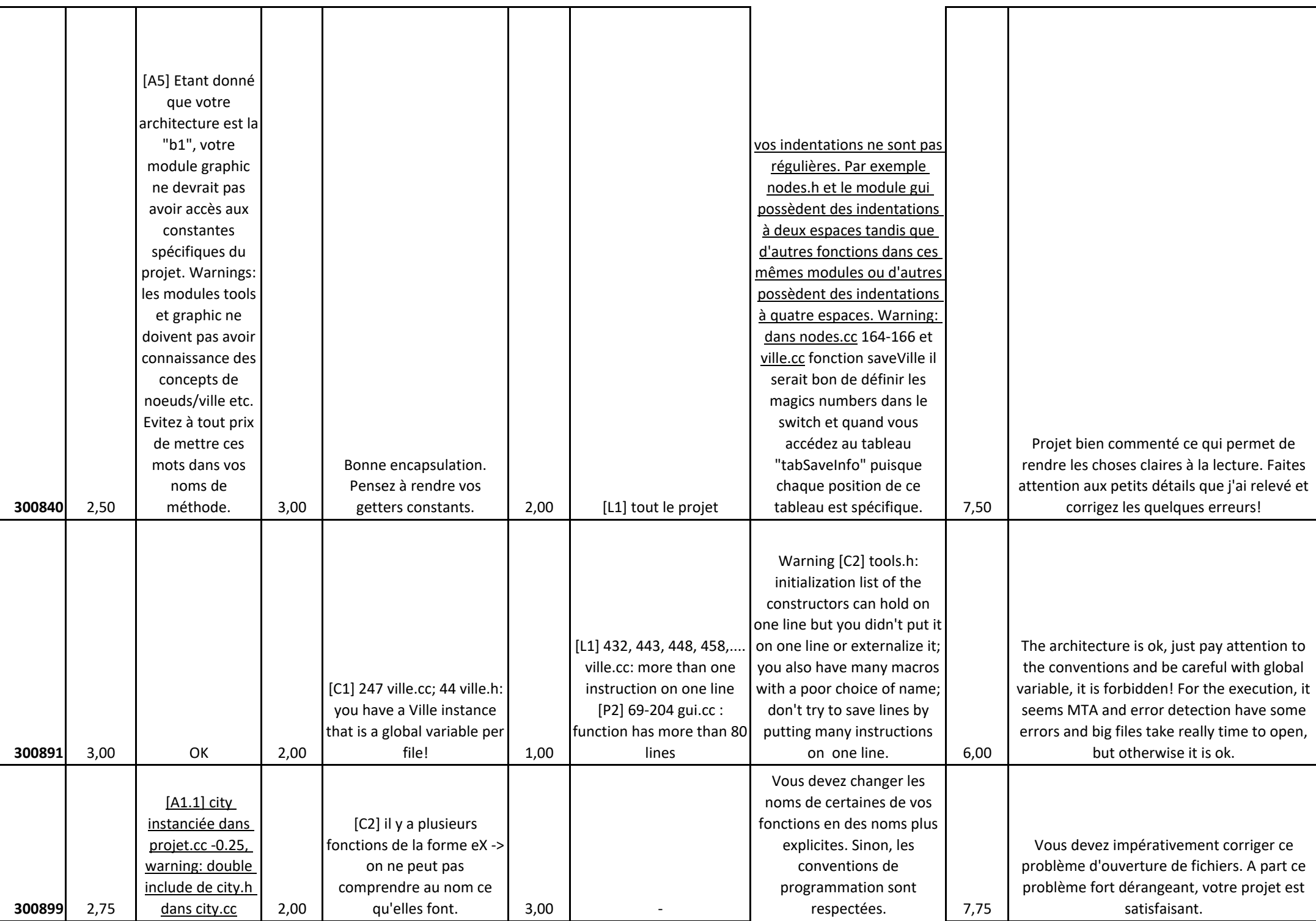

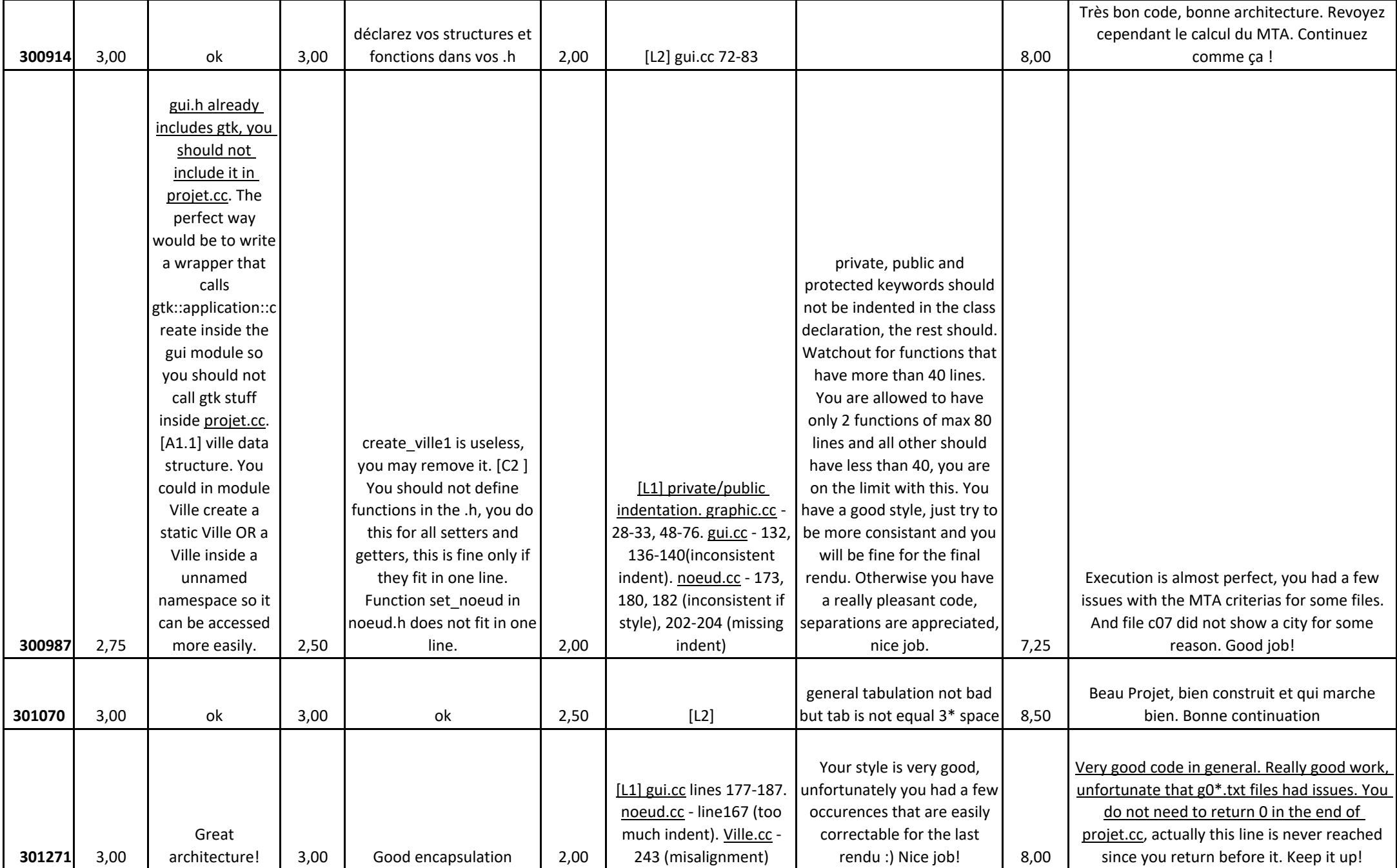

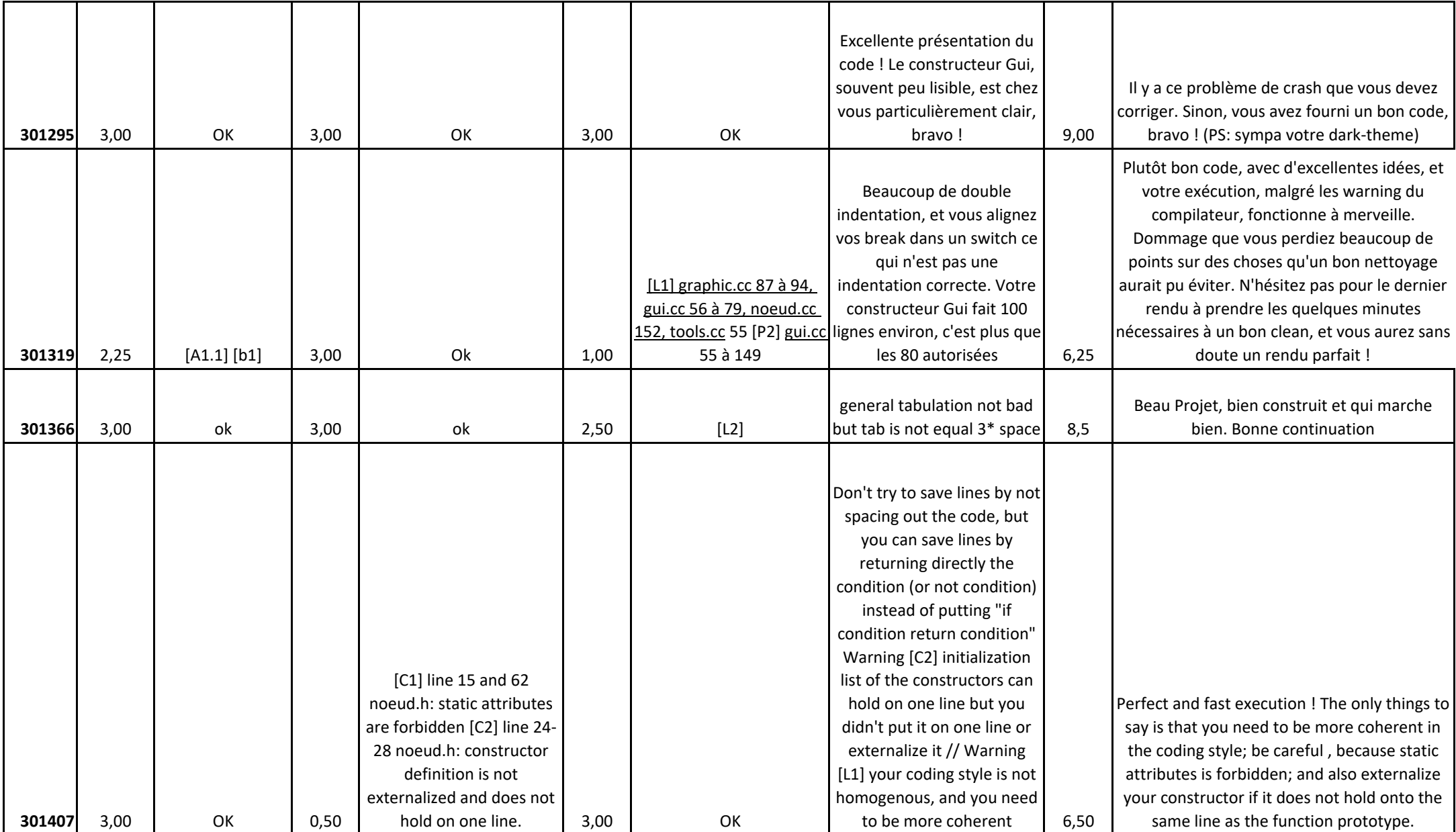

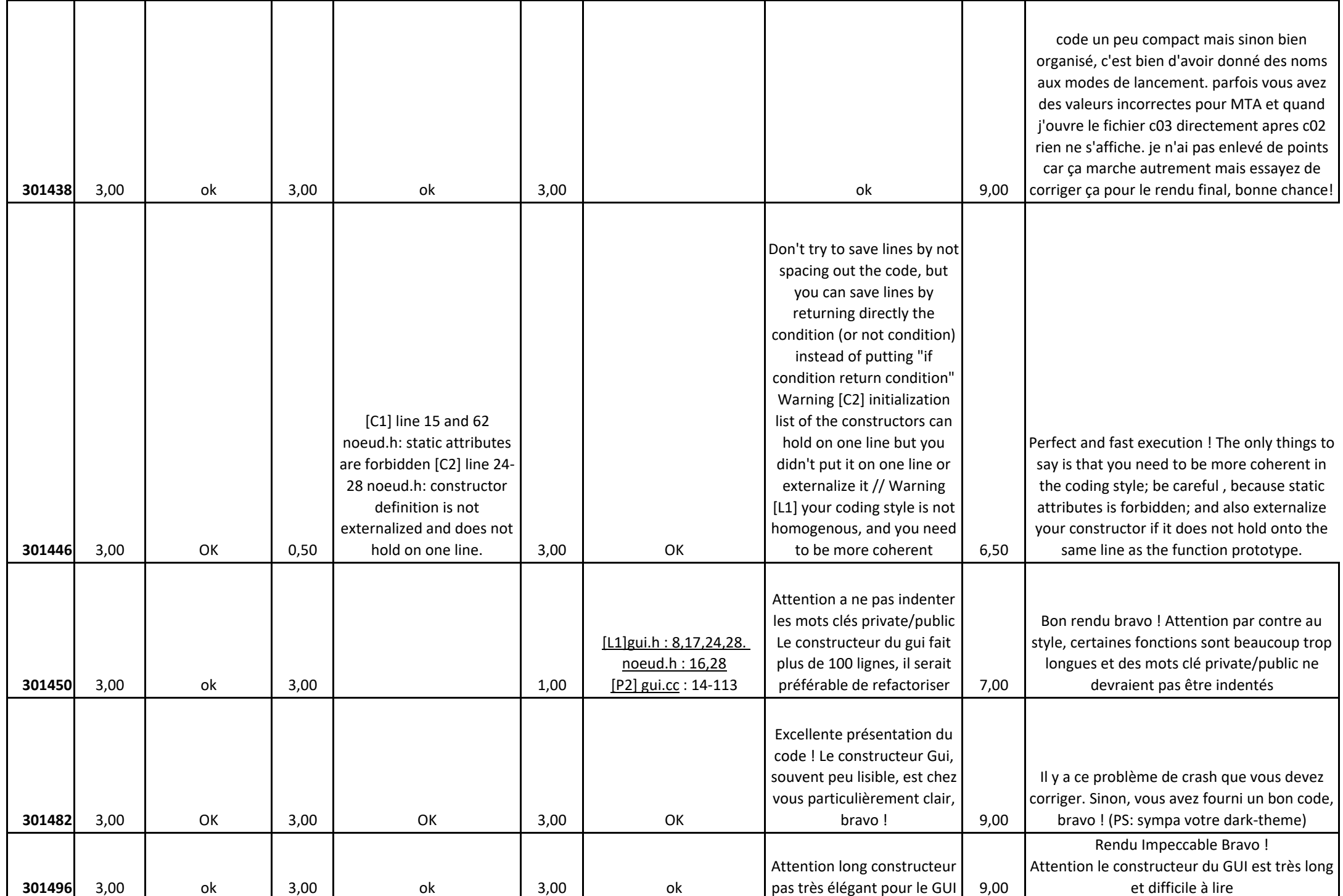

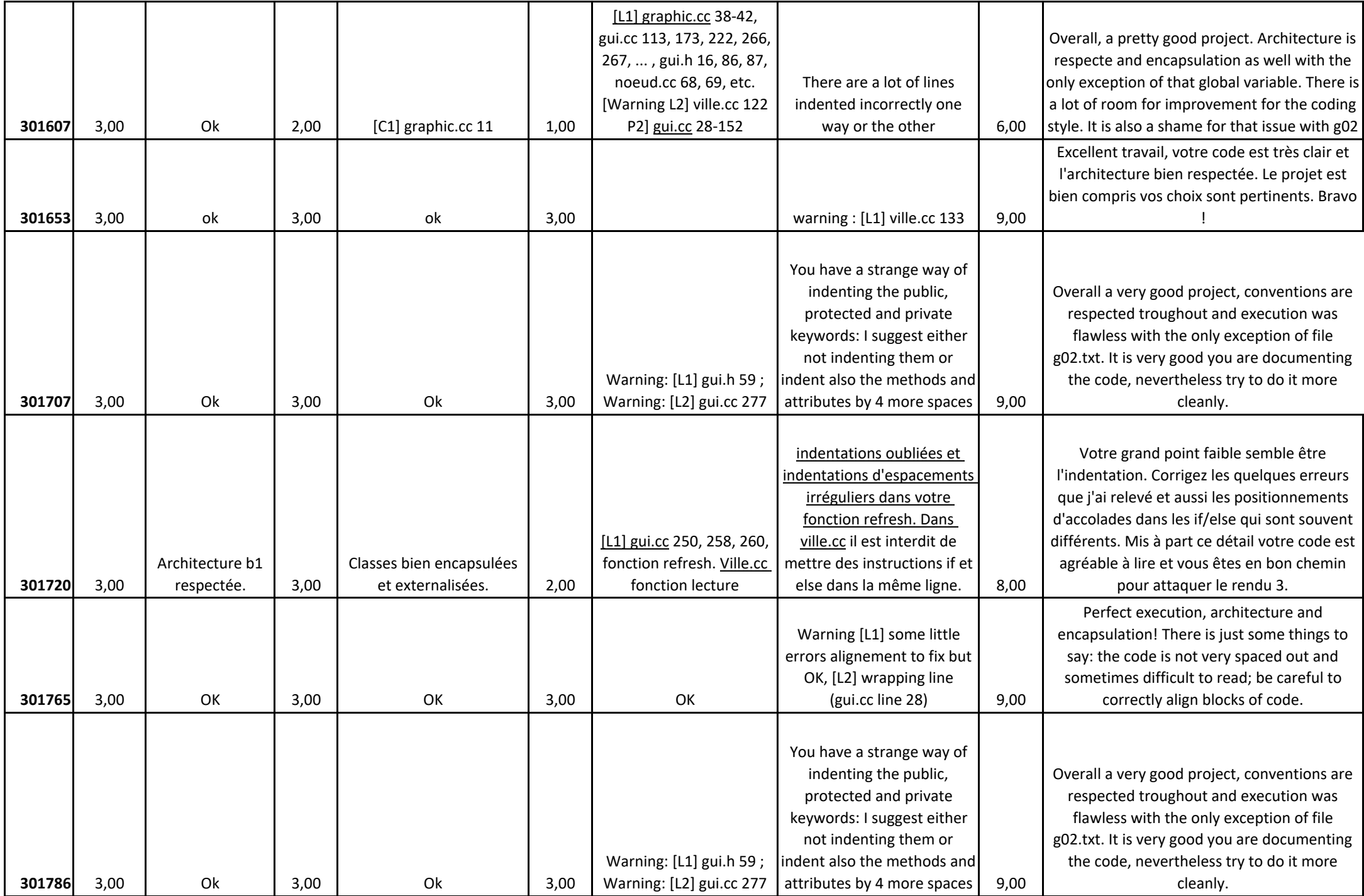

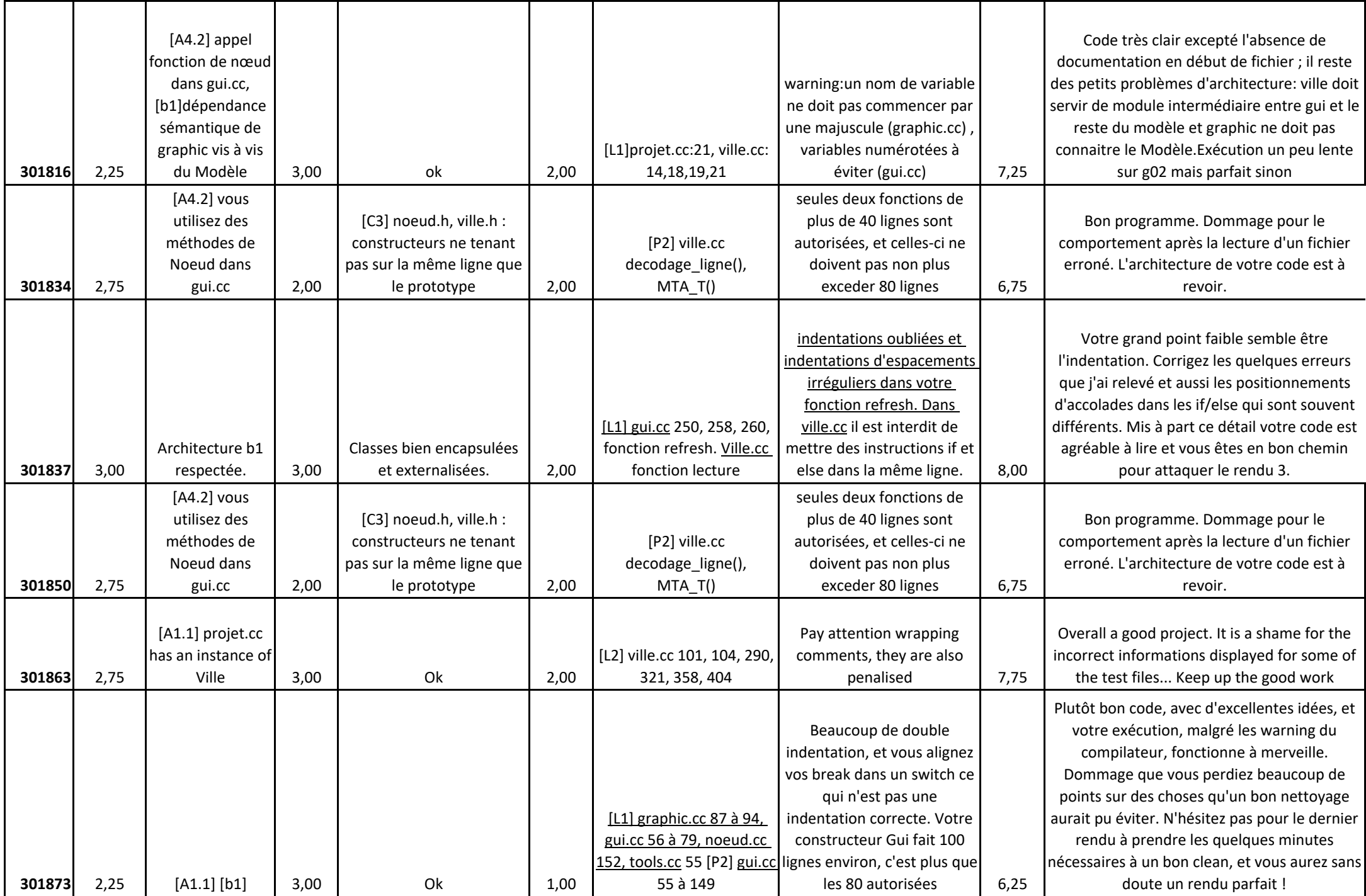

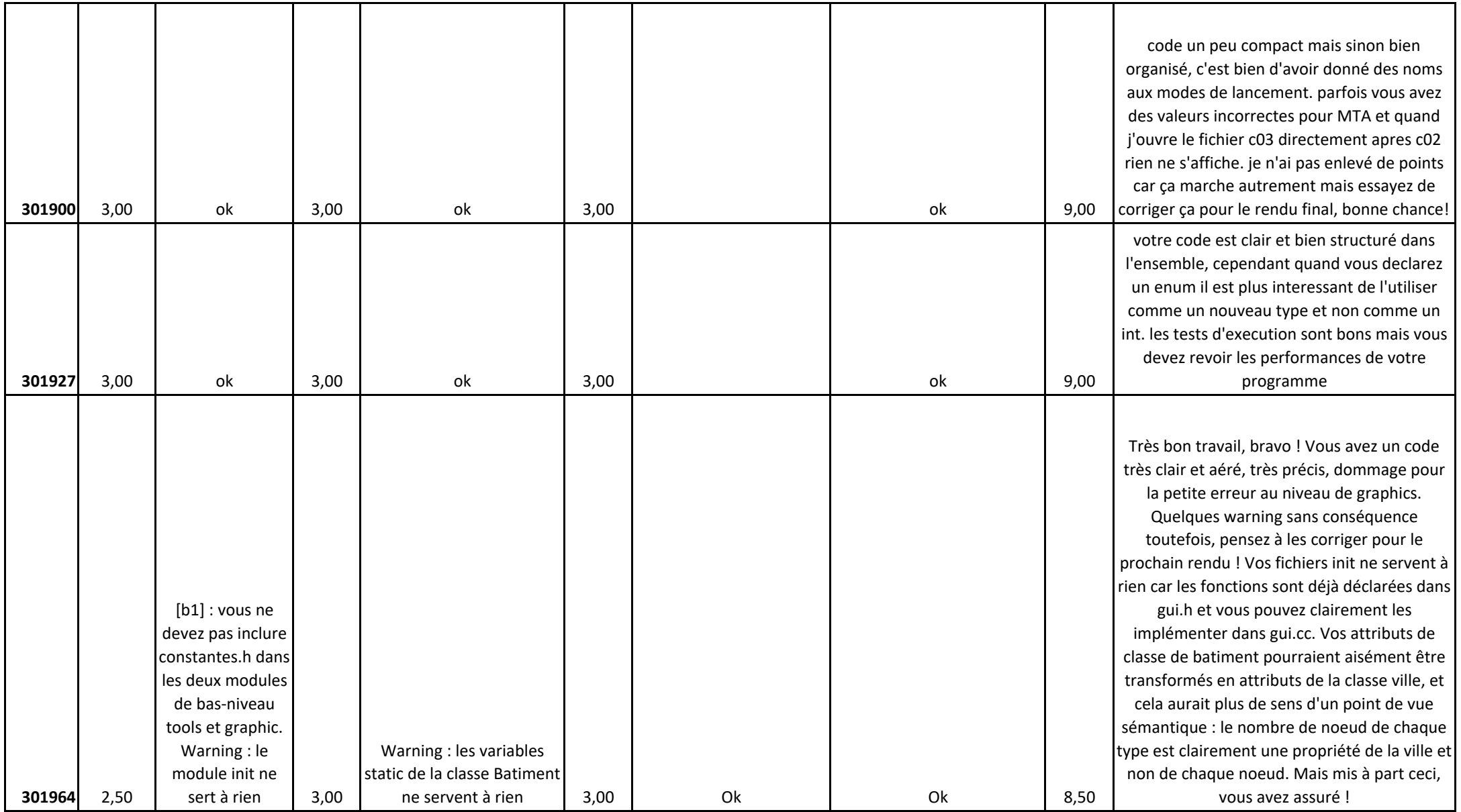

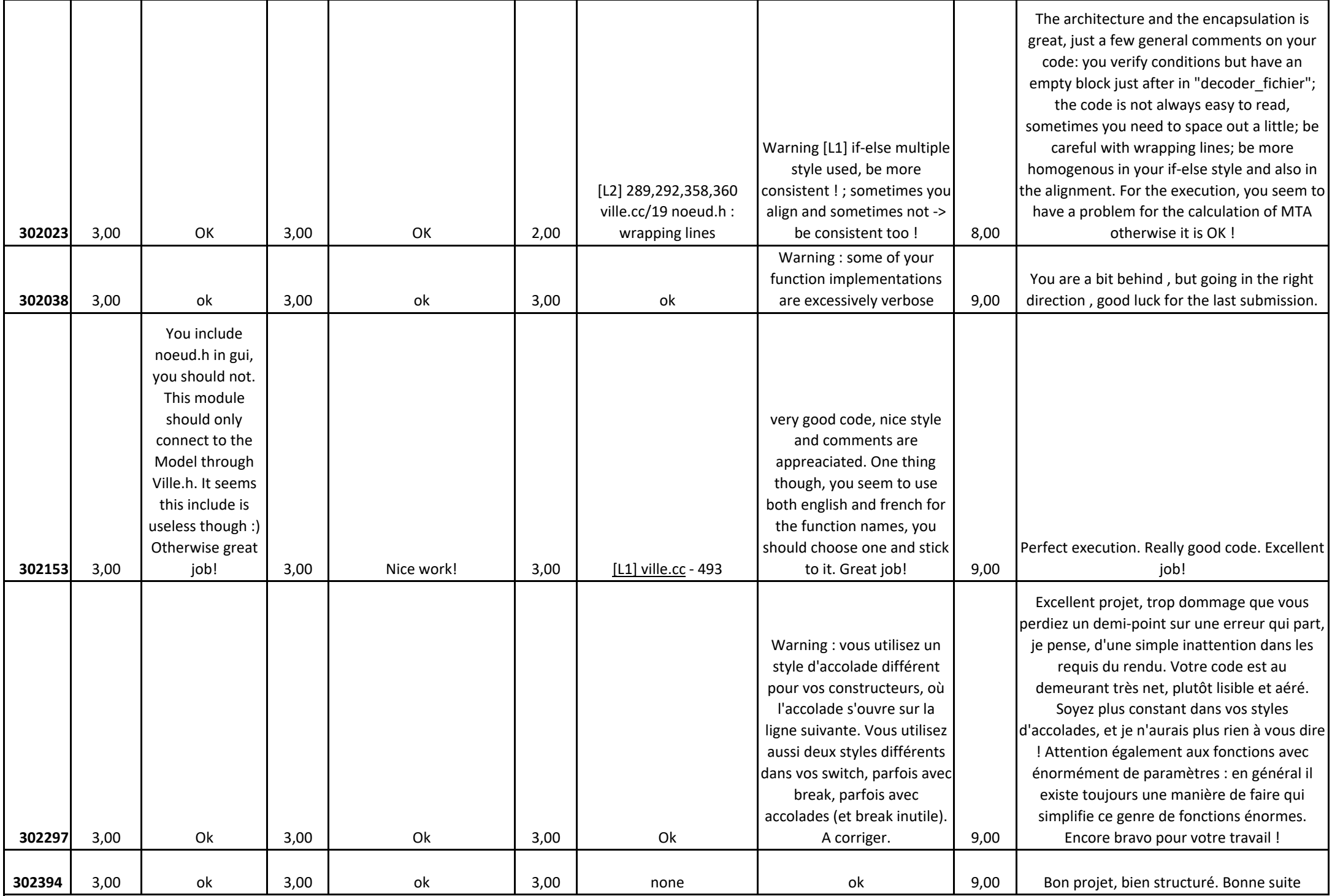

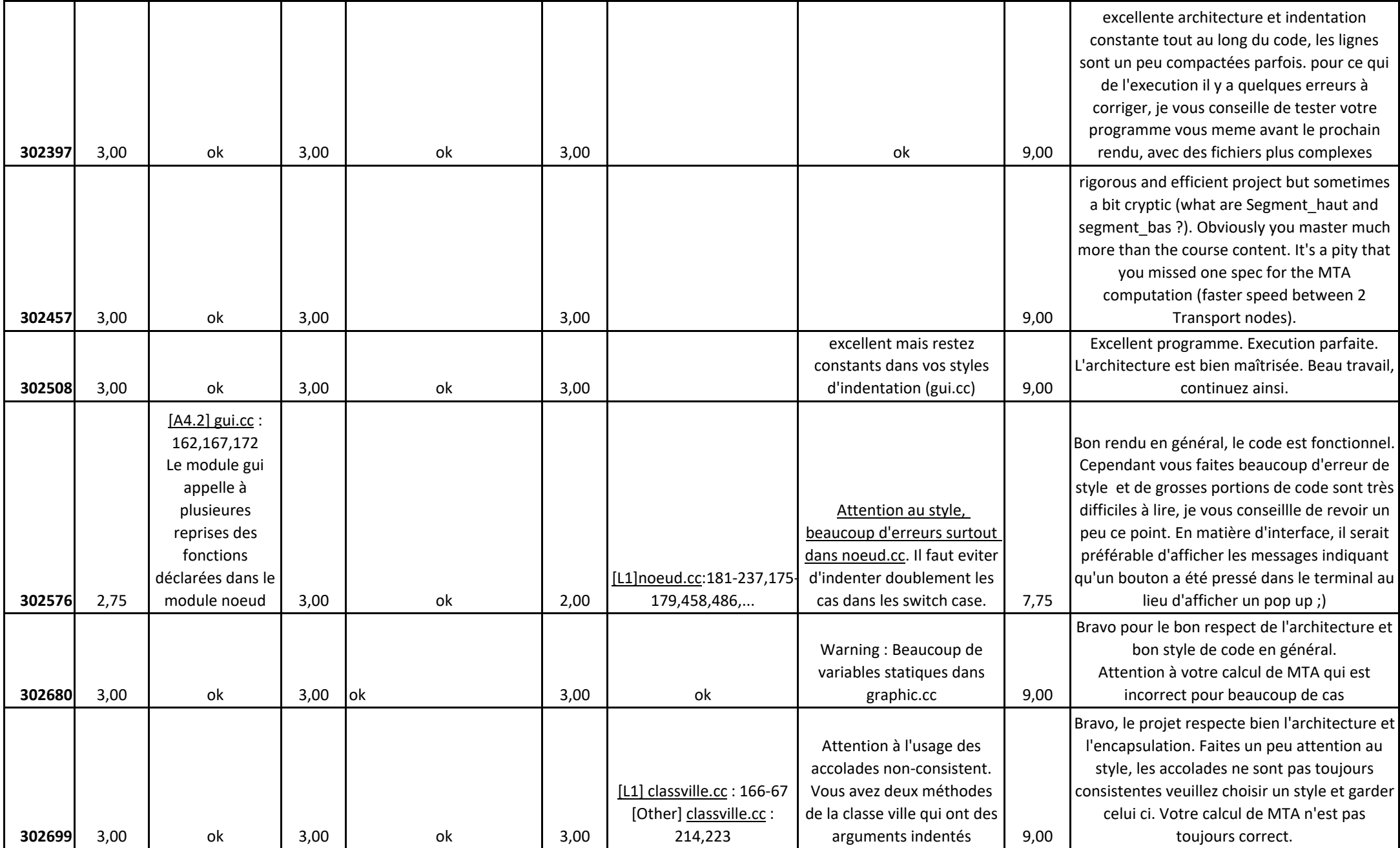

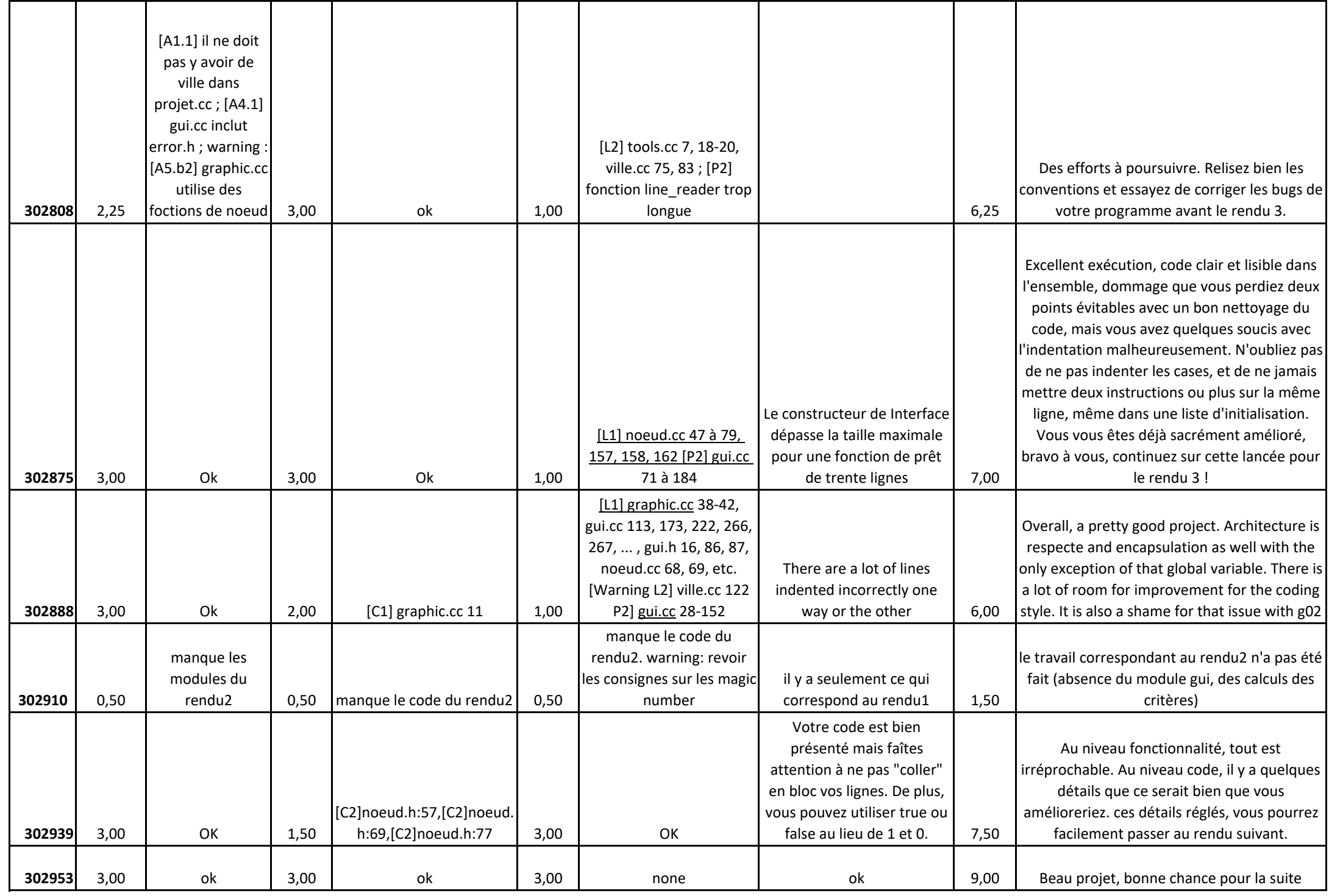

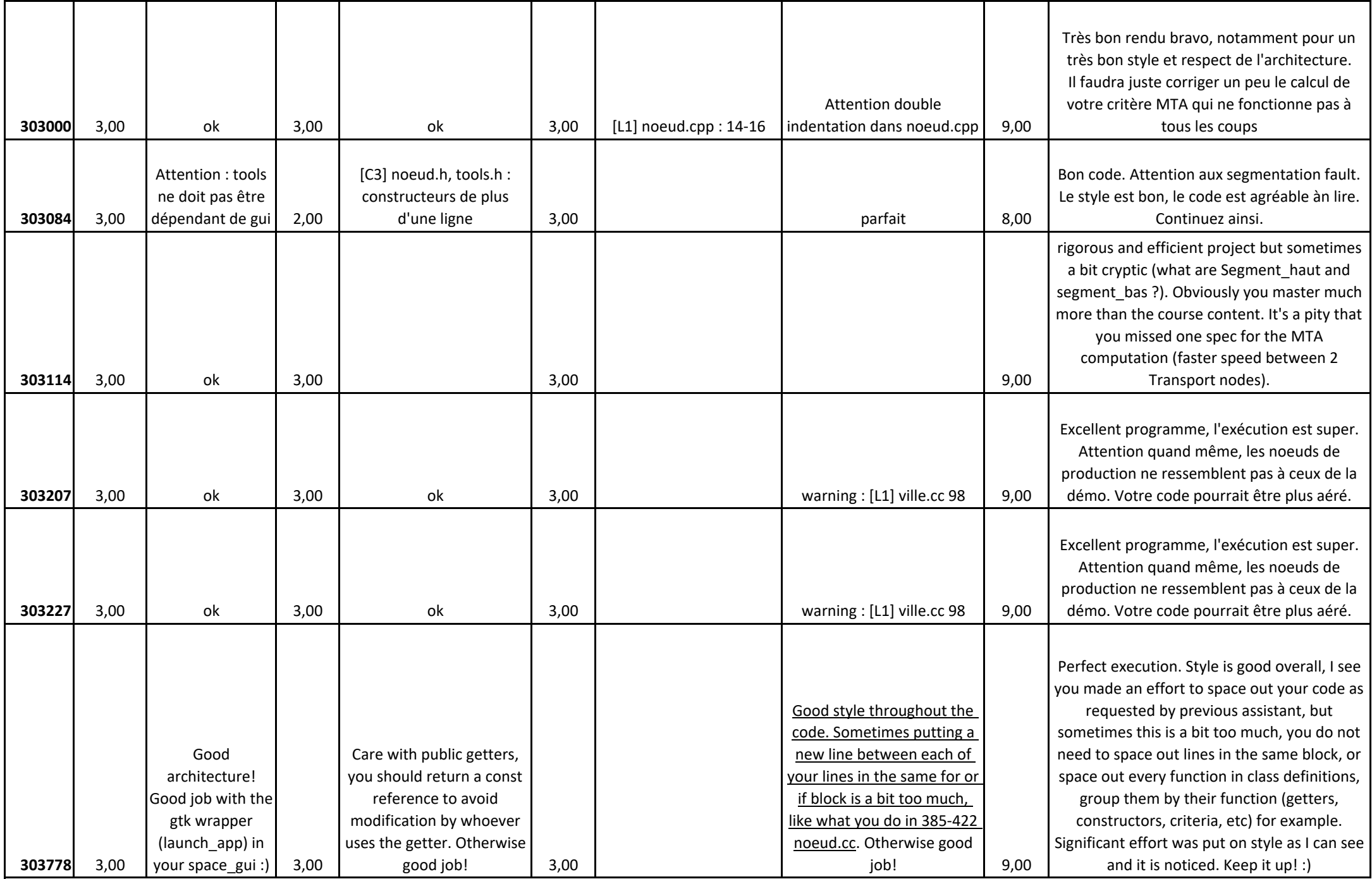

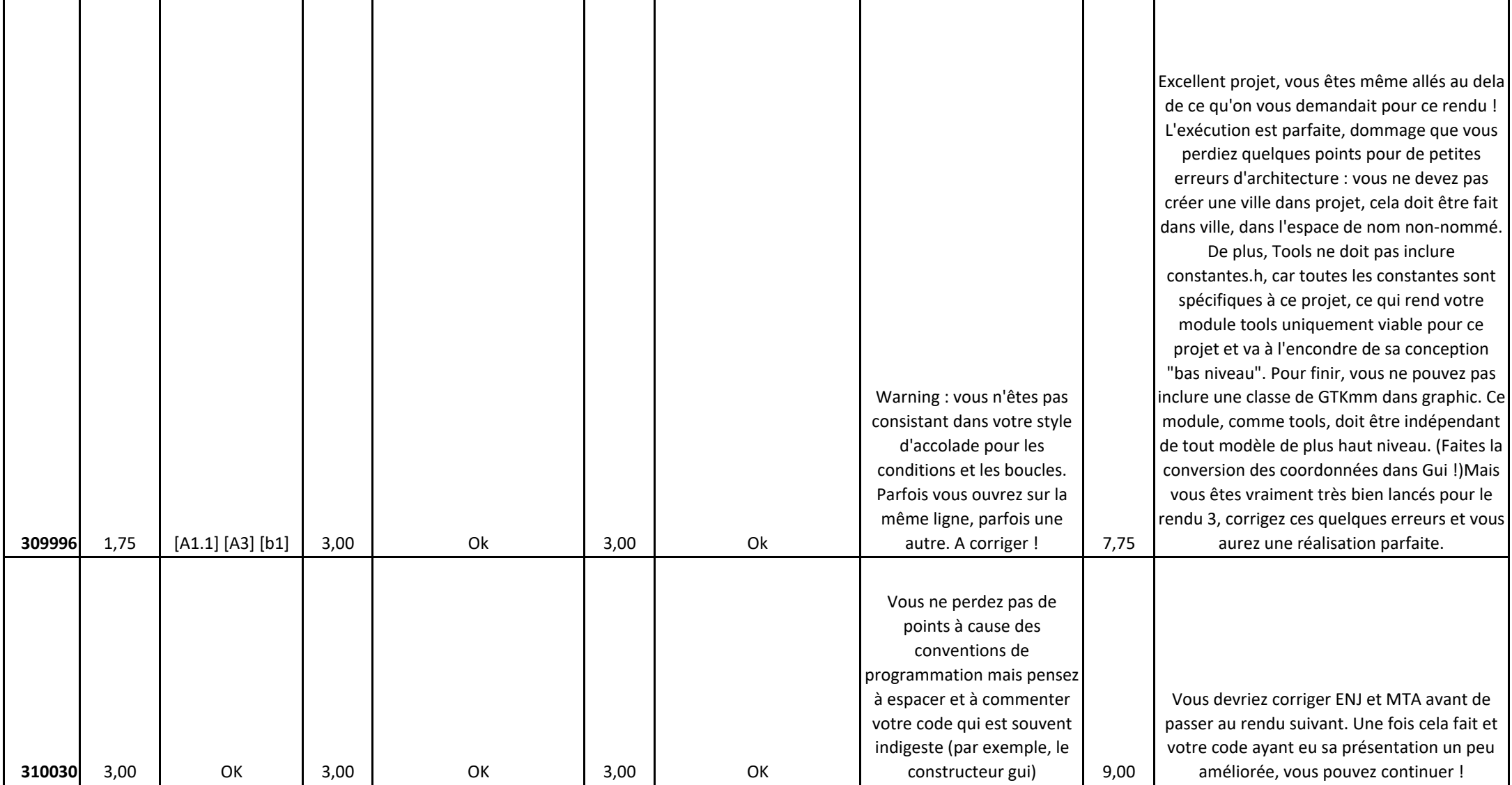

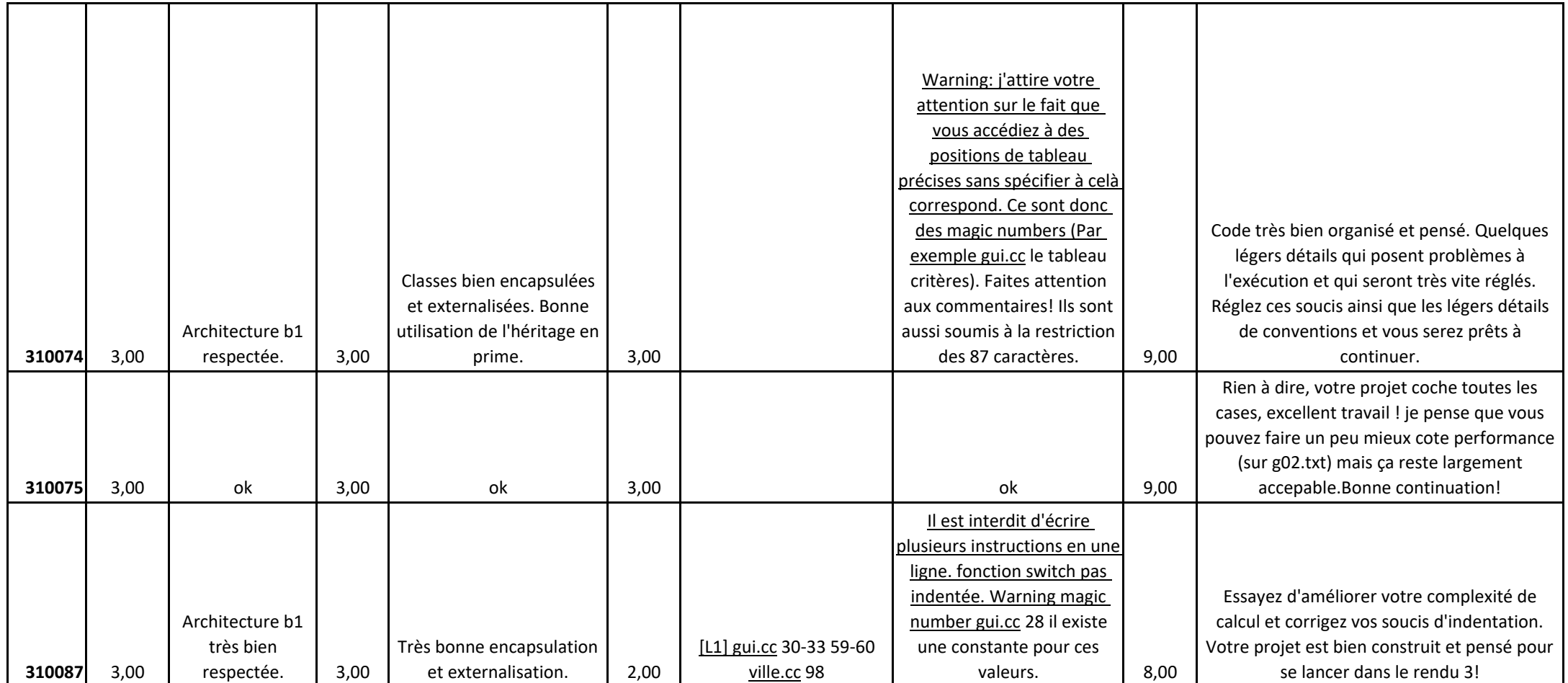

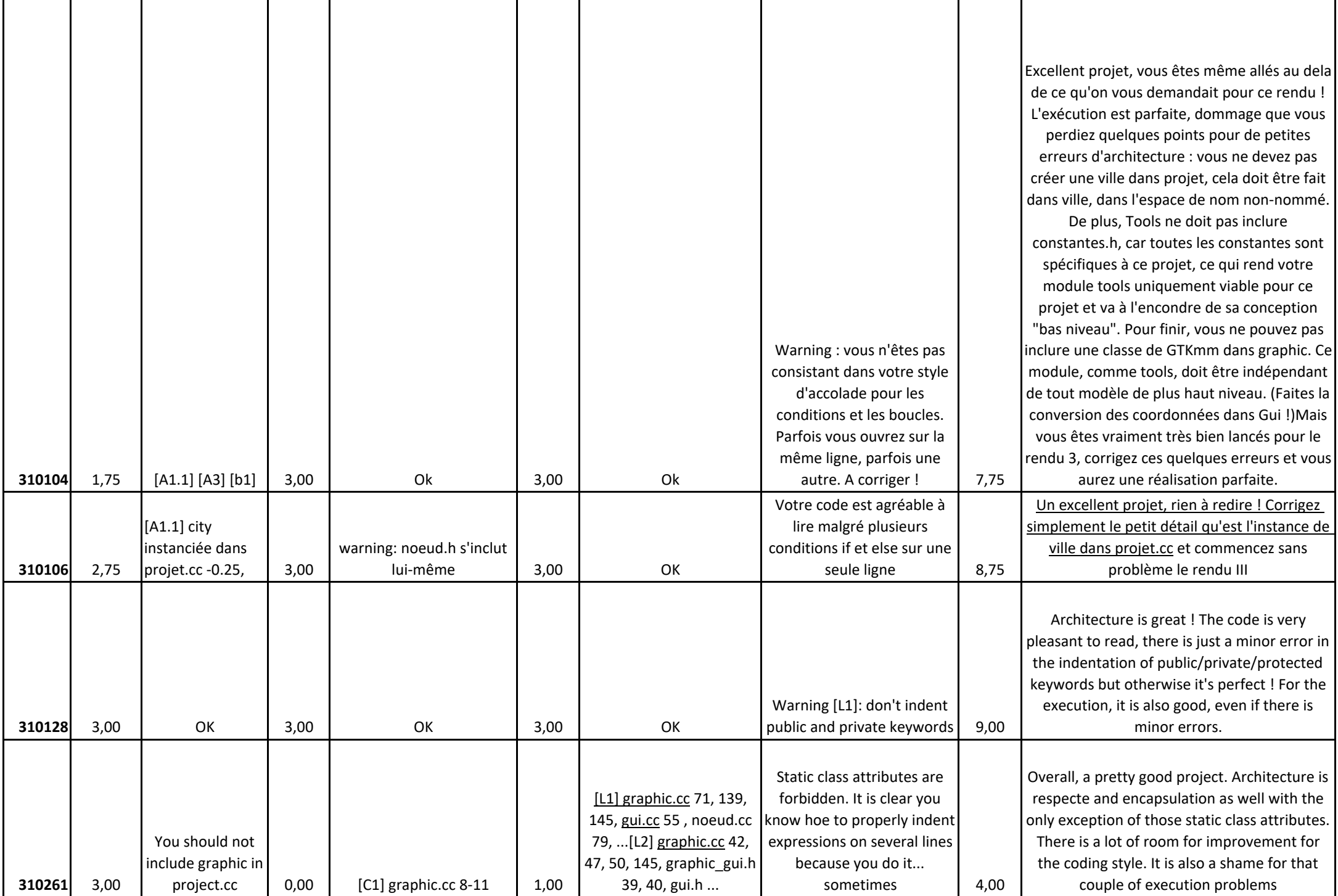

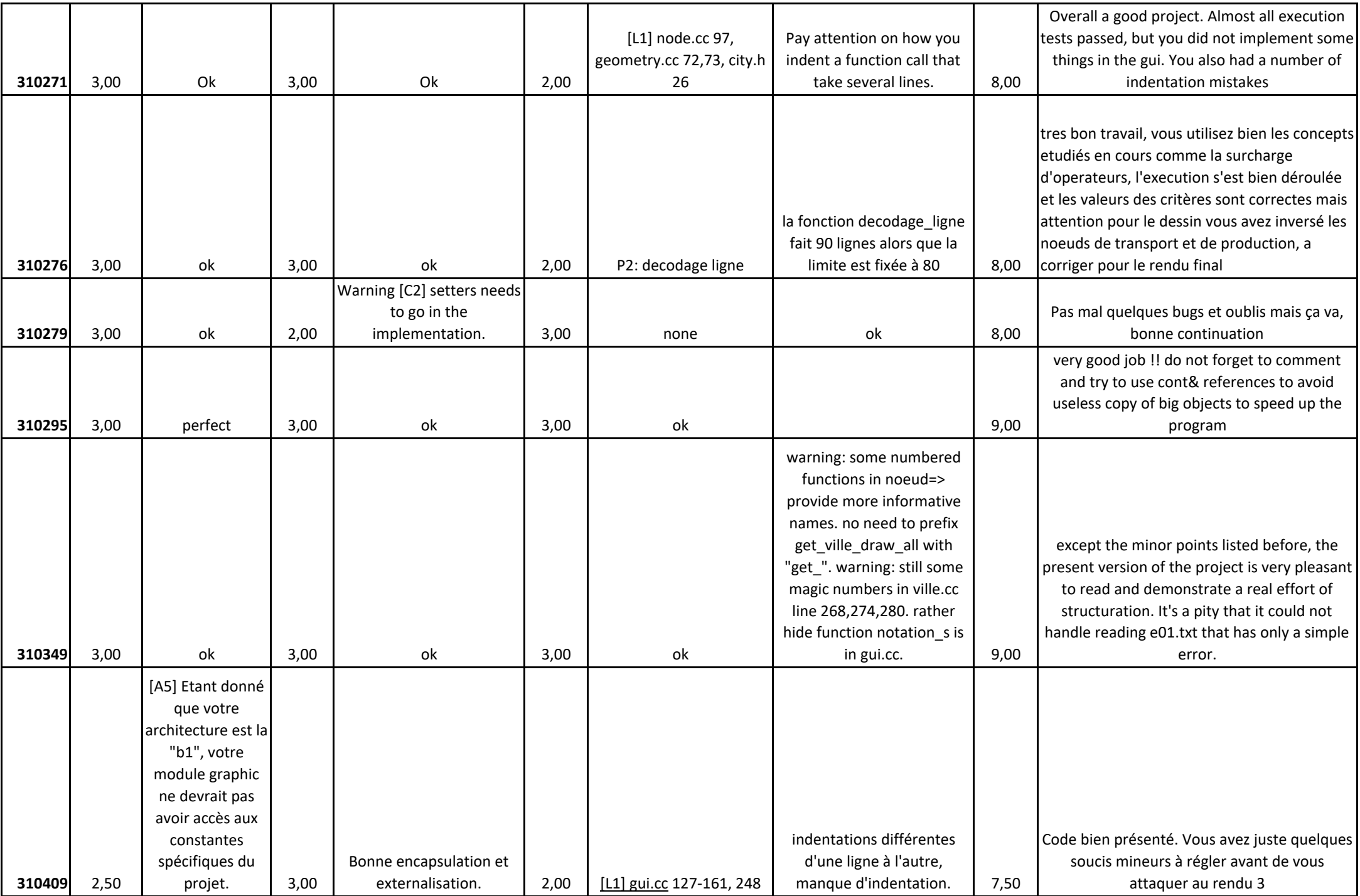

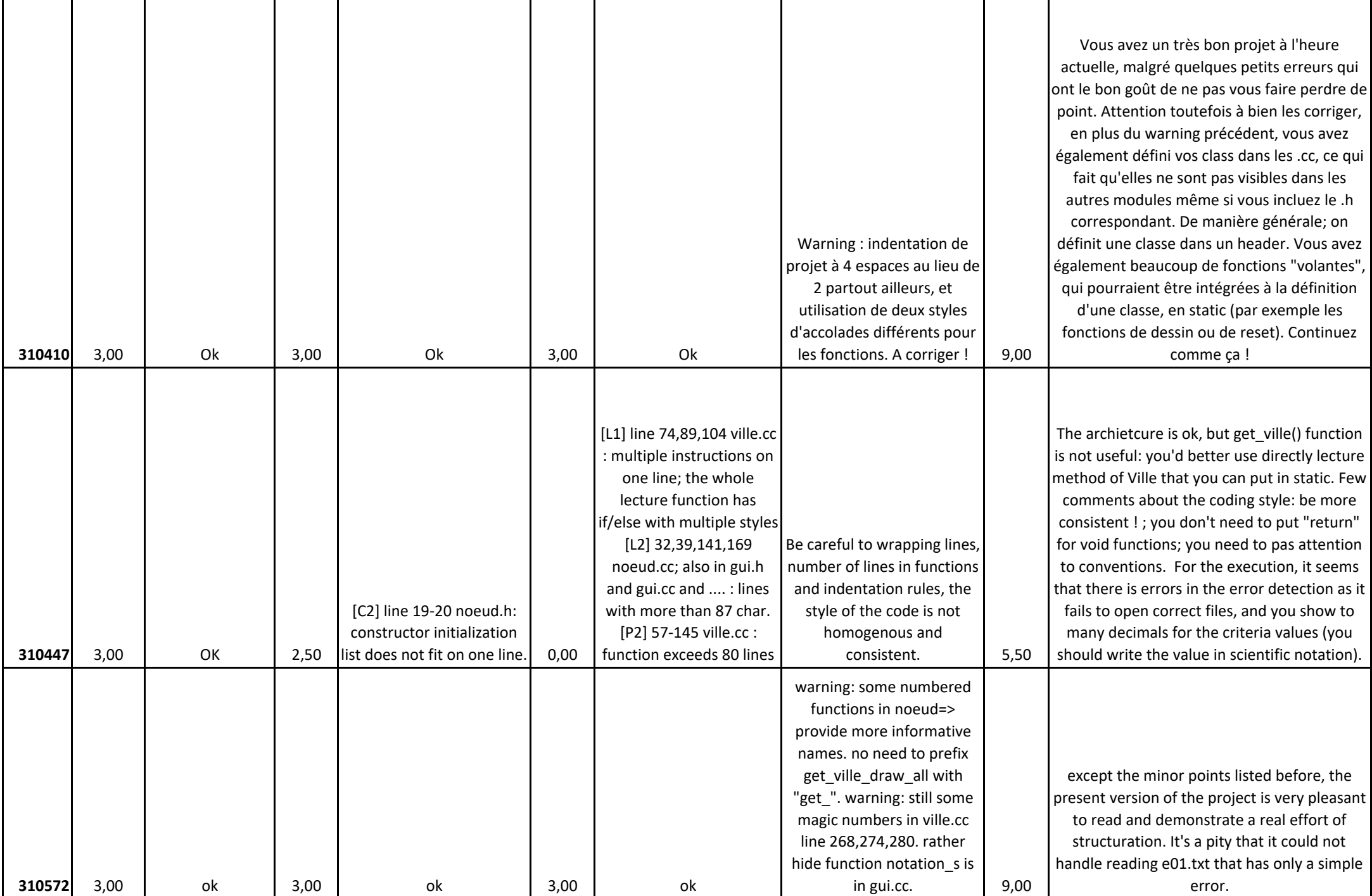

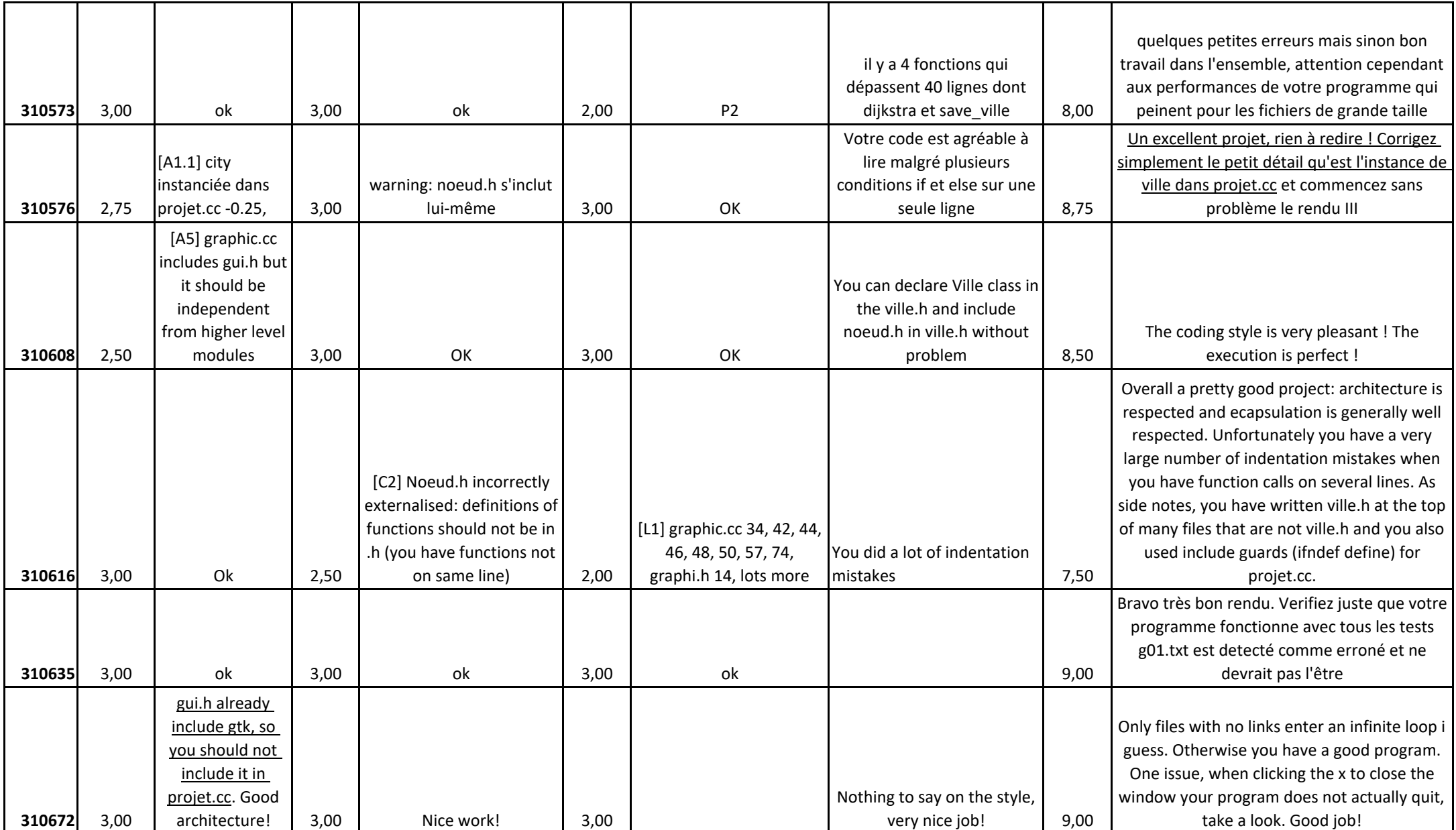

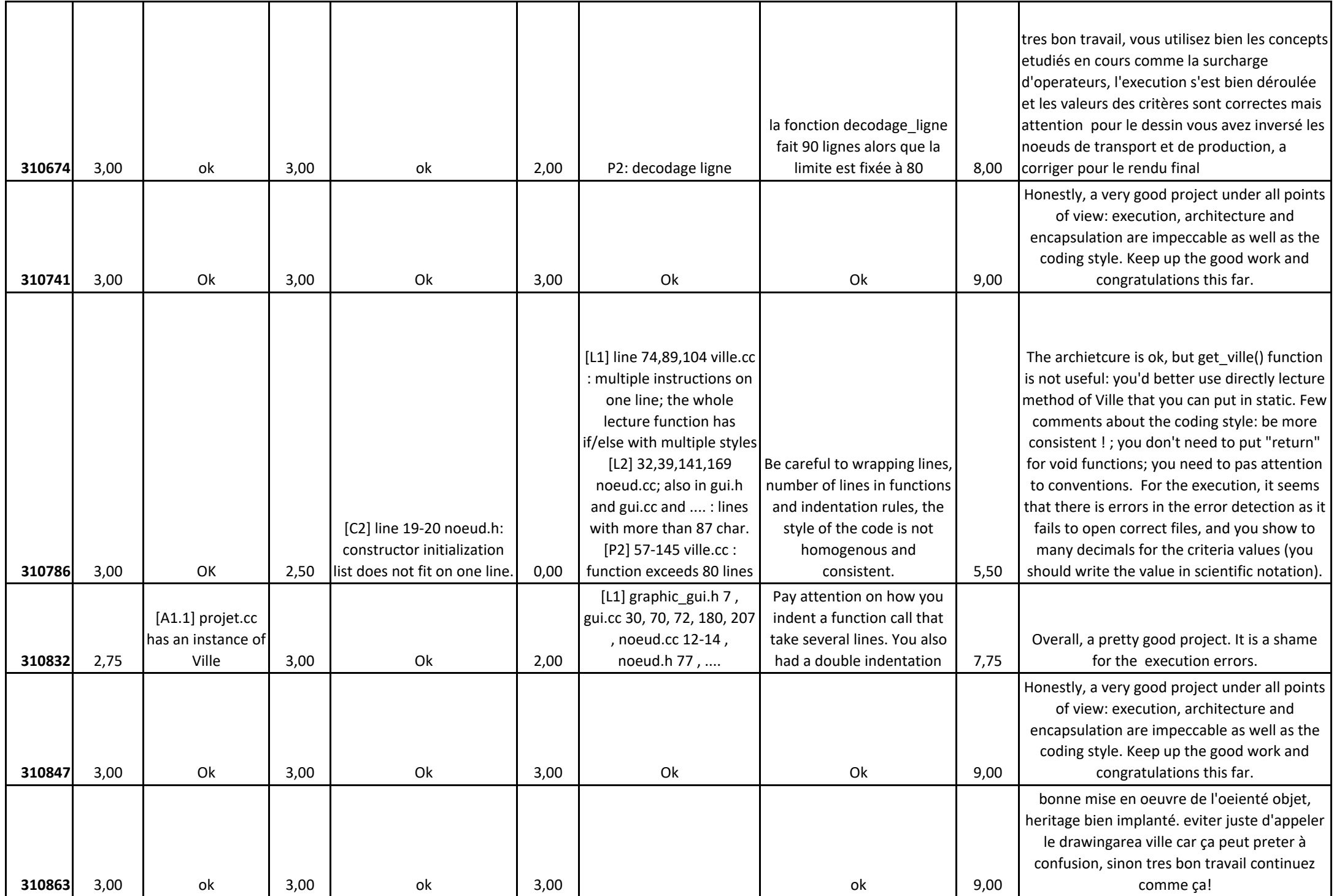

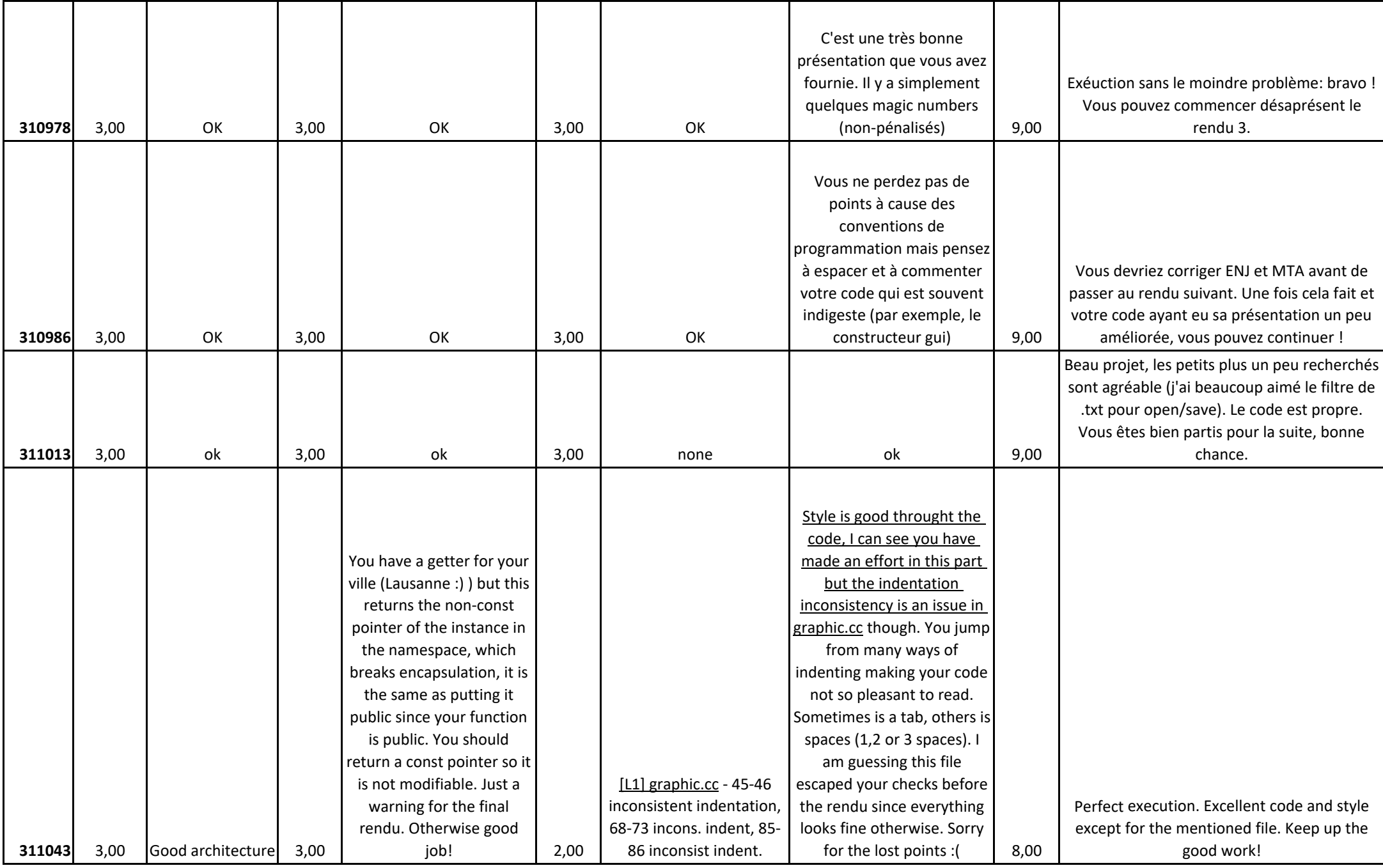

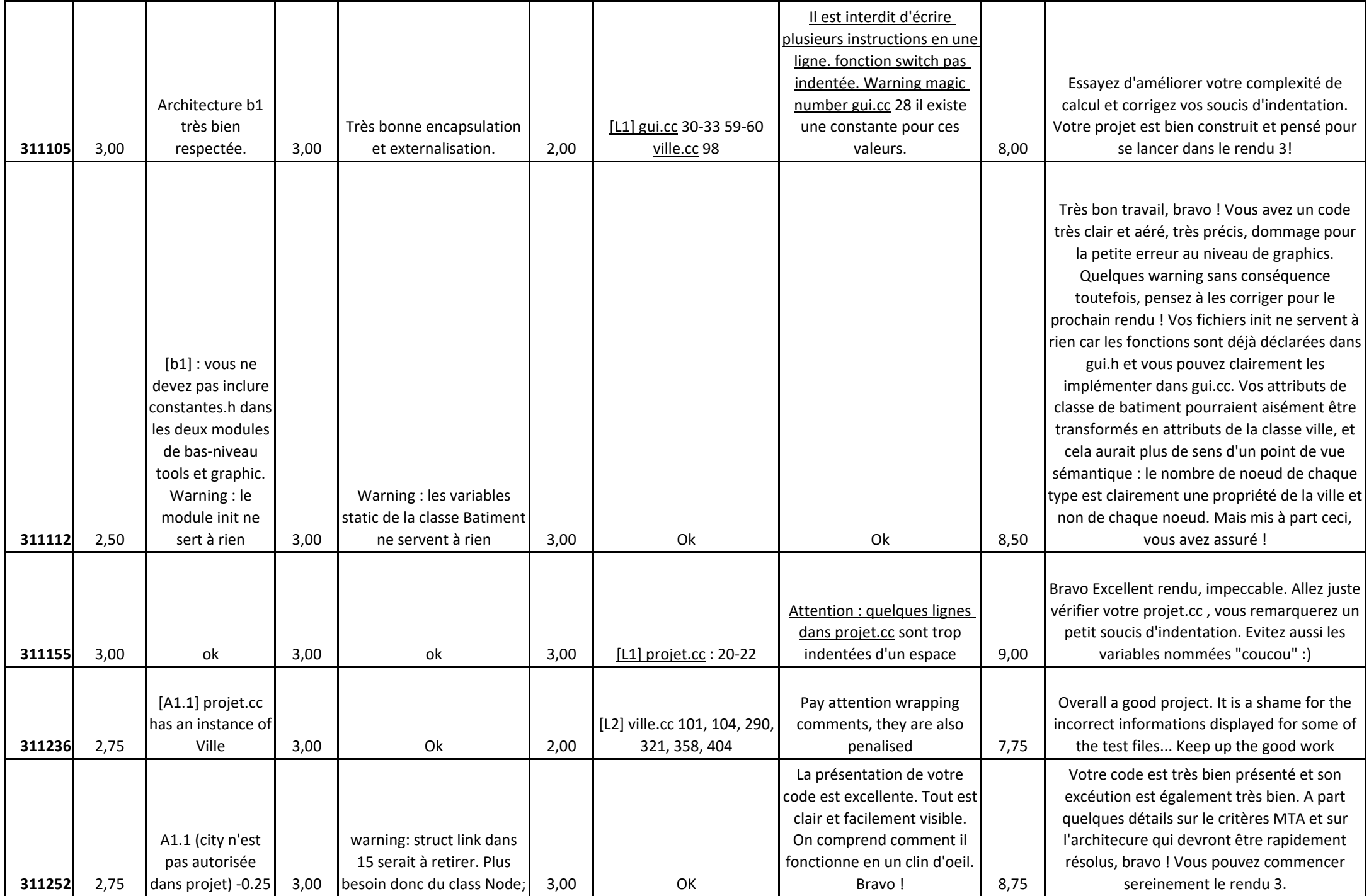

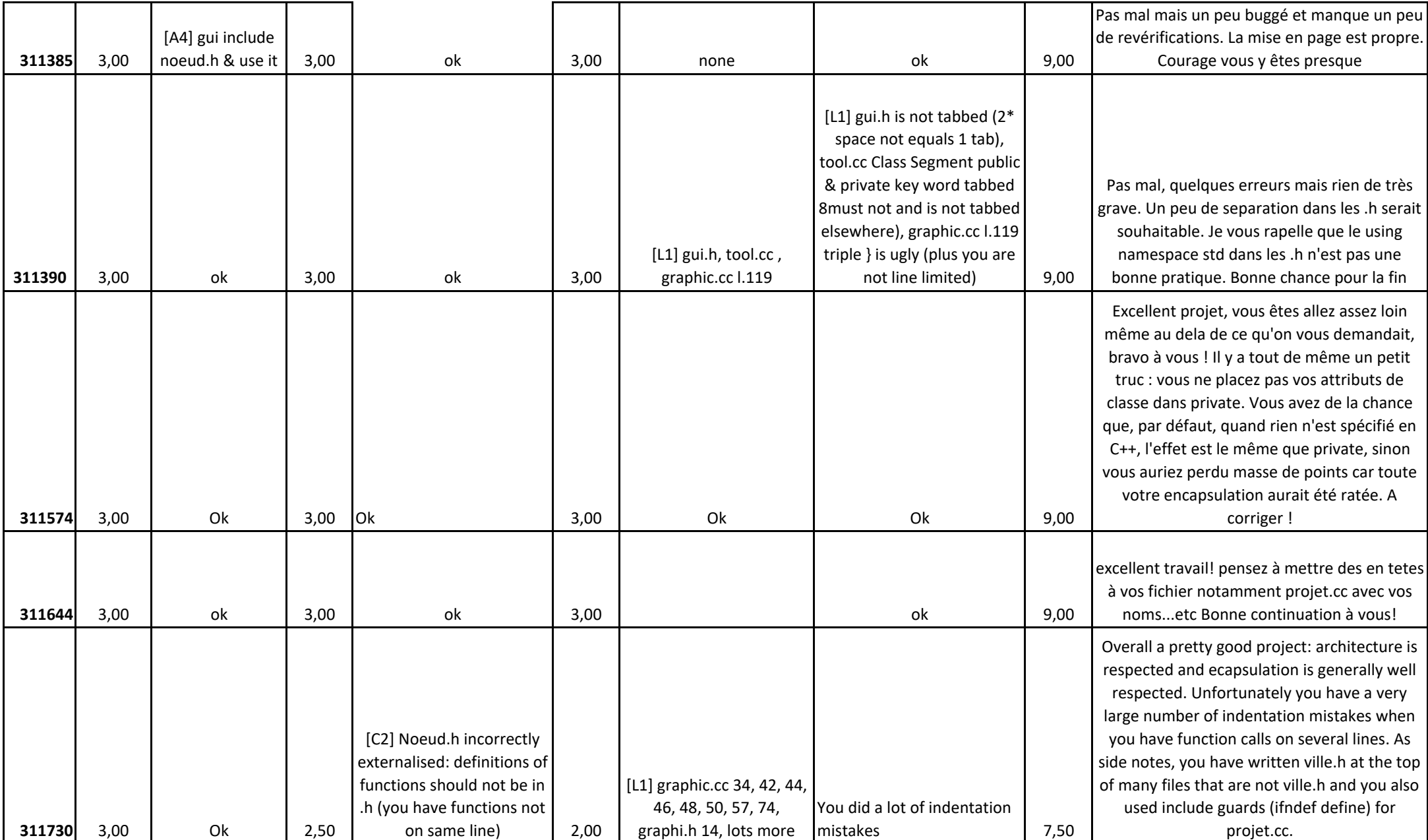

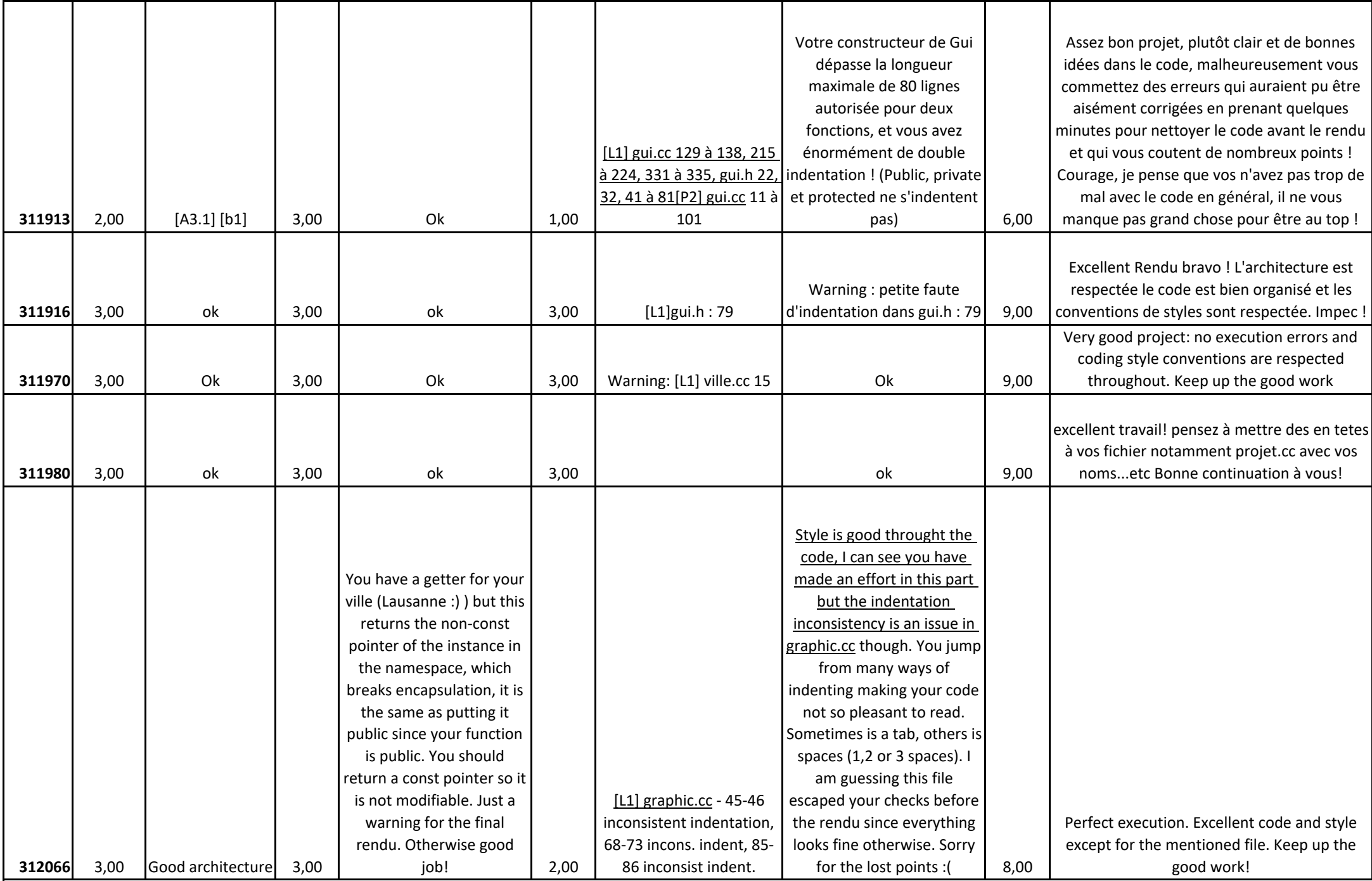

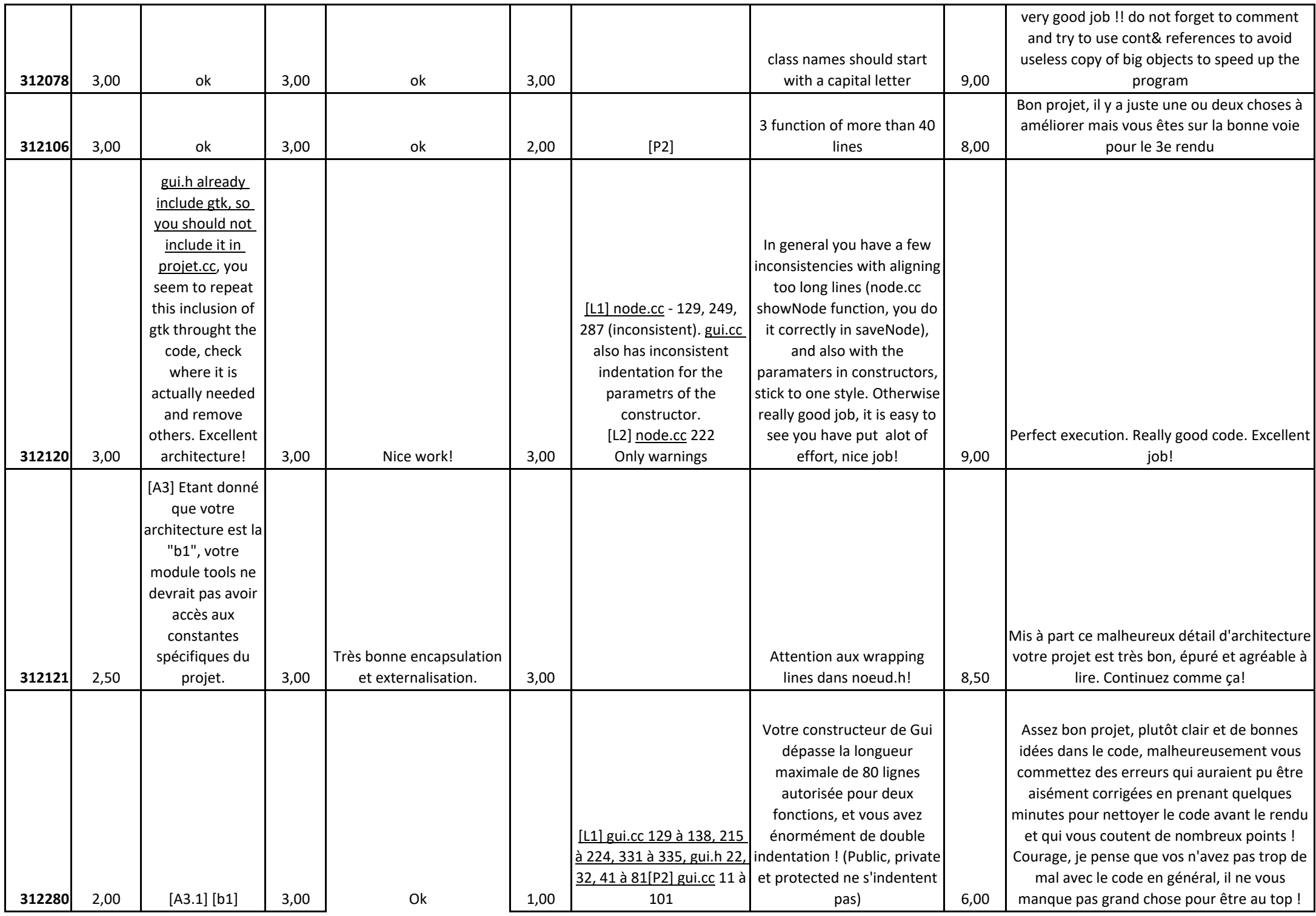
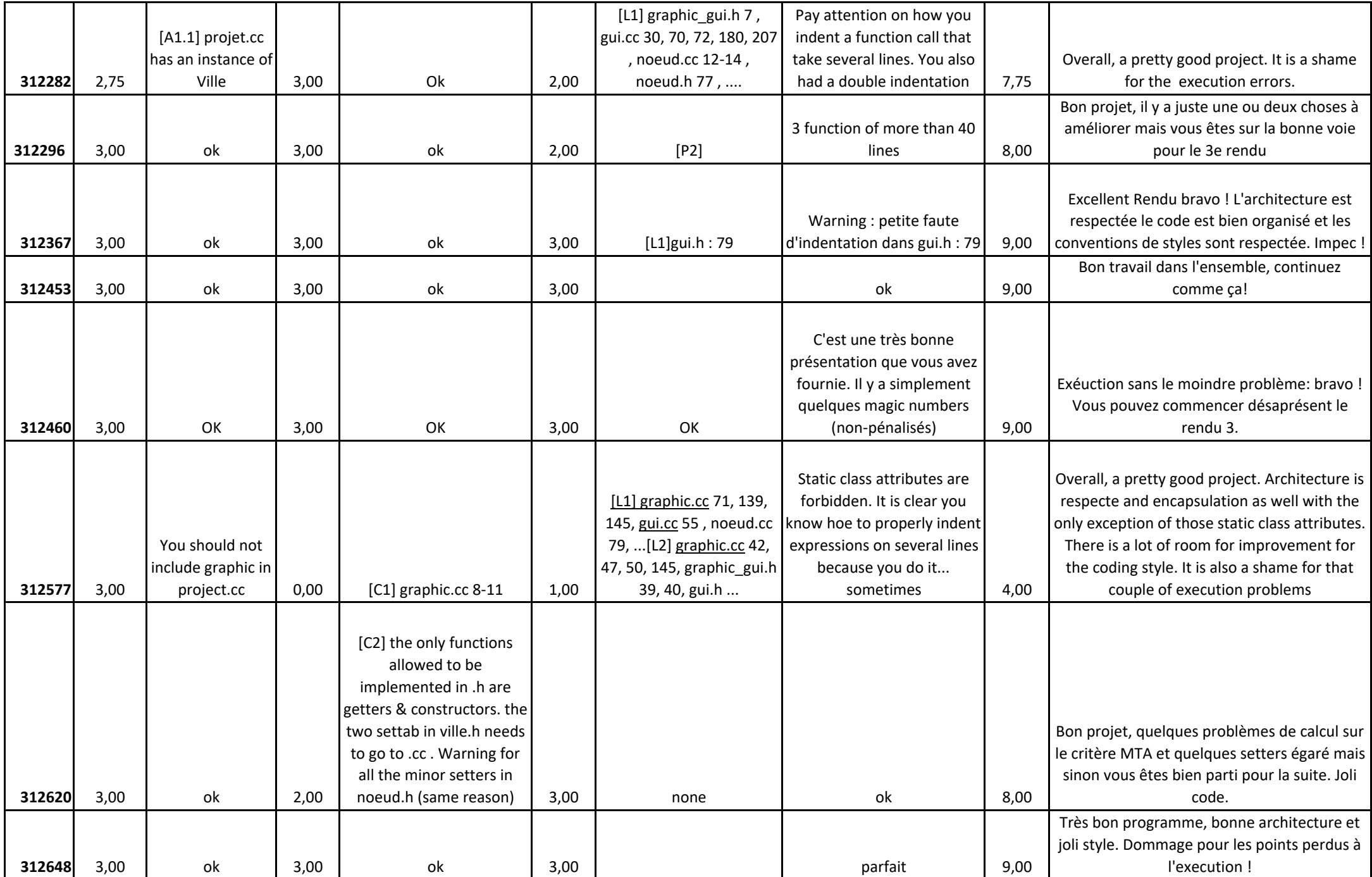

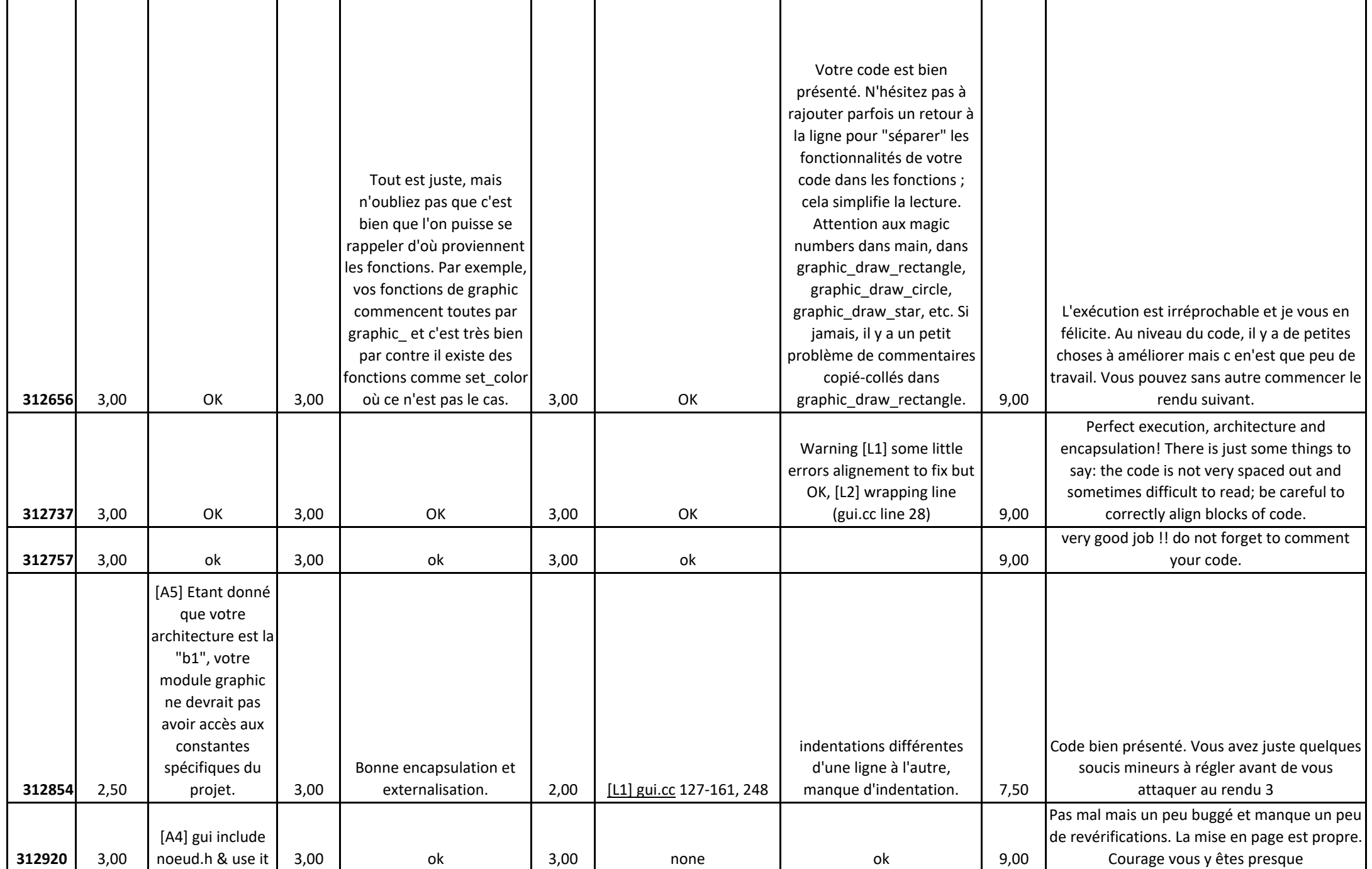

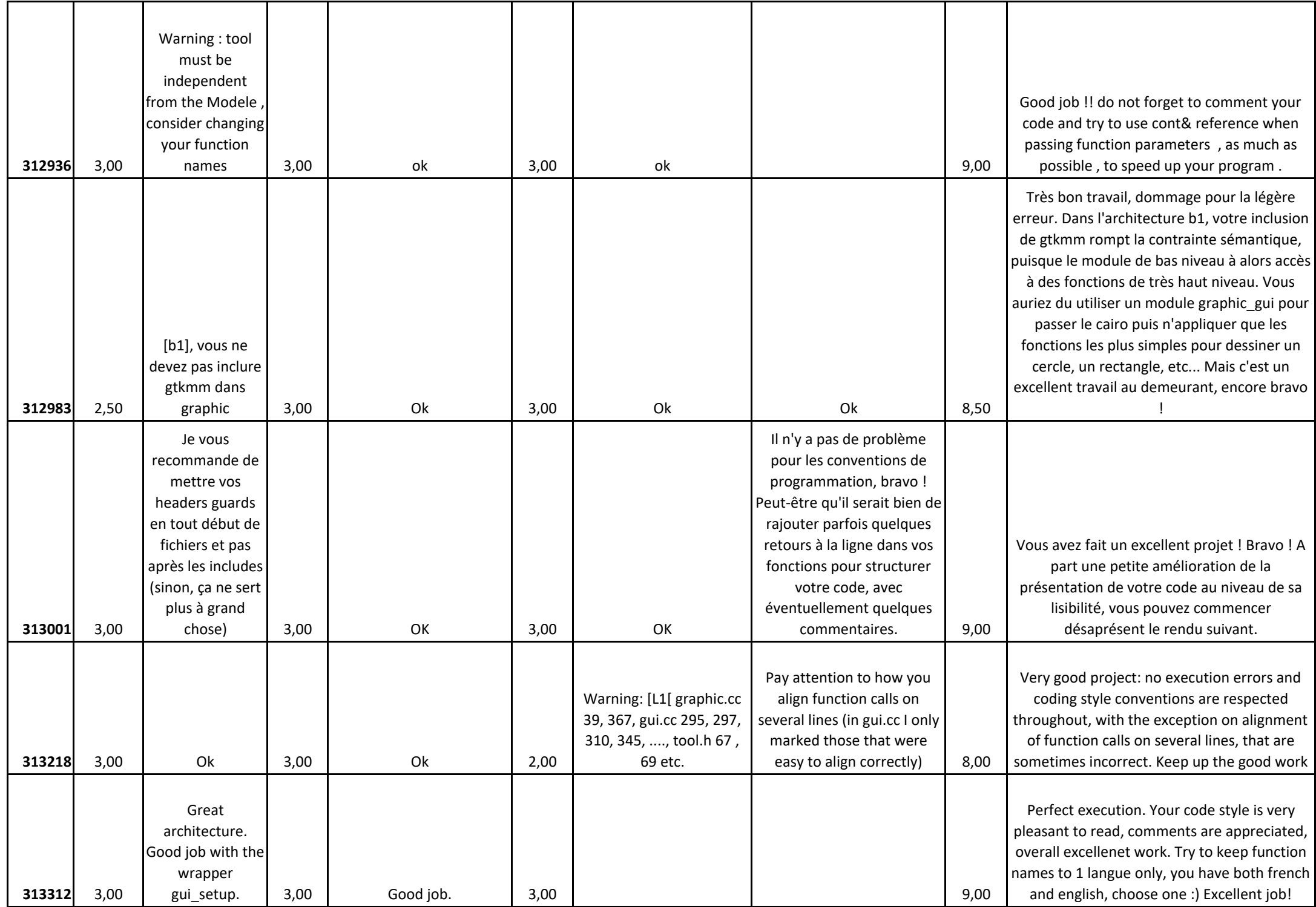

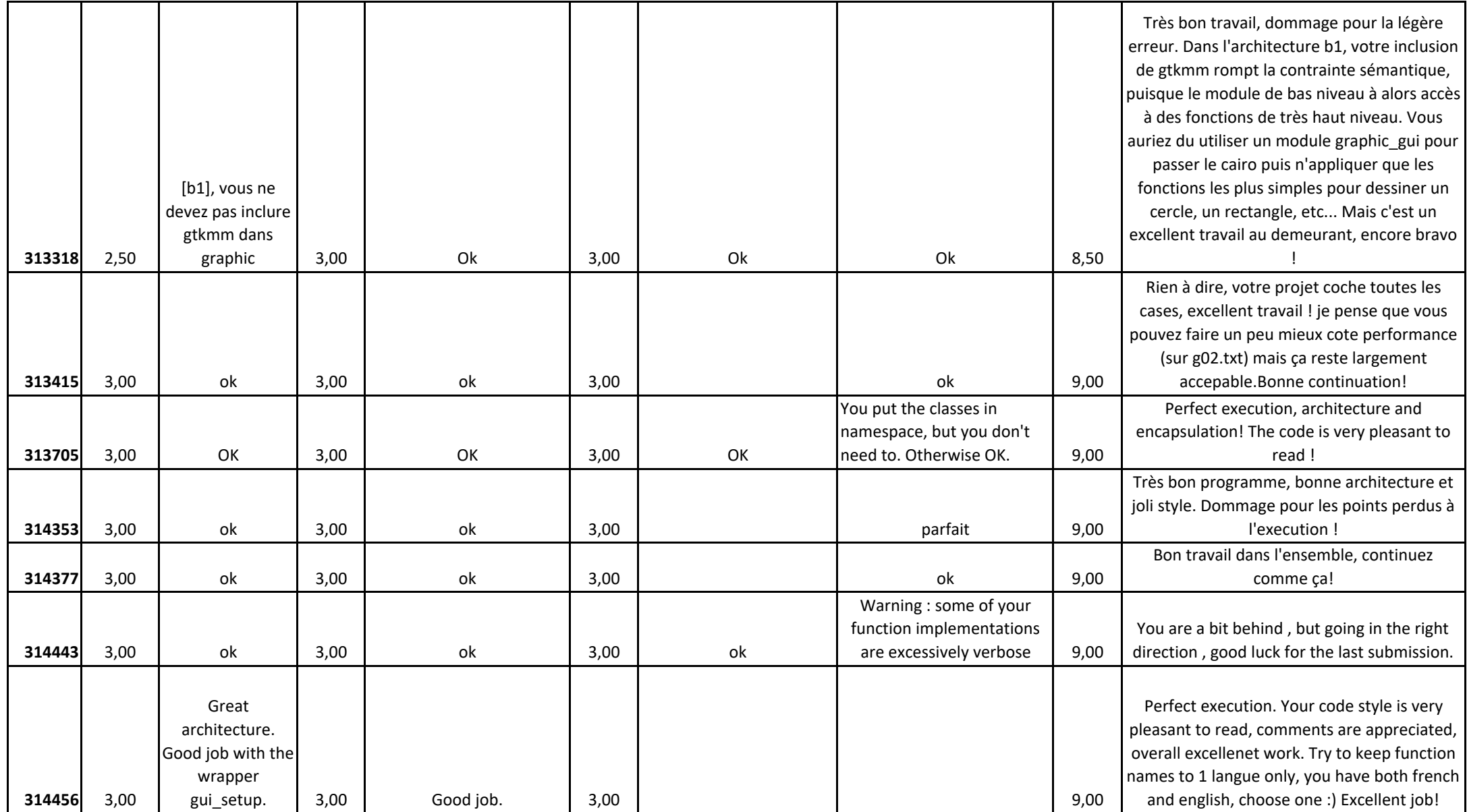

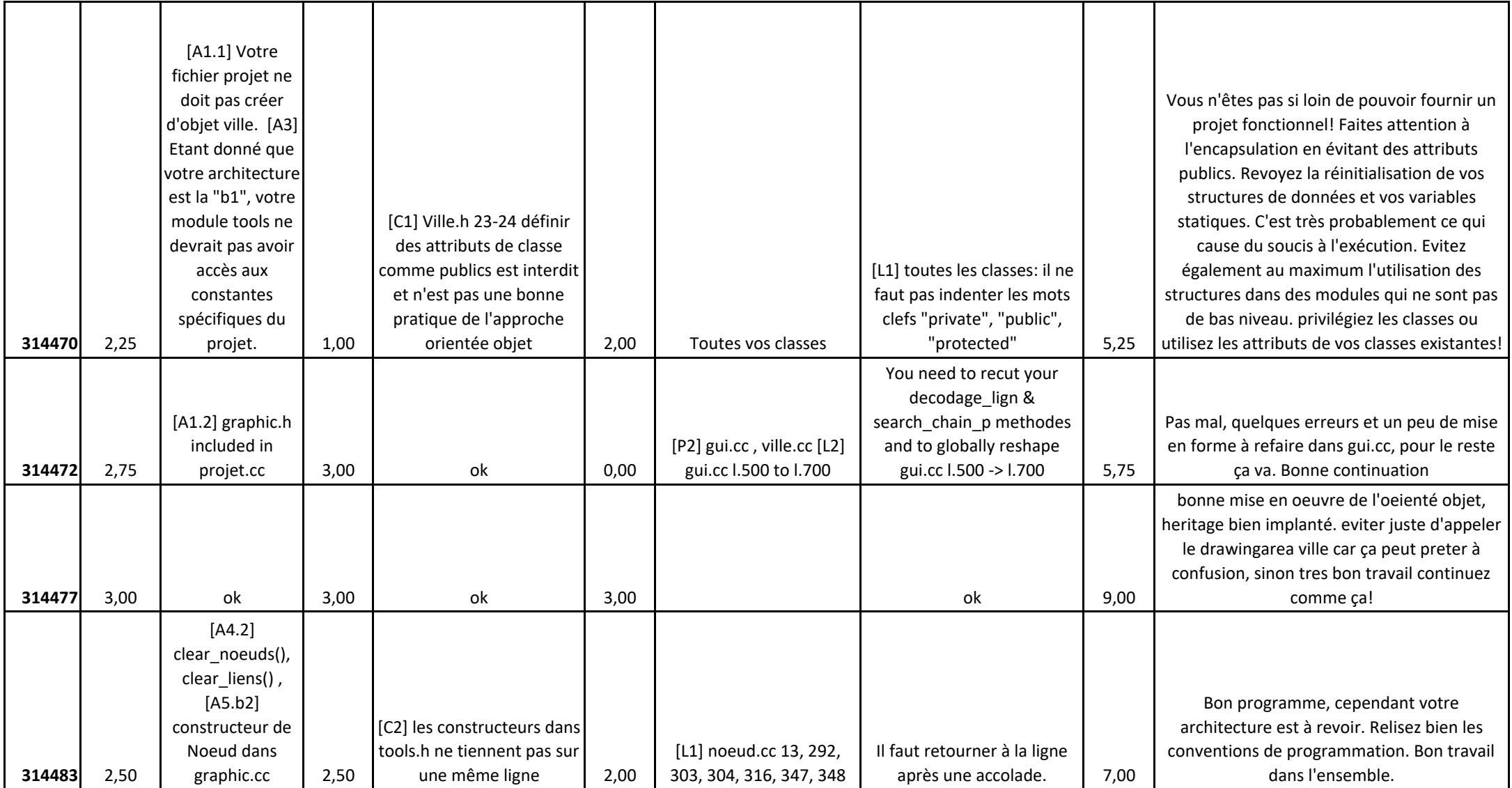

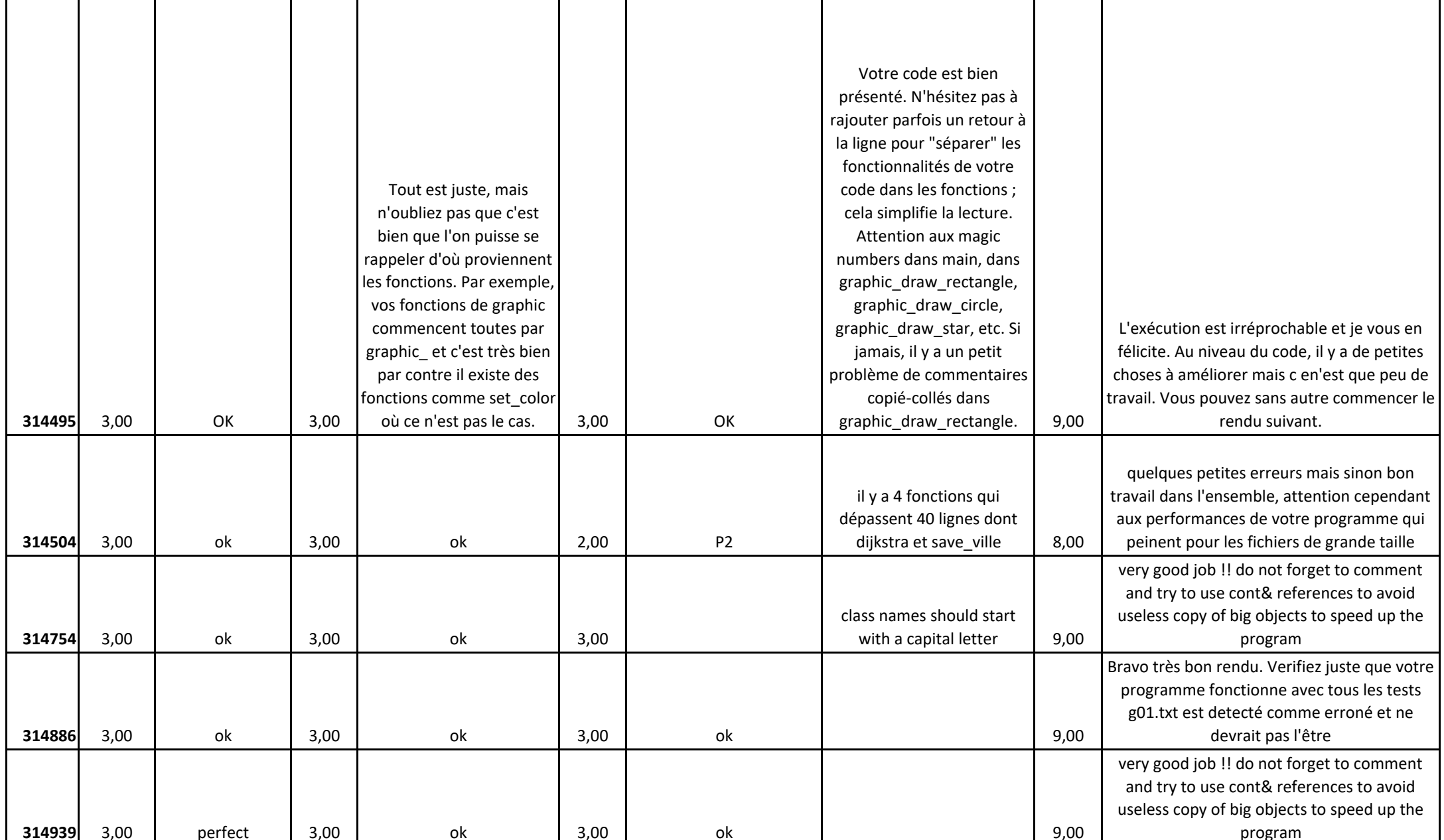

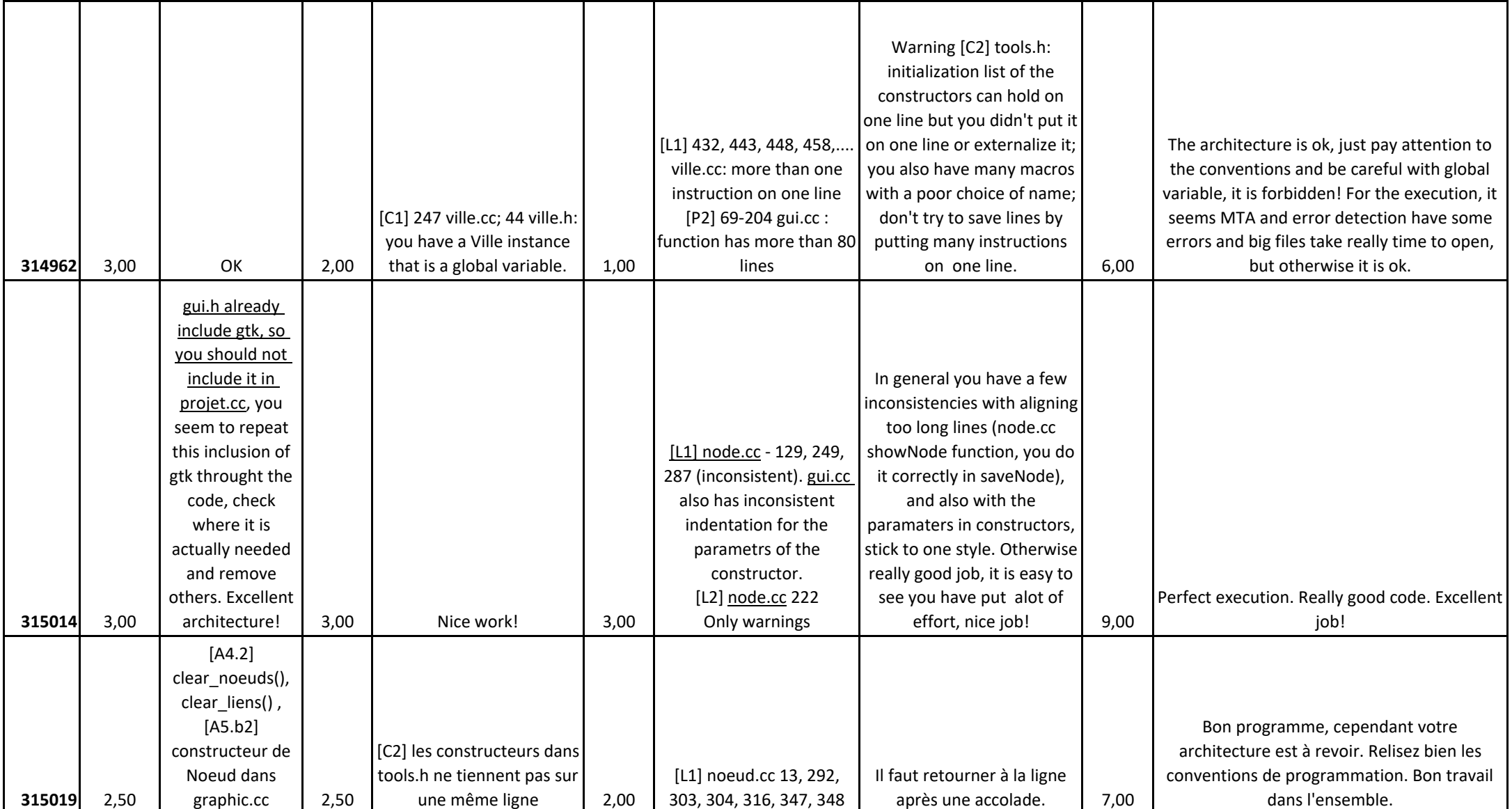

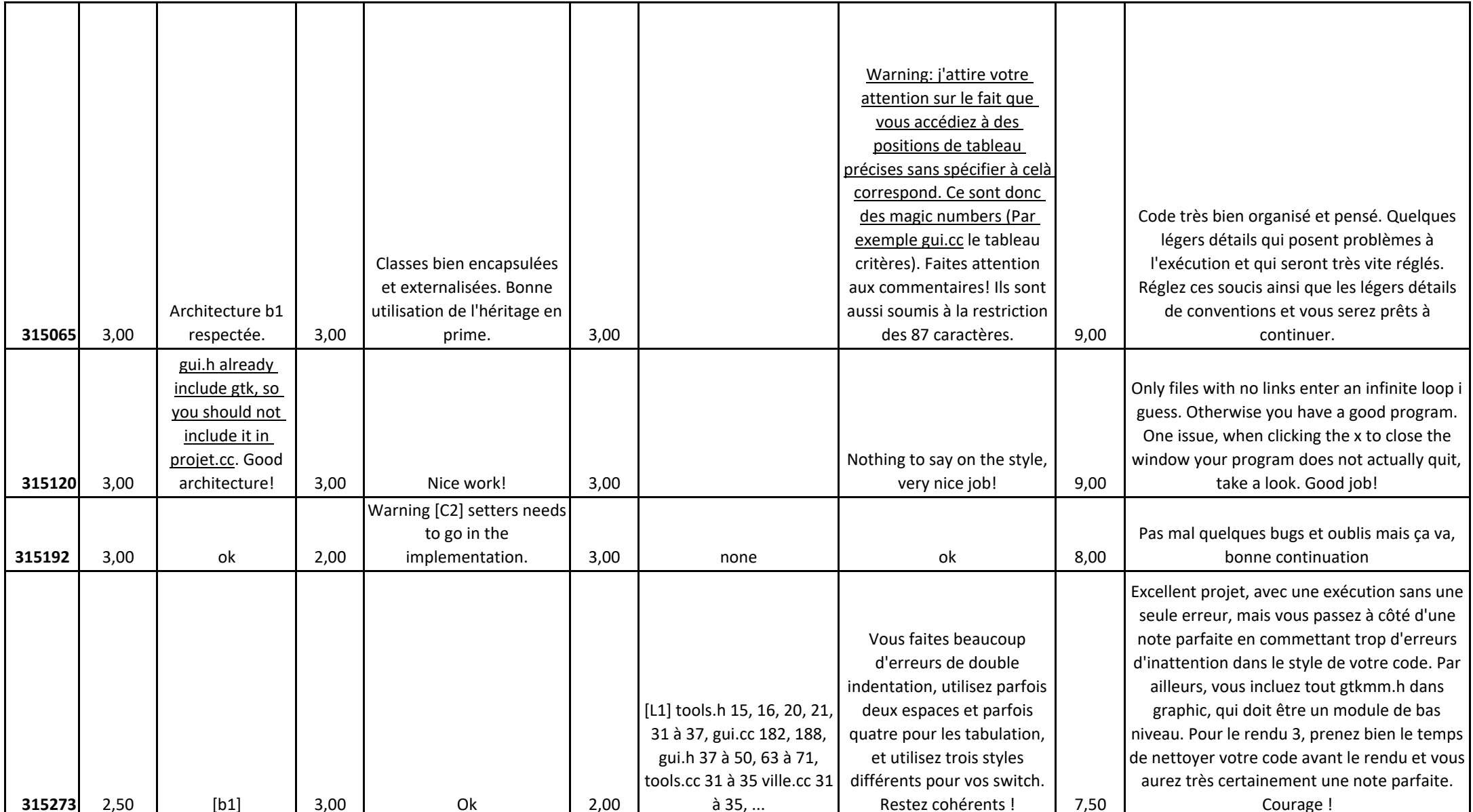

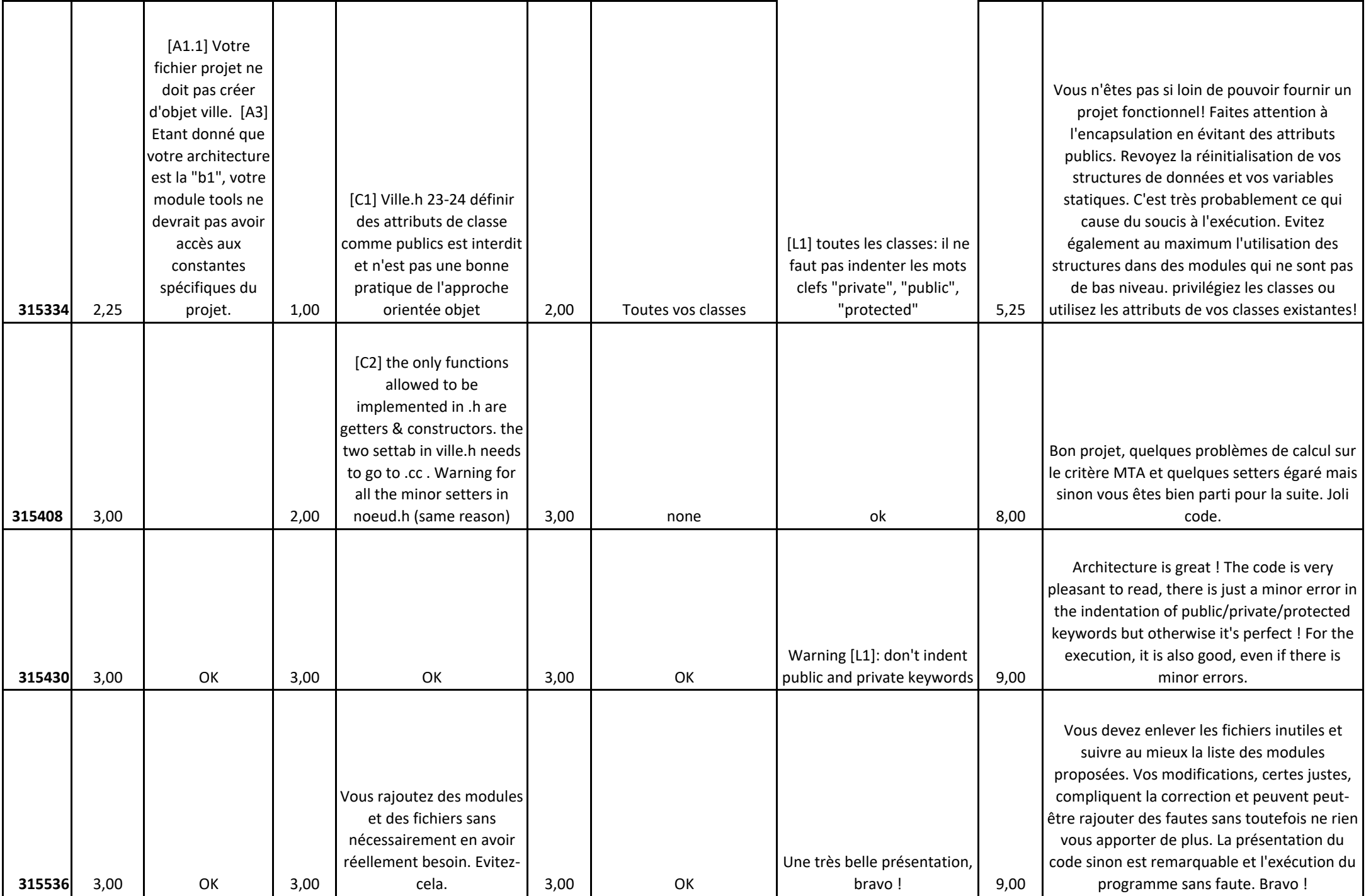

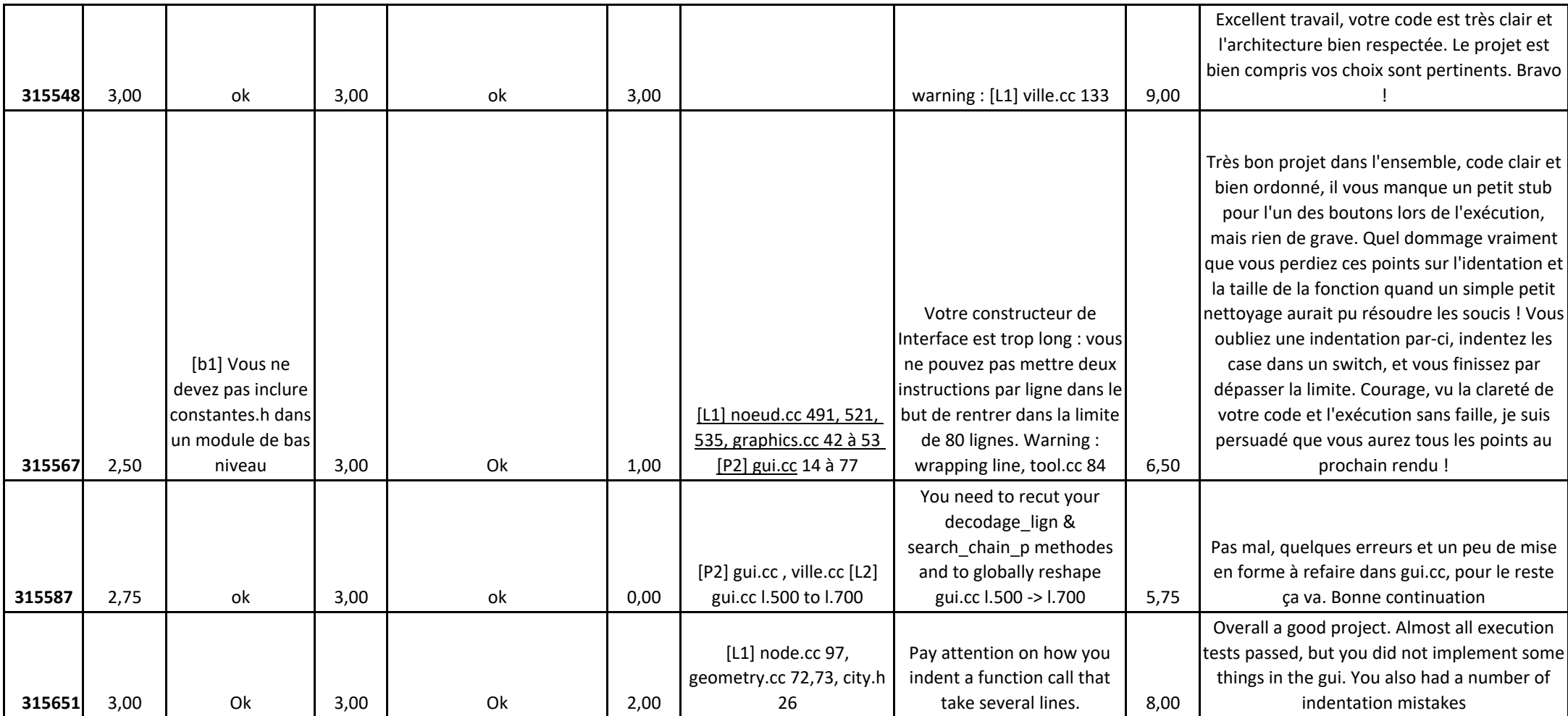

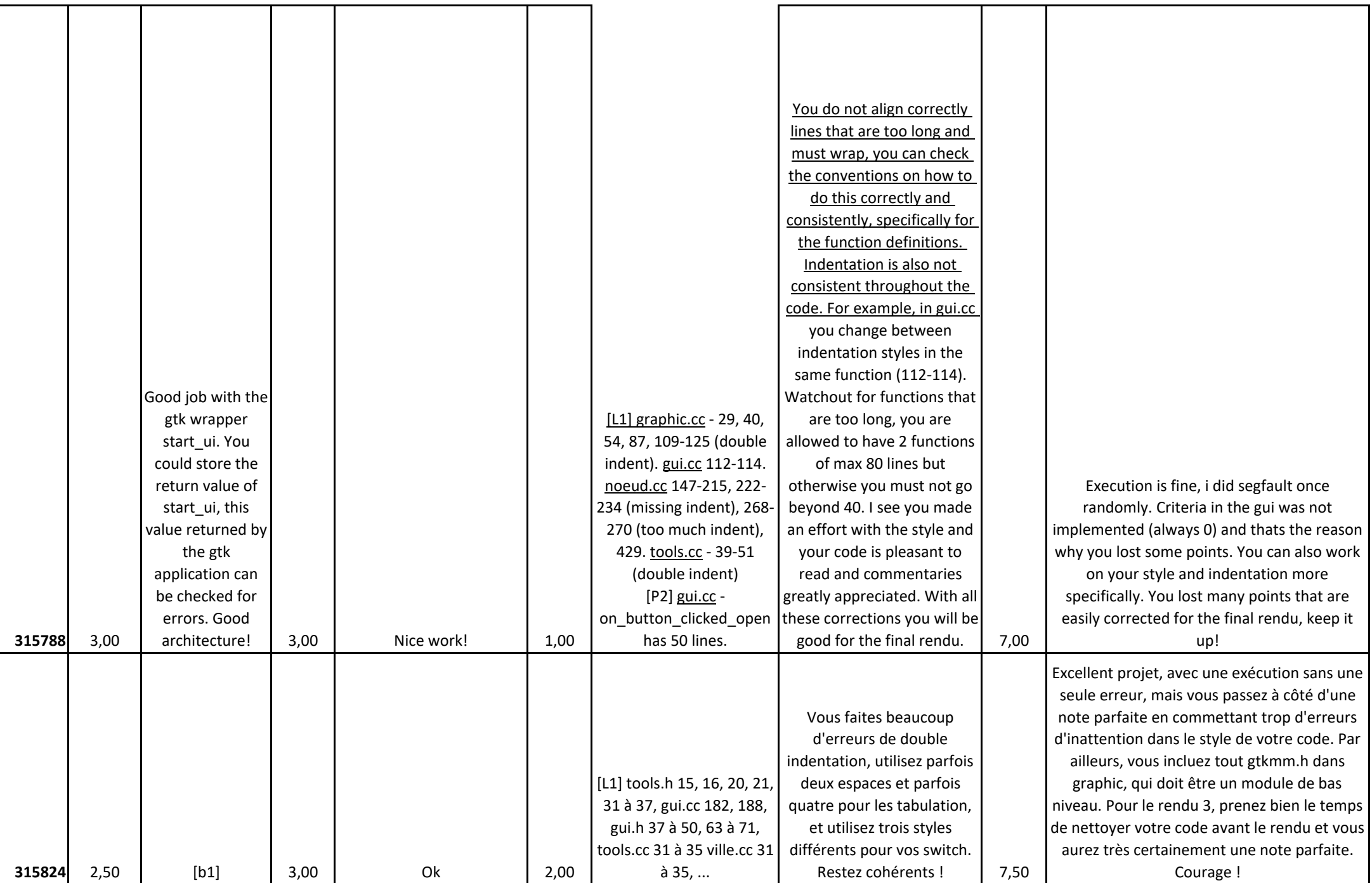

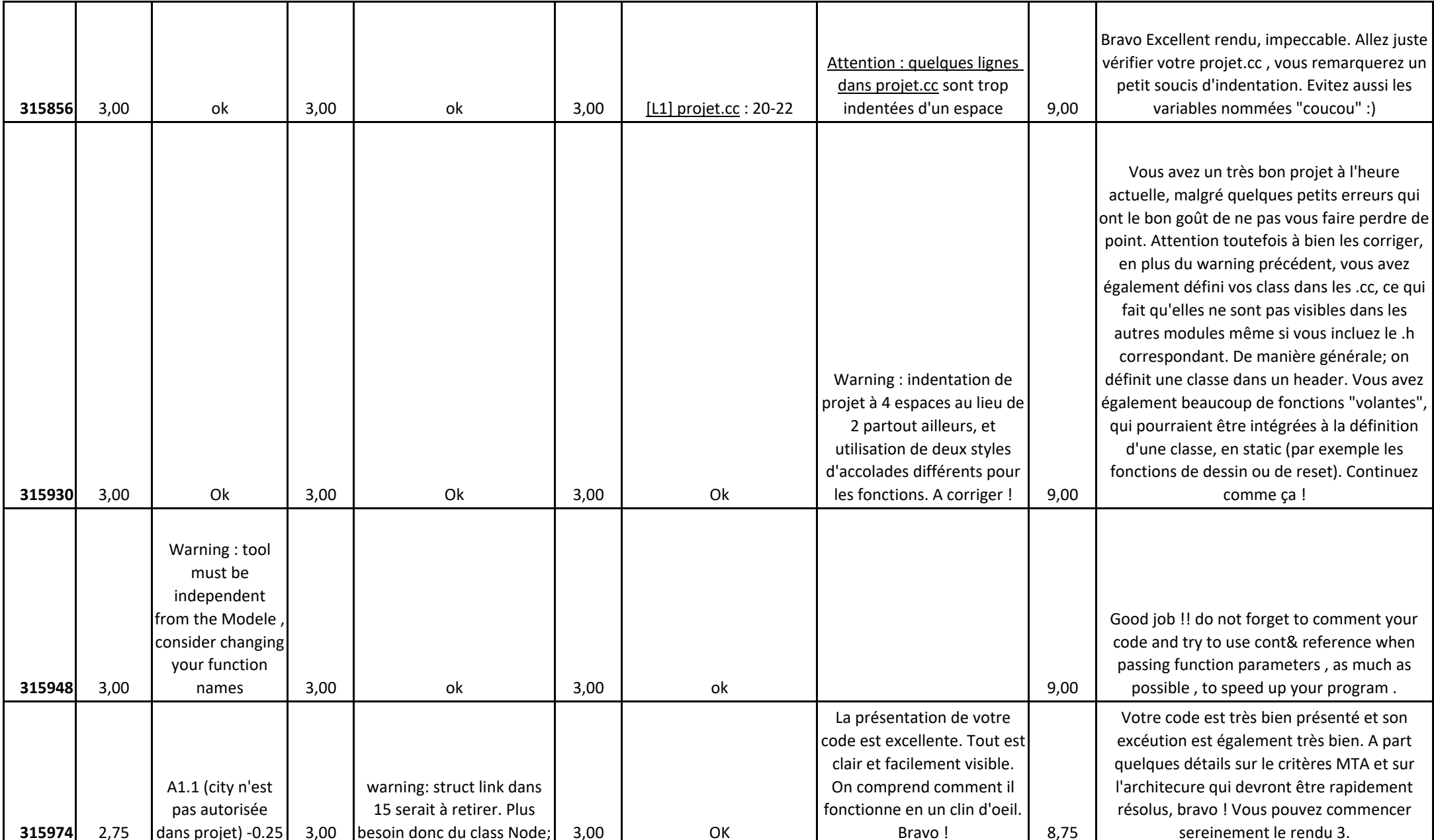

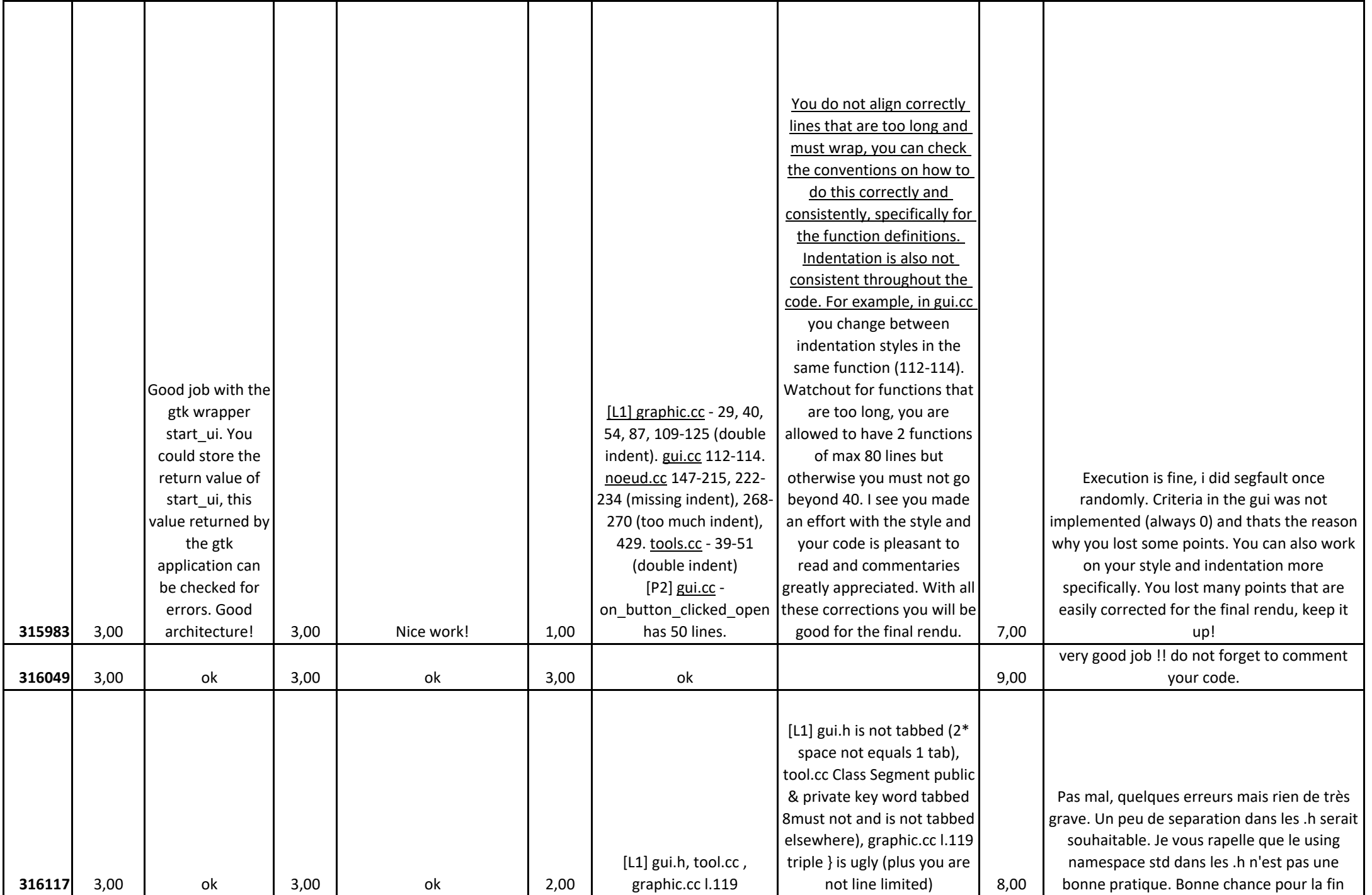

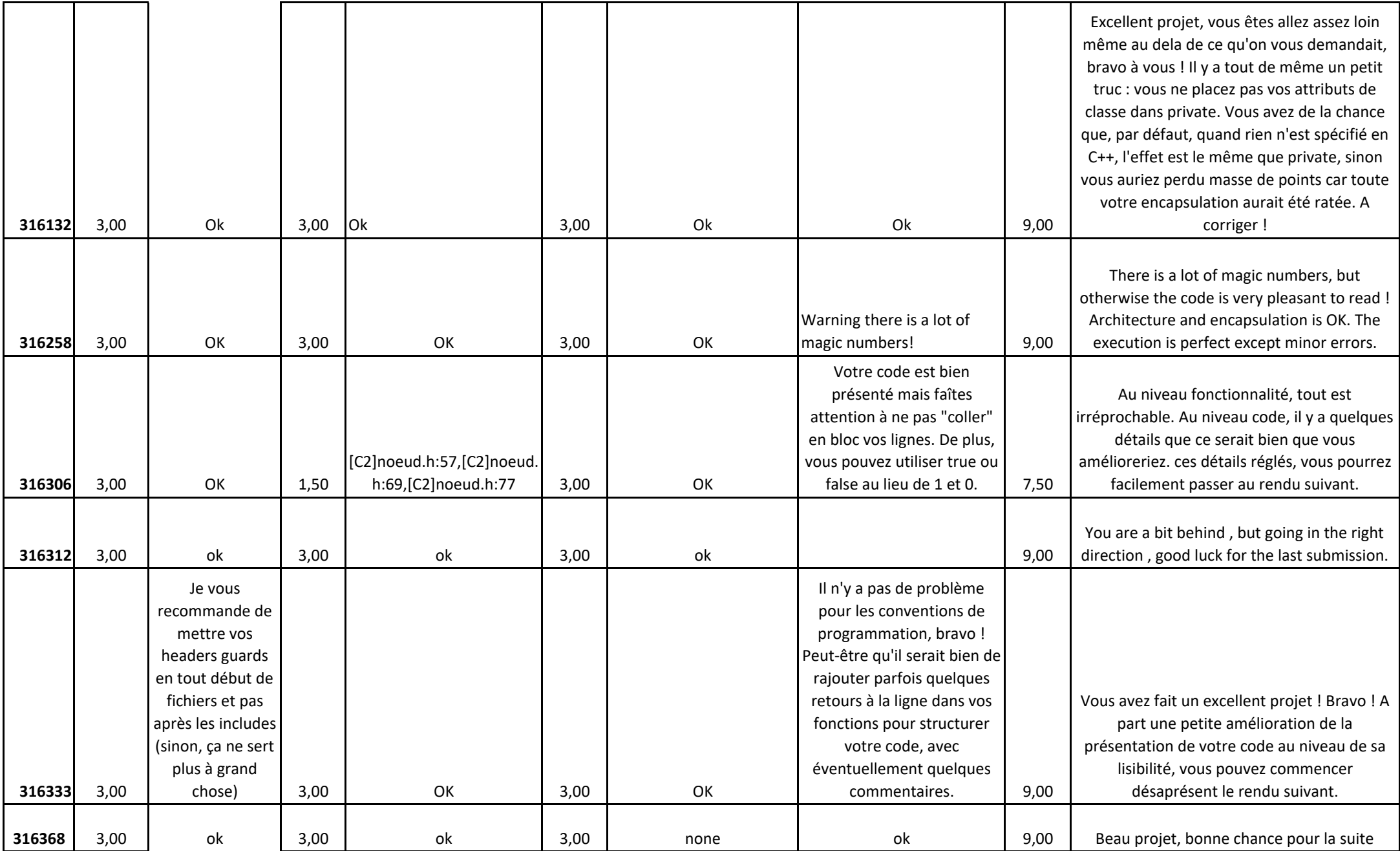

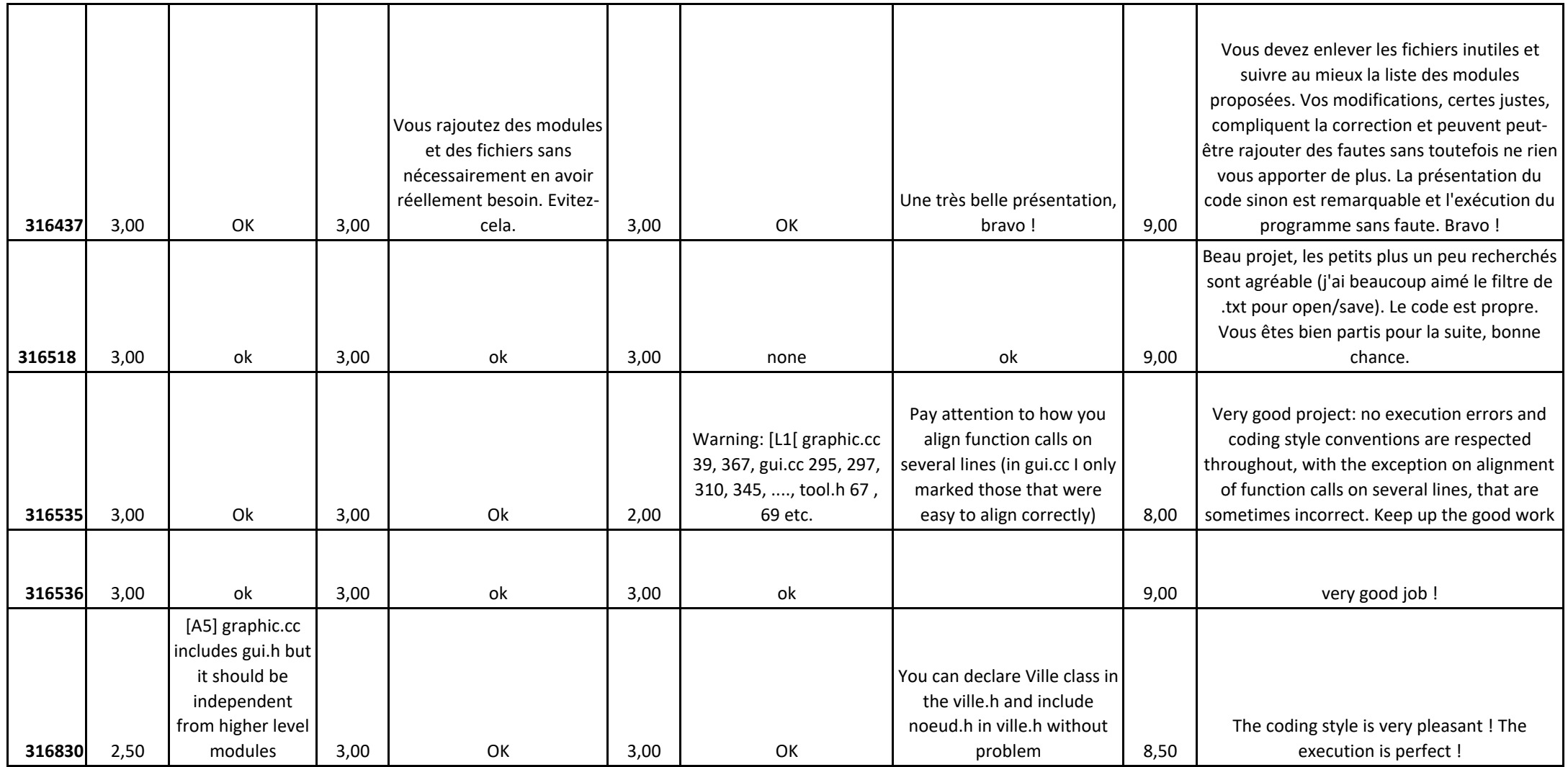

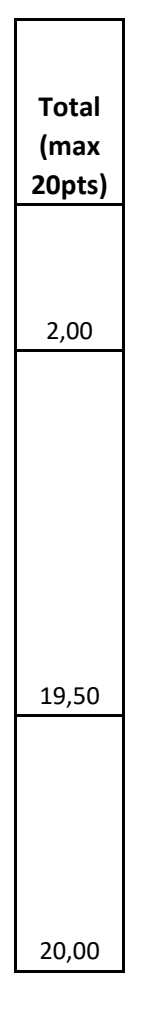

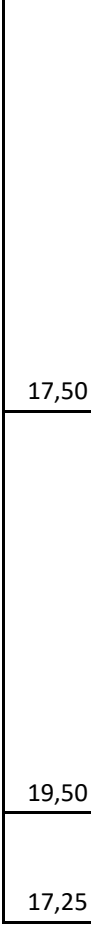

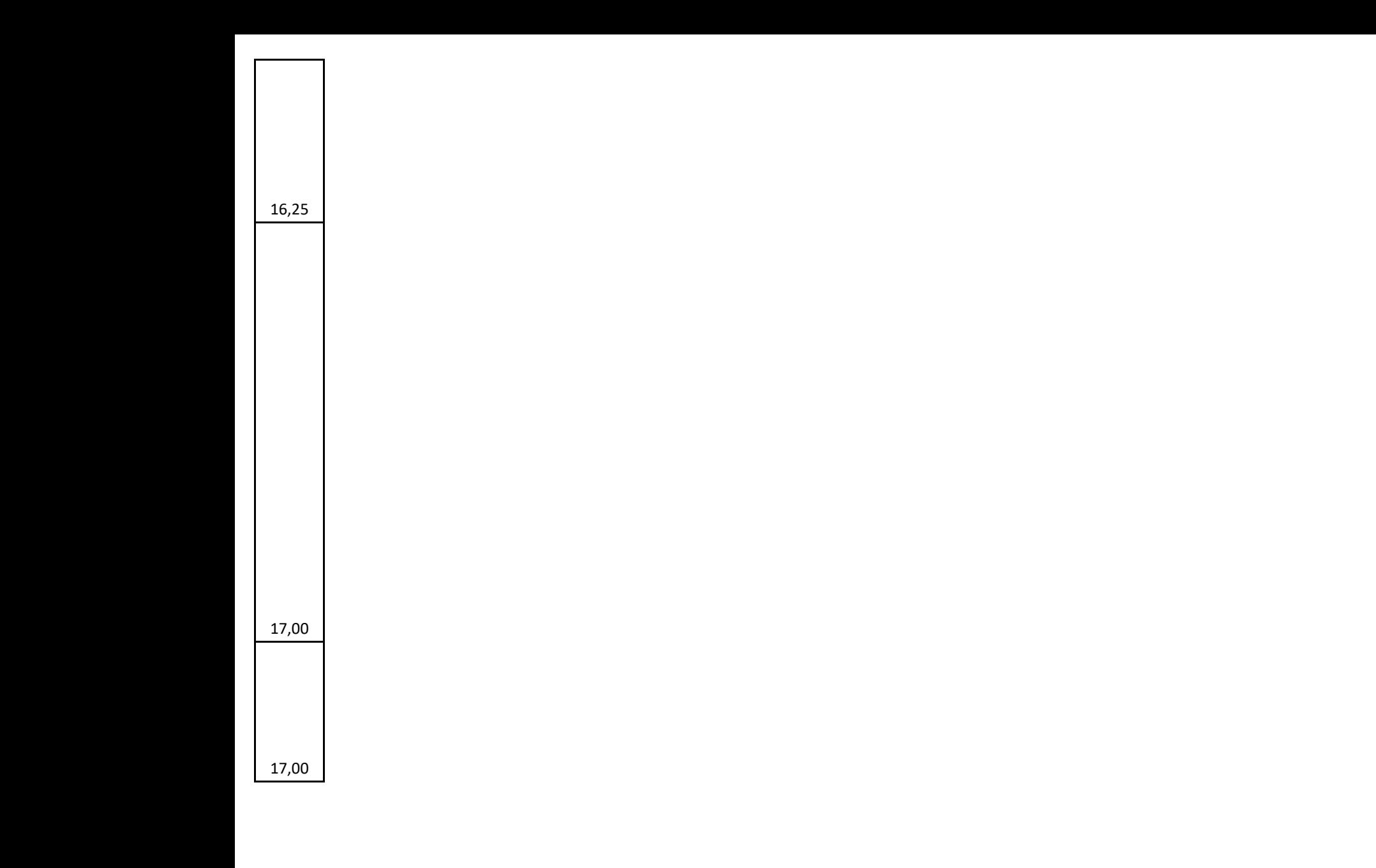

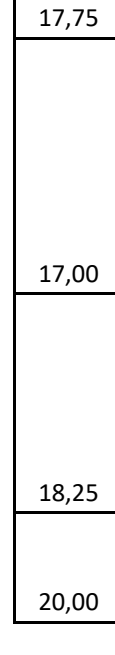

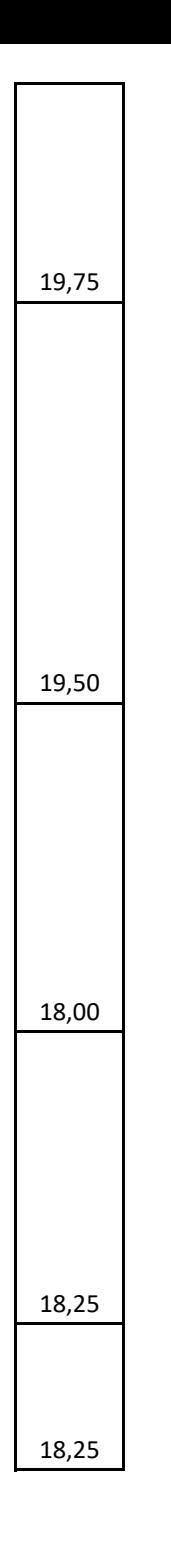

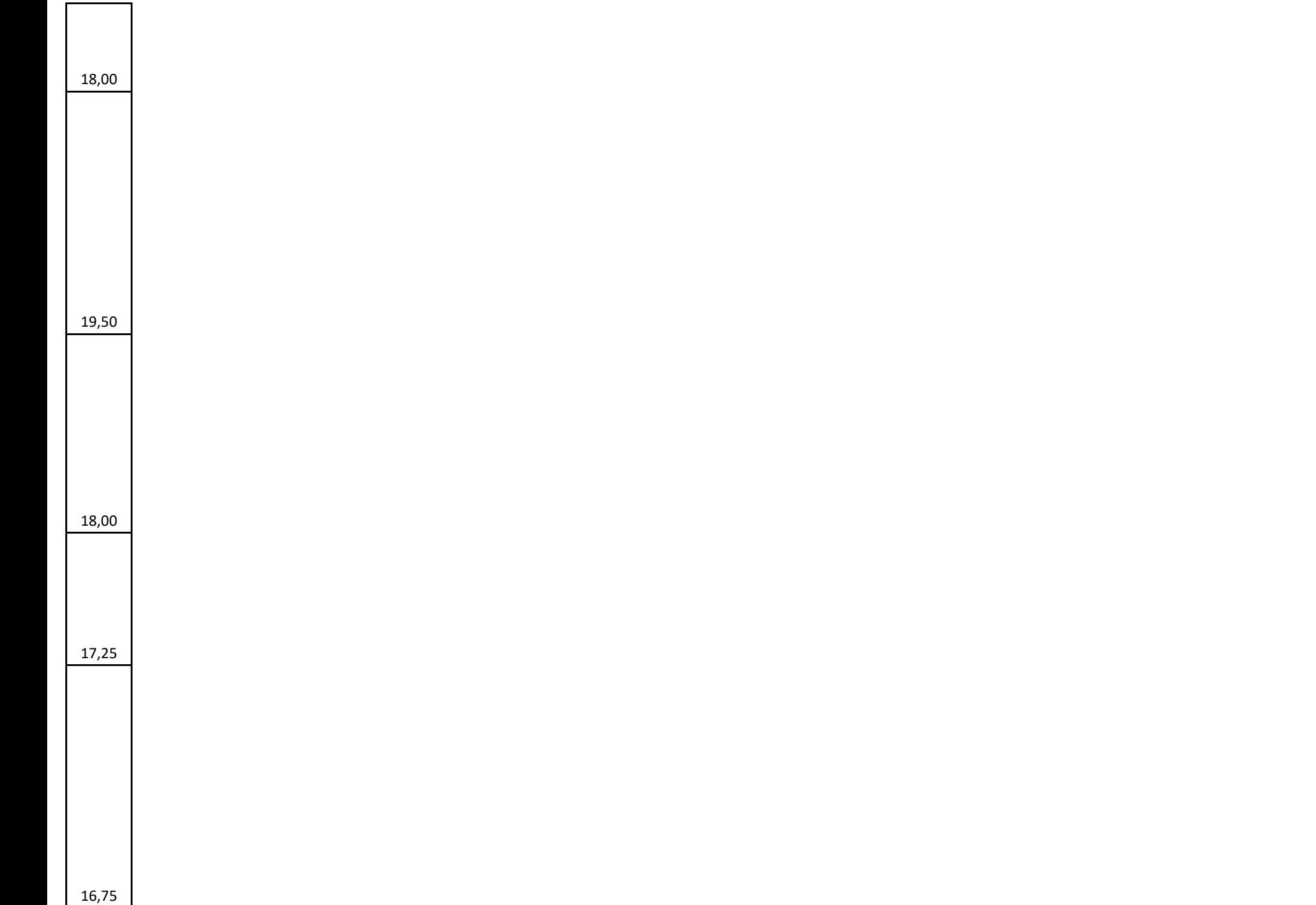

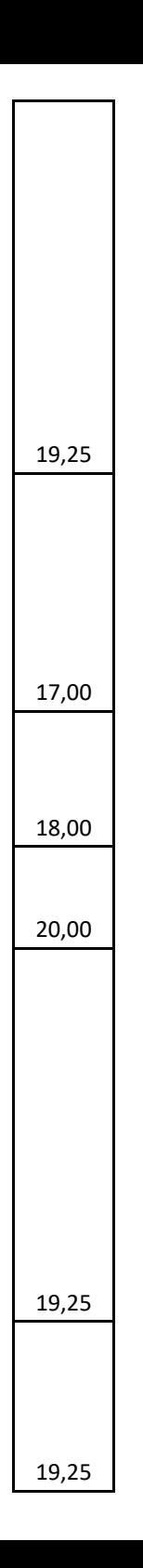

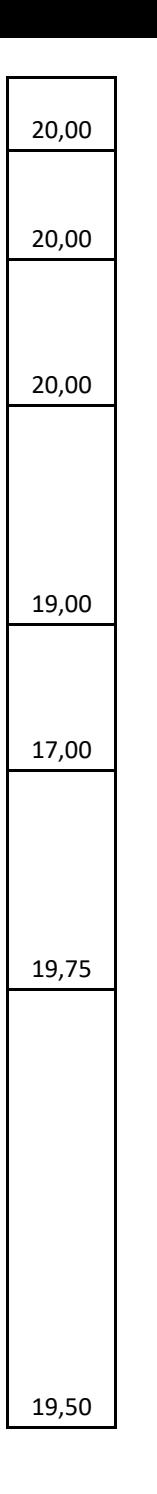

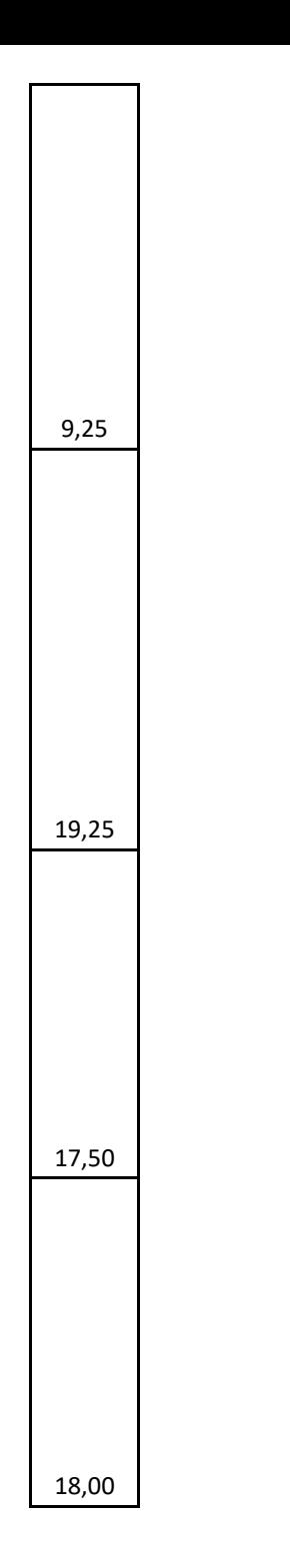

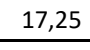

17,00

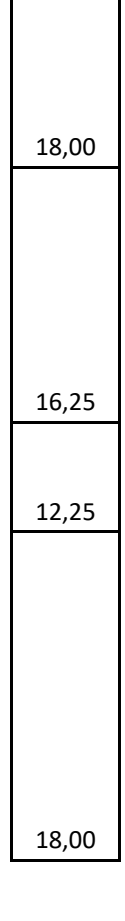

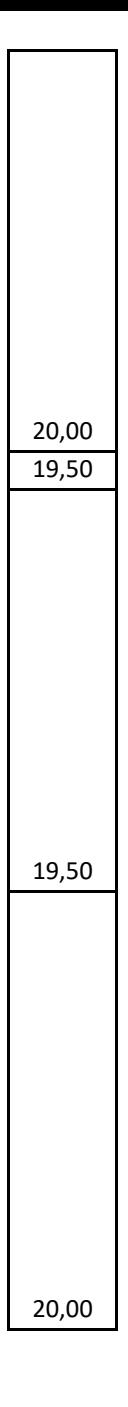

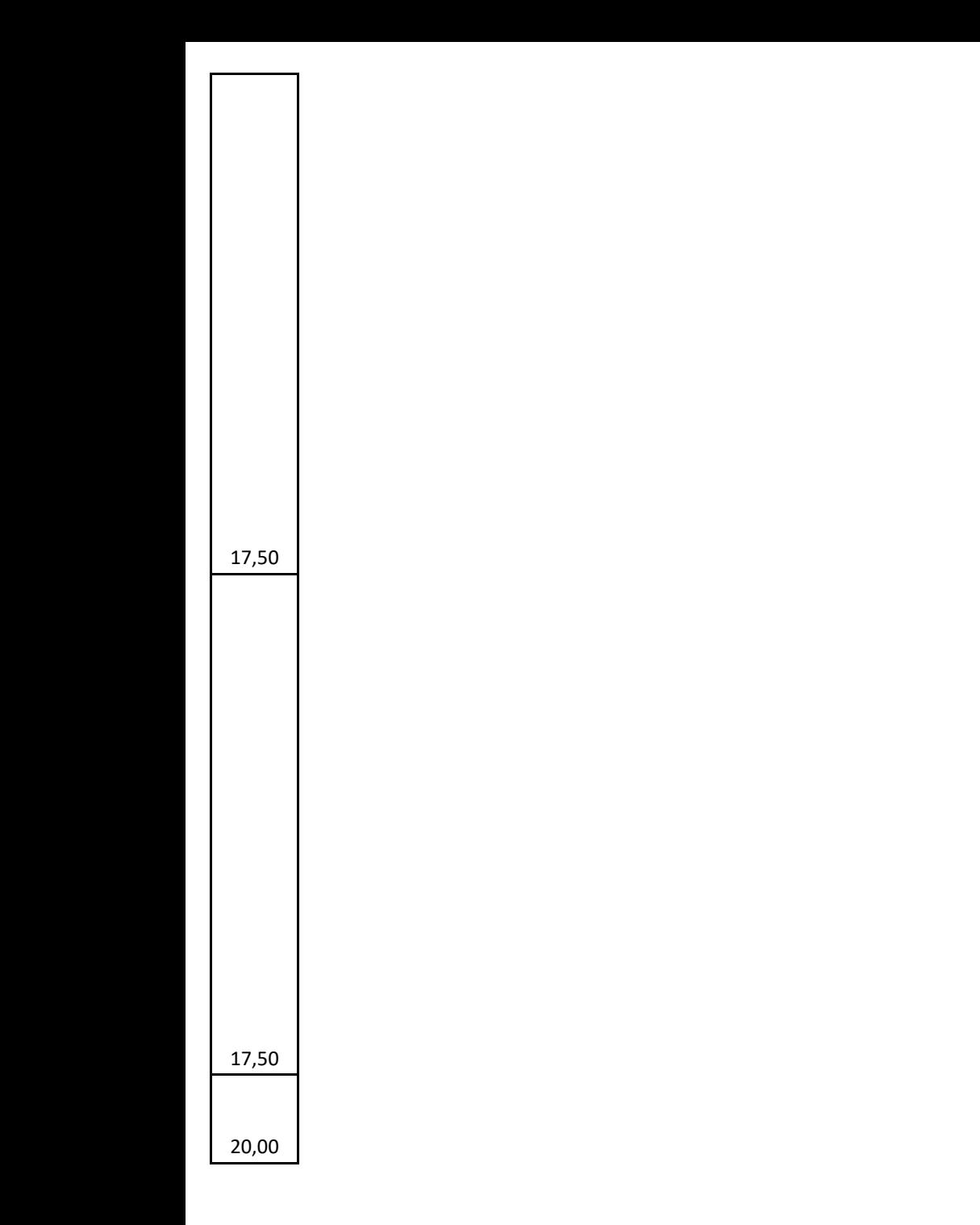

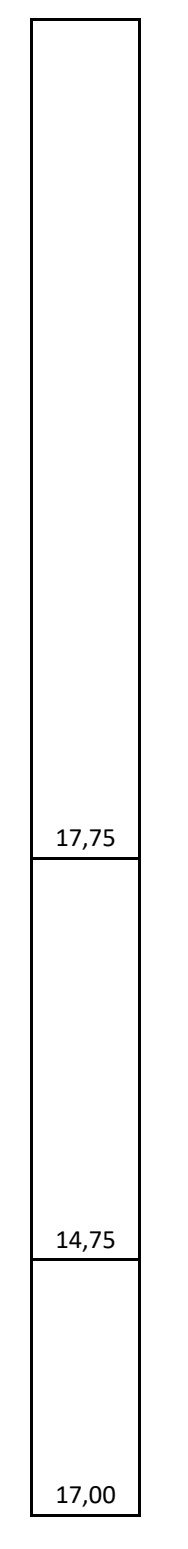

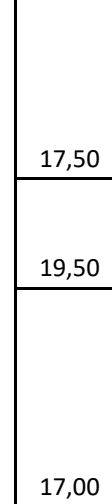

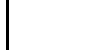

17,25

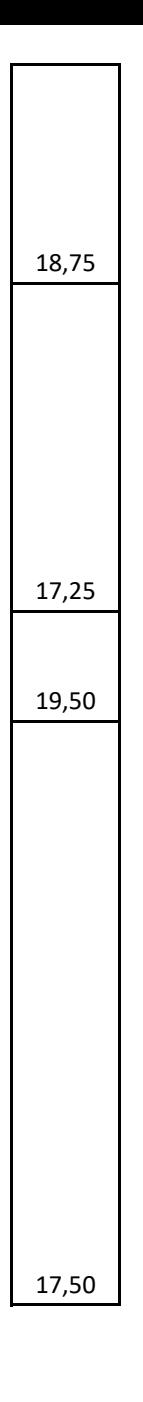

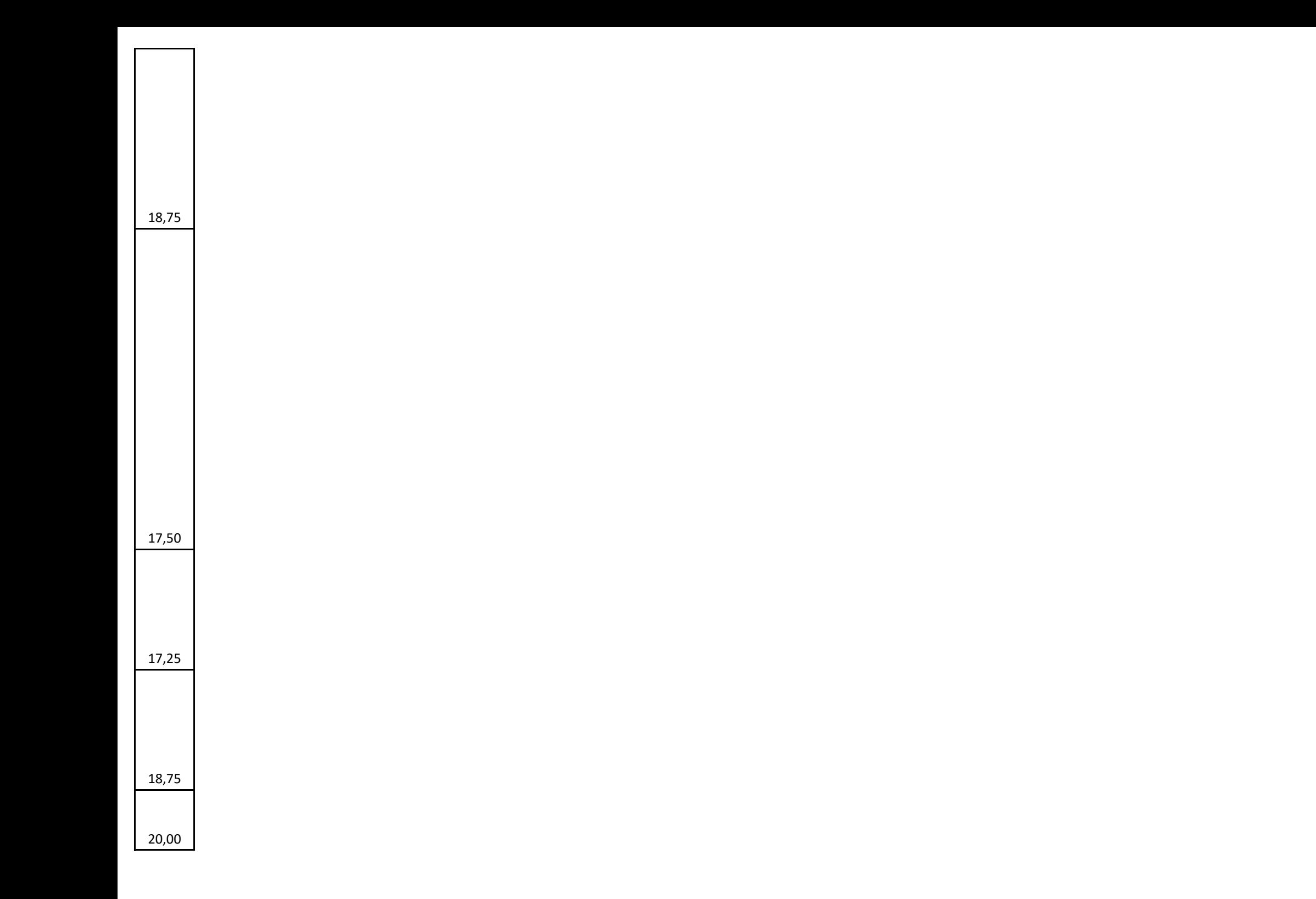

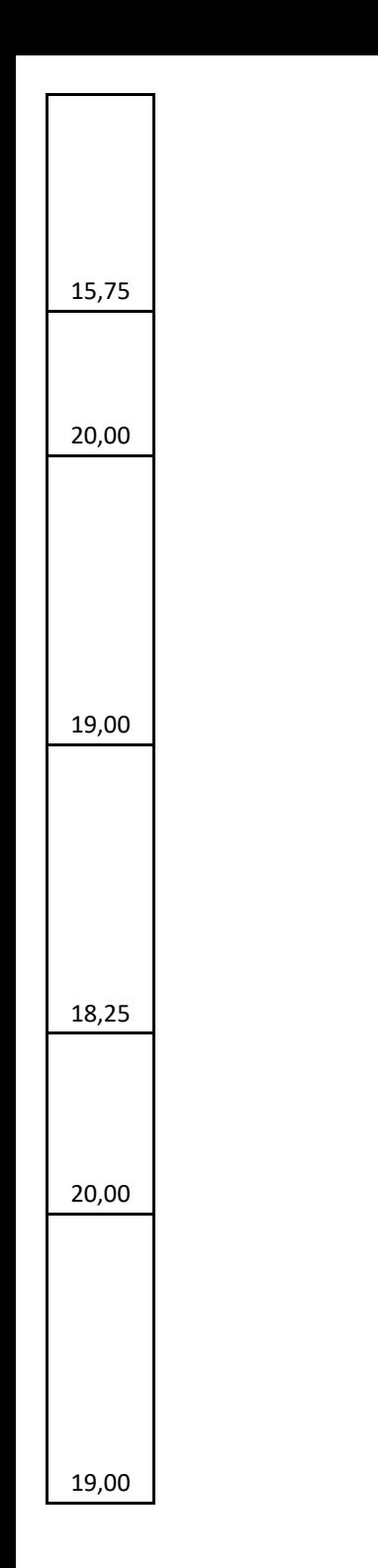

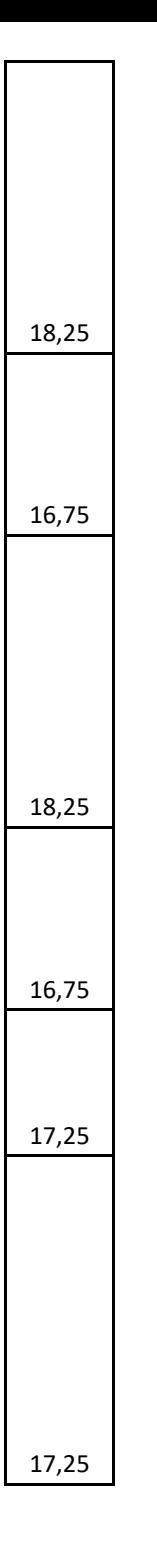

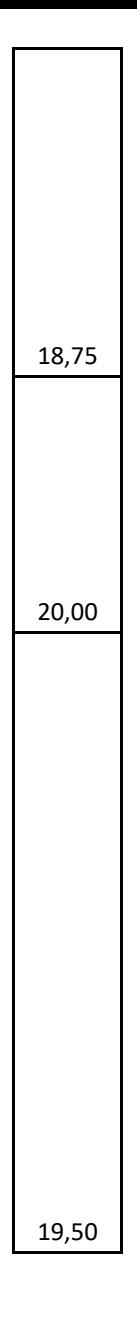

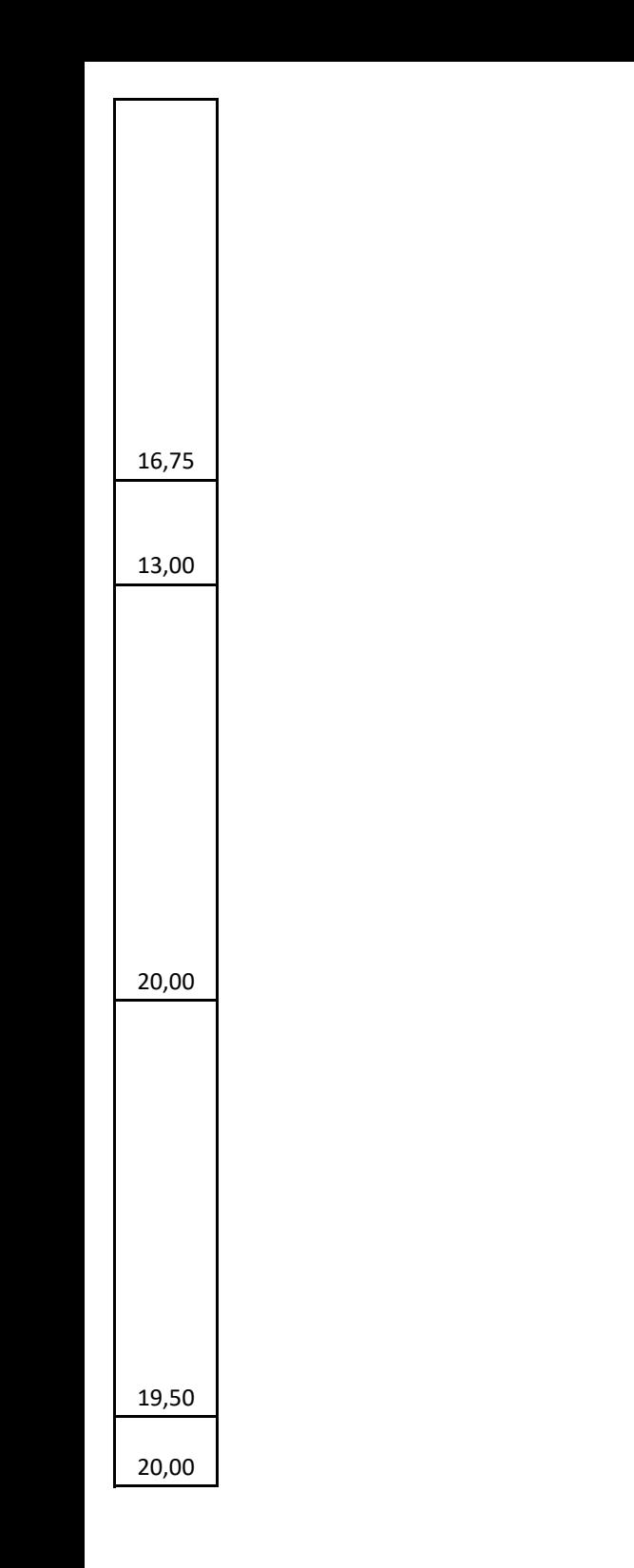
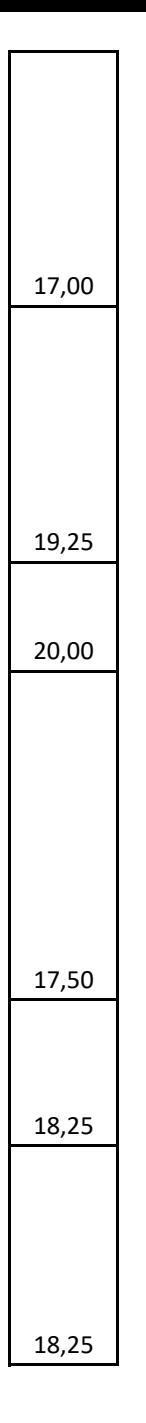

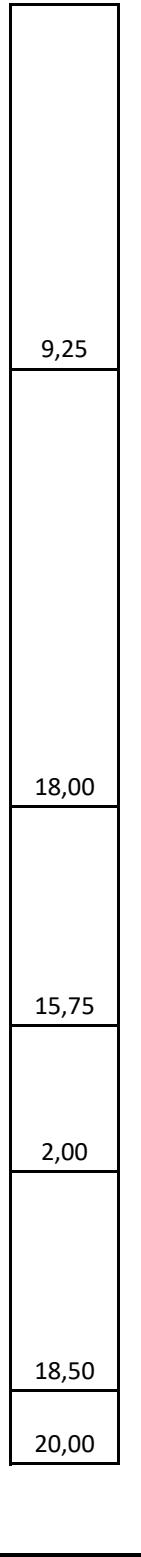

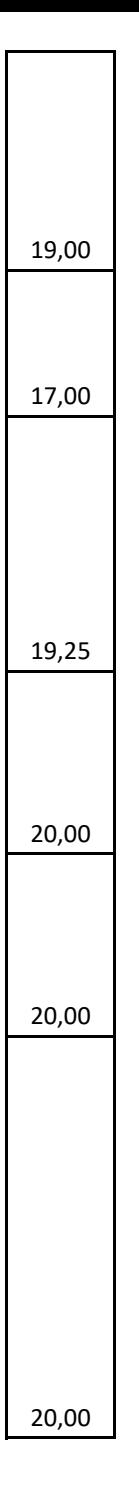

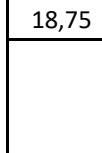

18,50

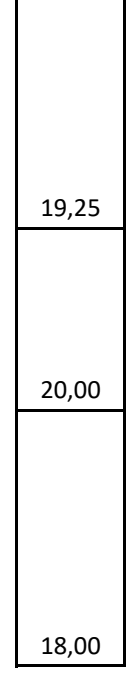

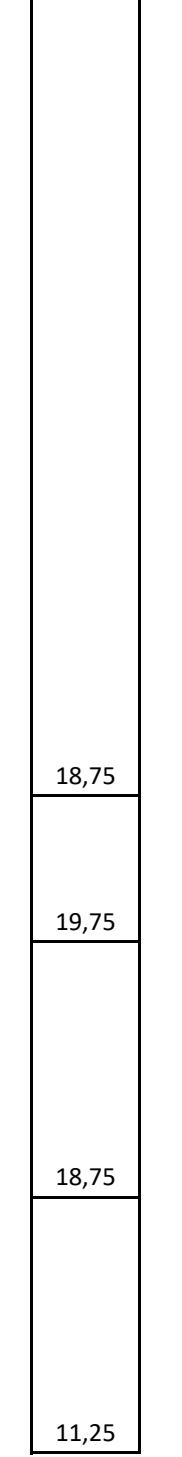

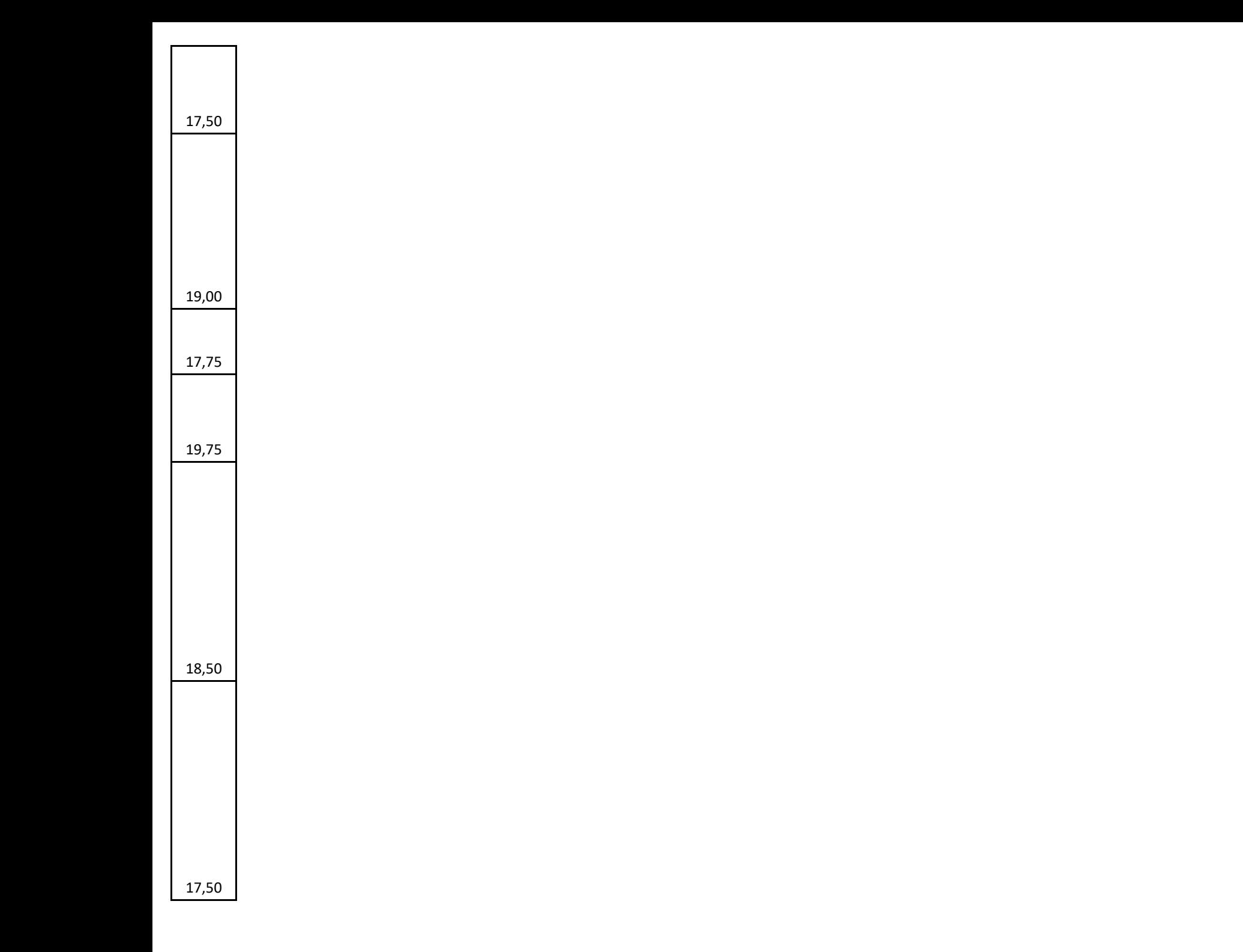

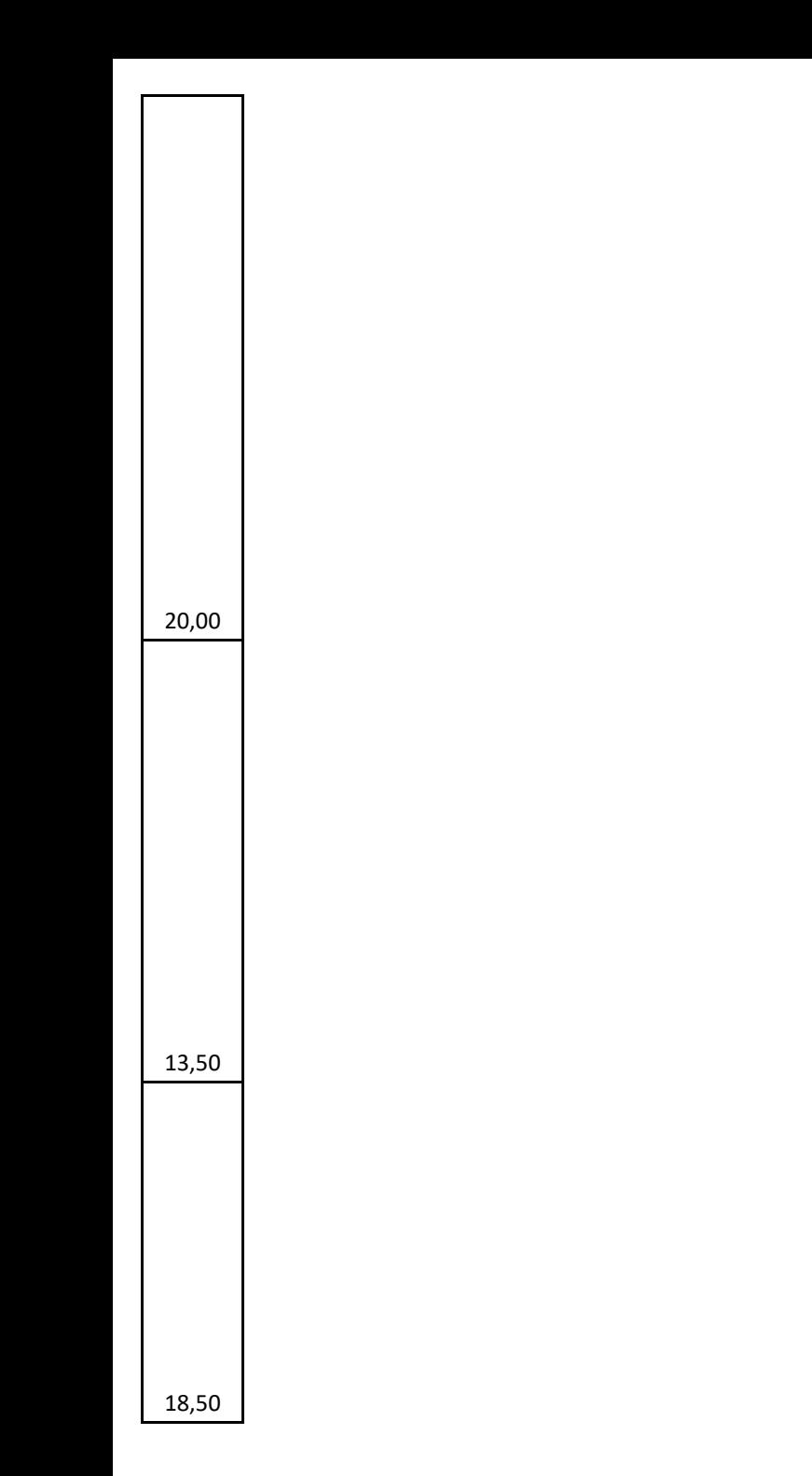

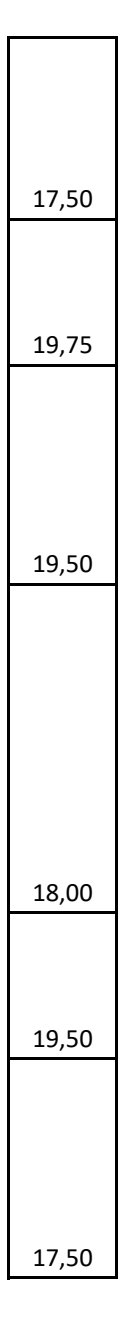

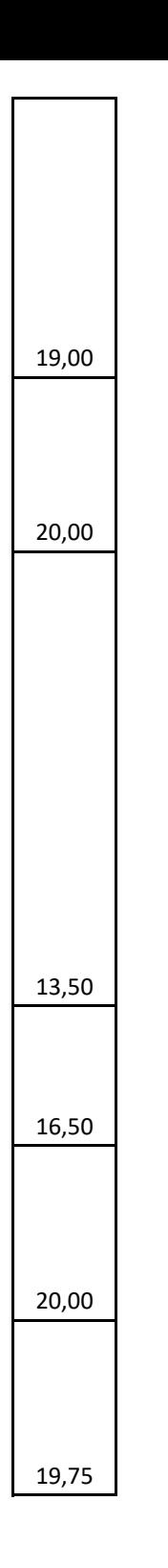

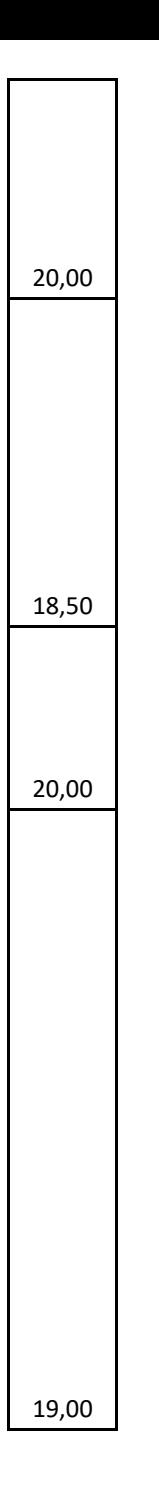

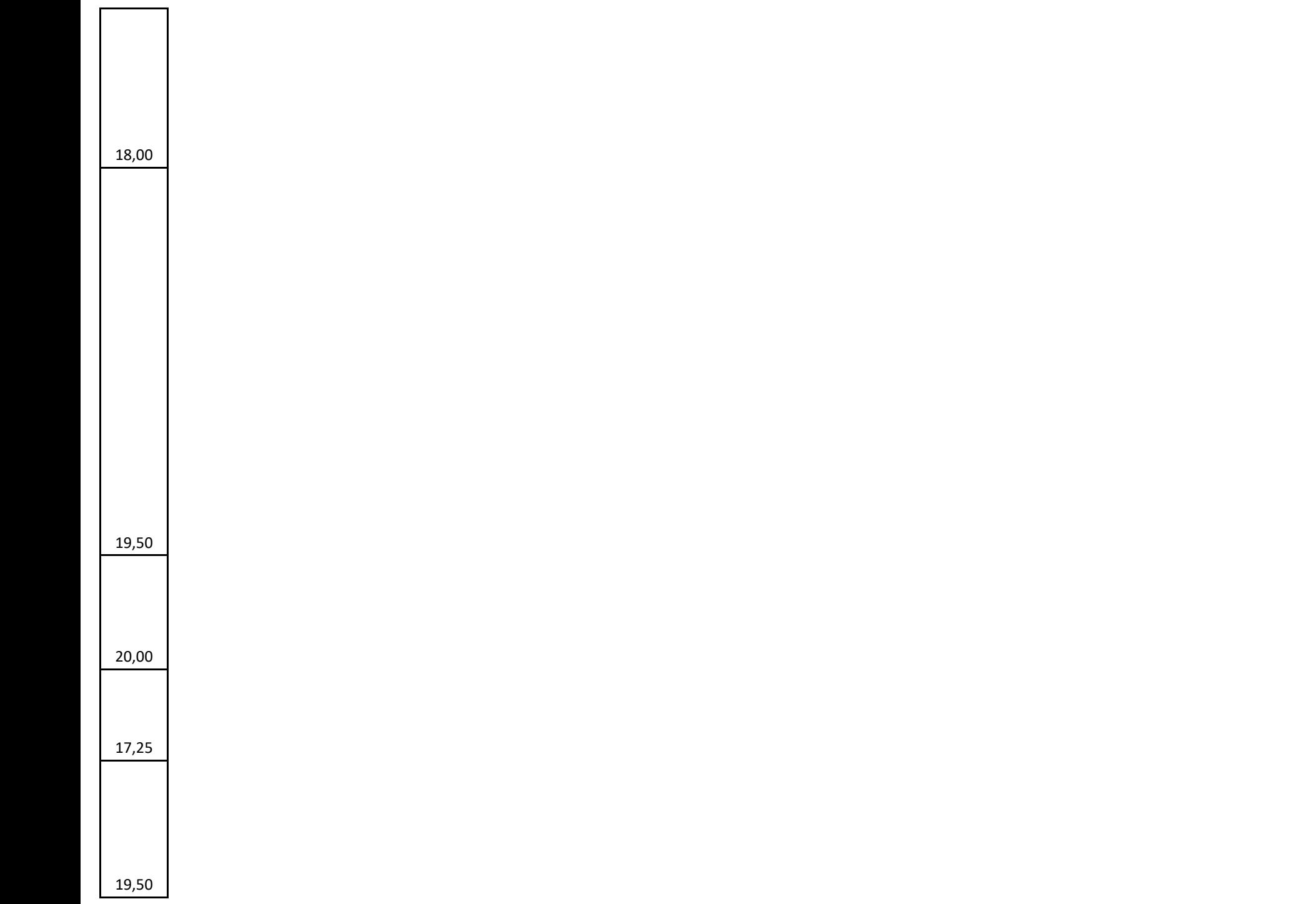

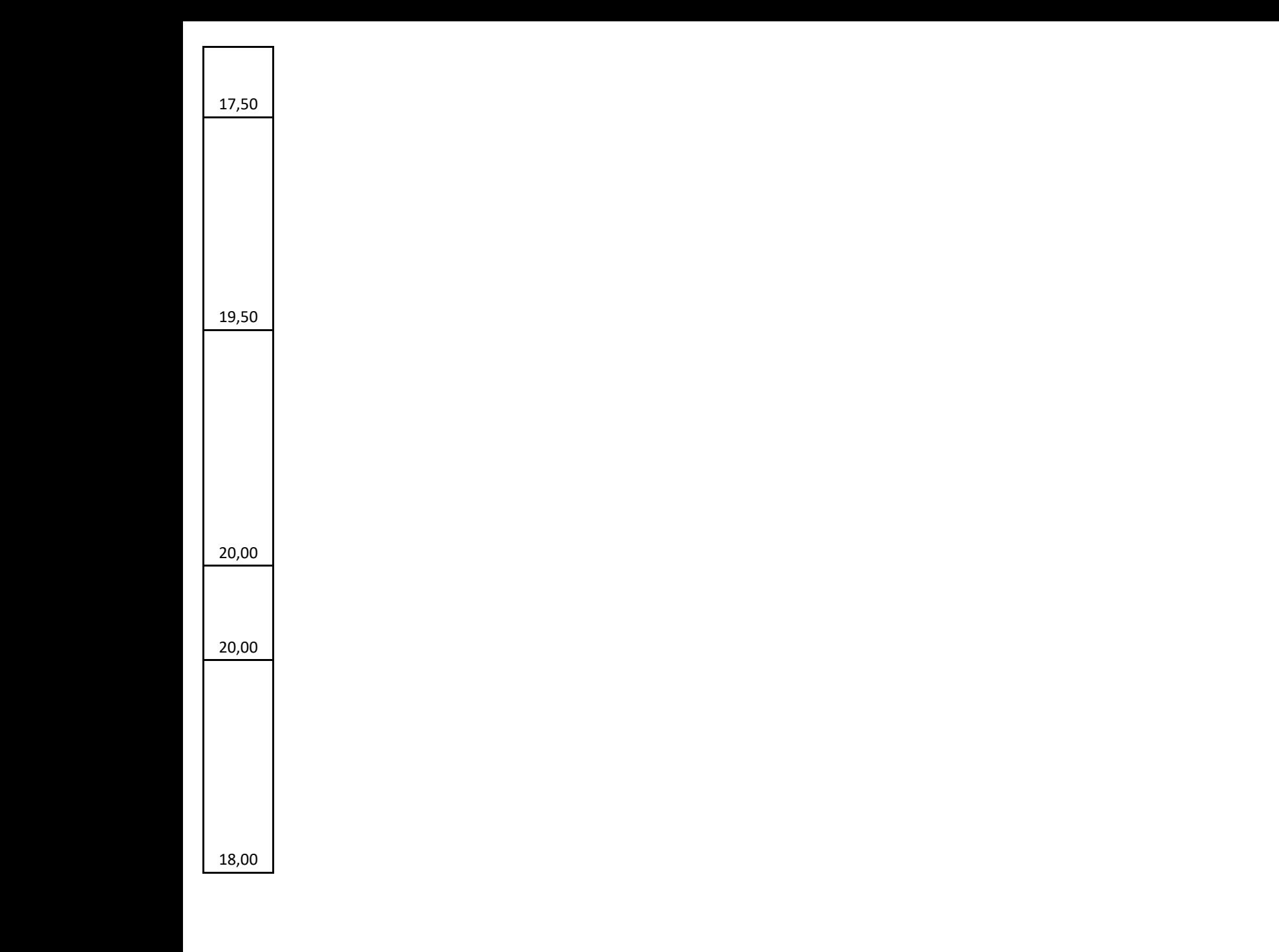

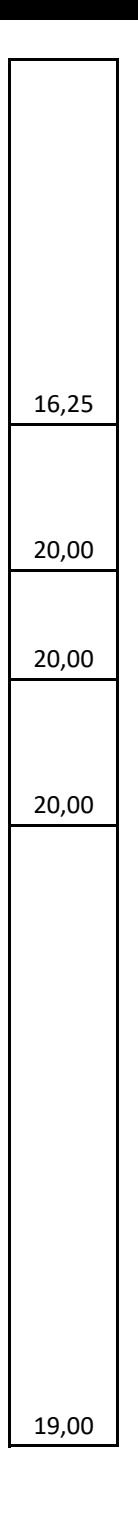

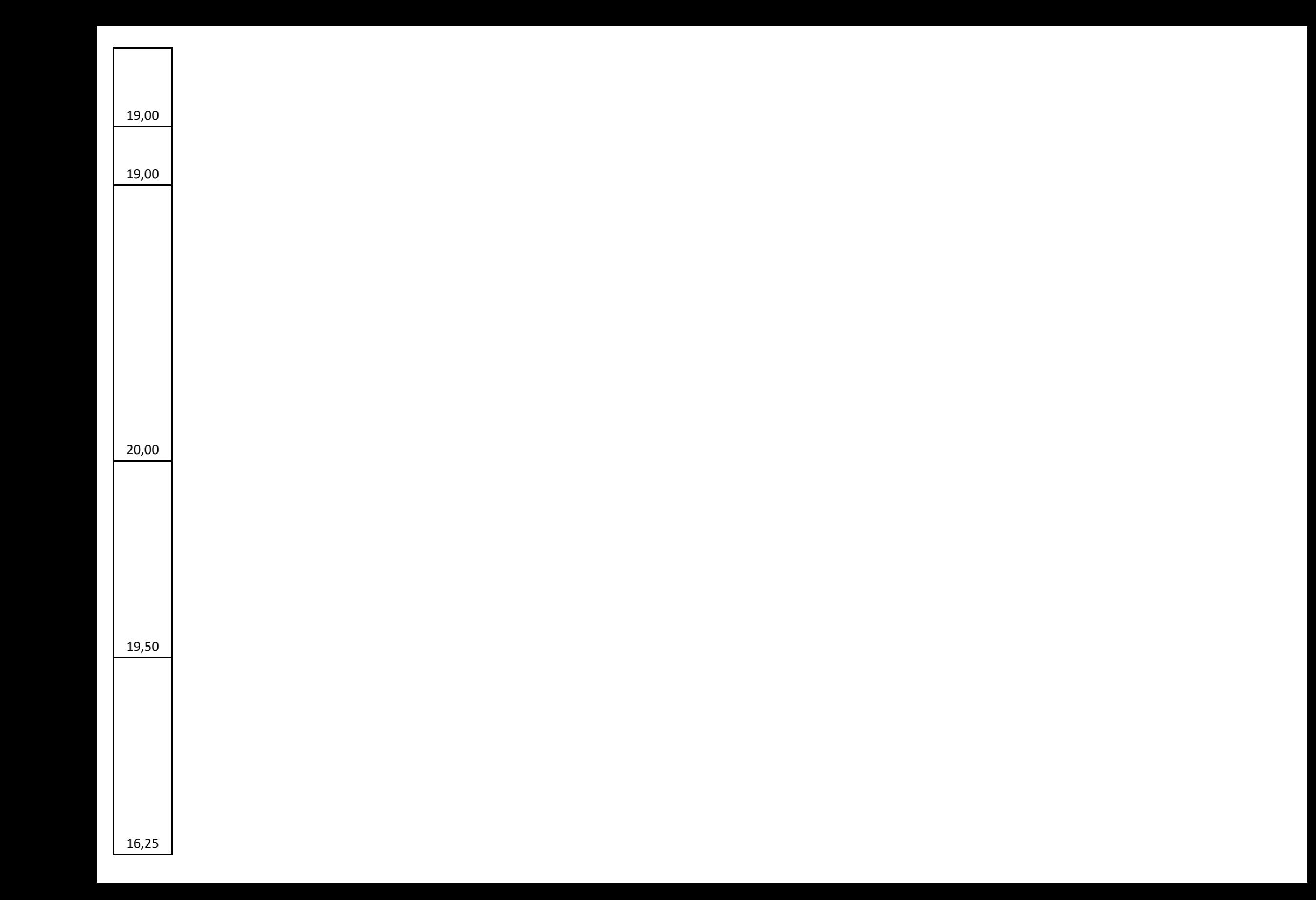

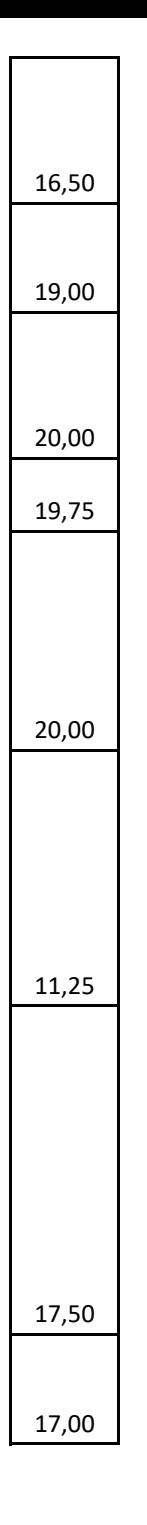

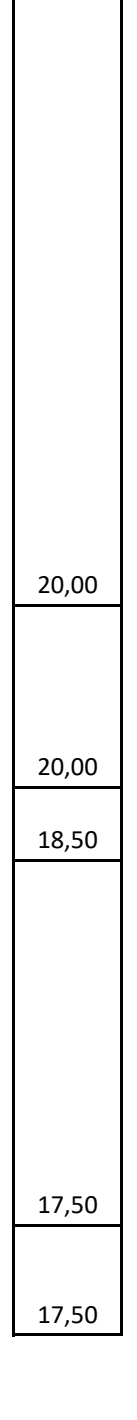

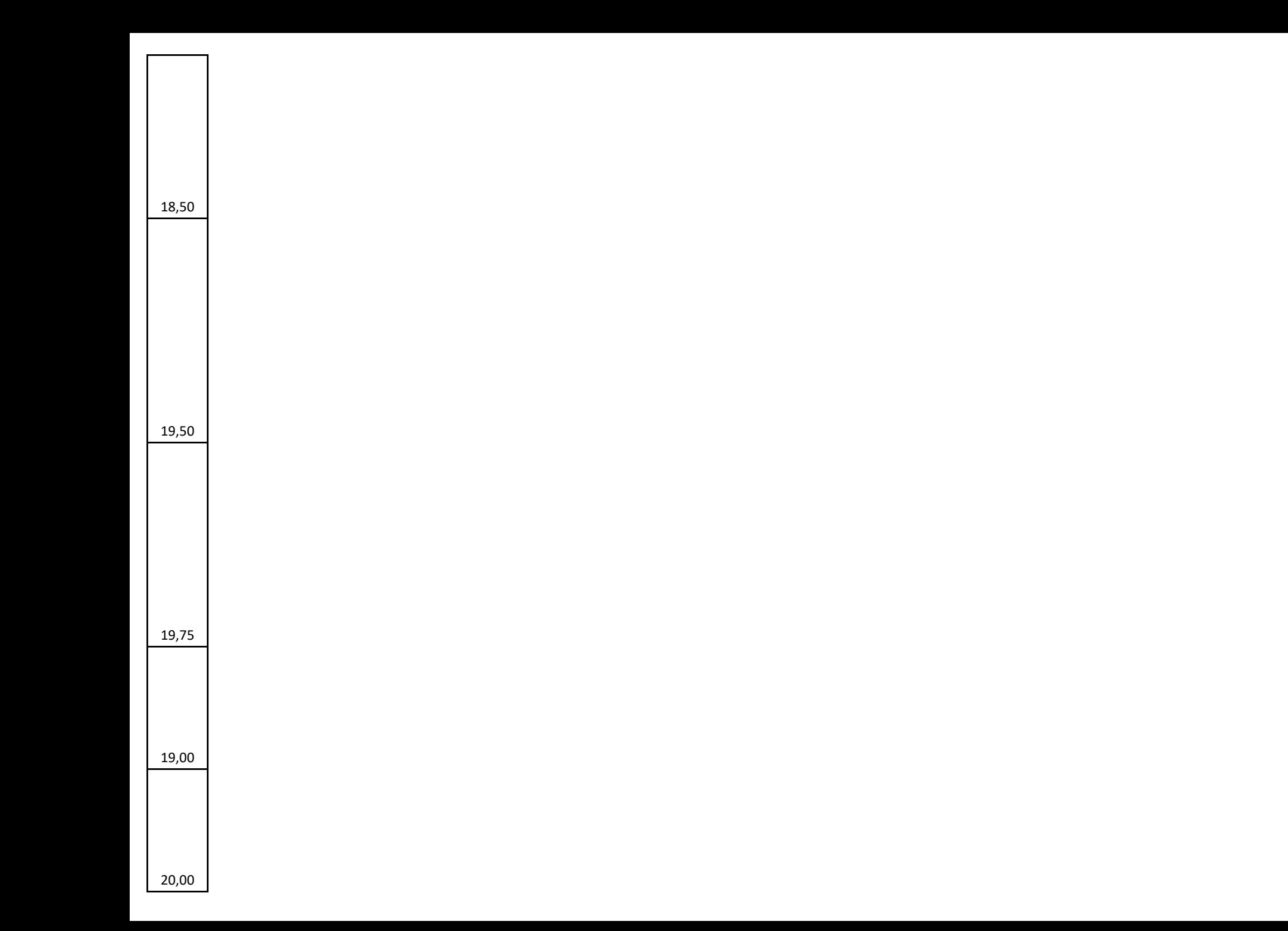

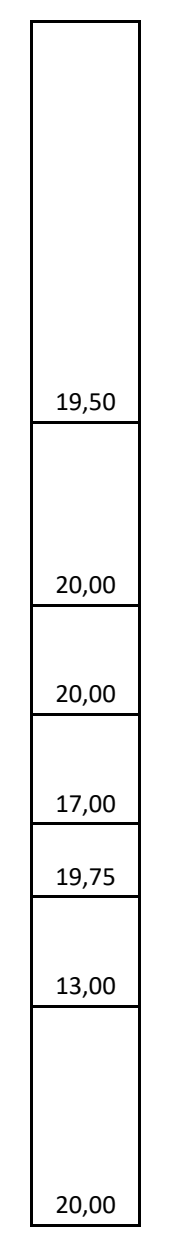

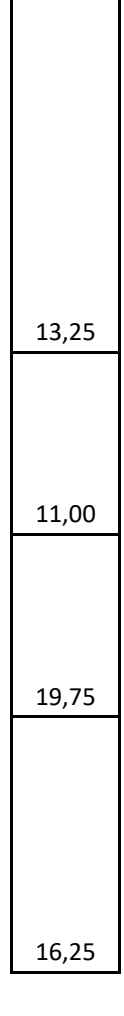

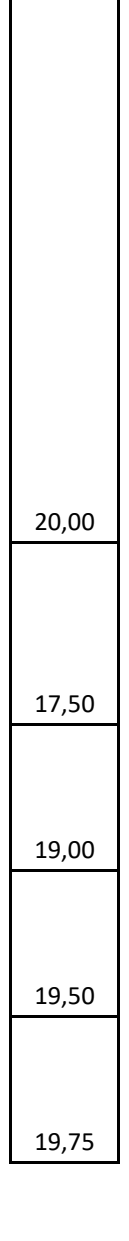

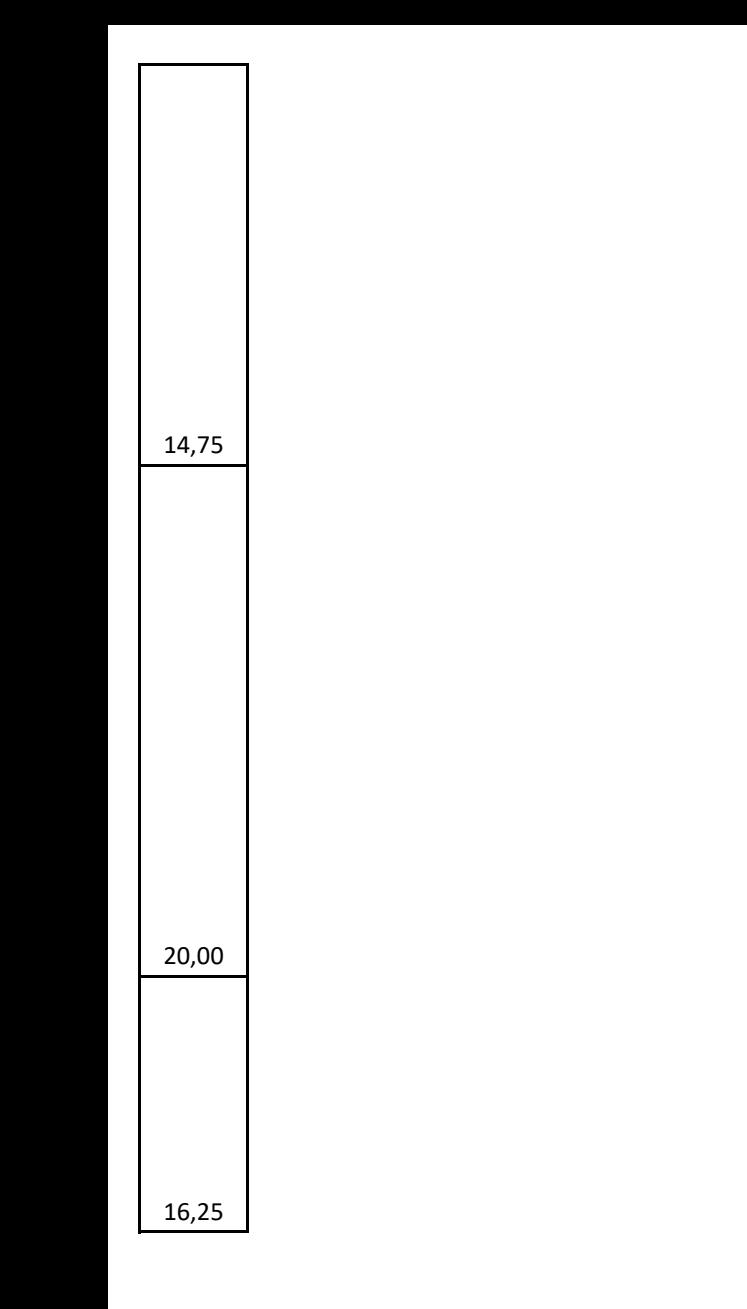

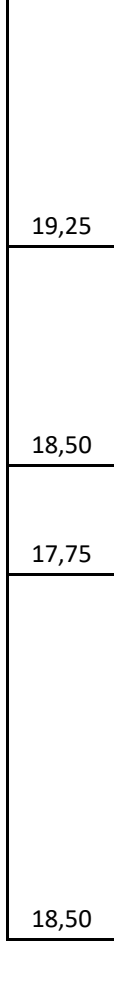

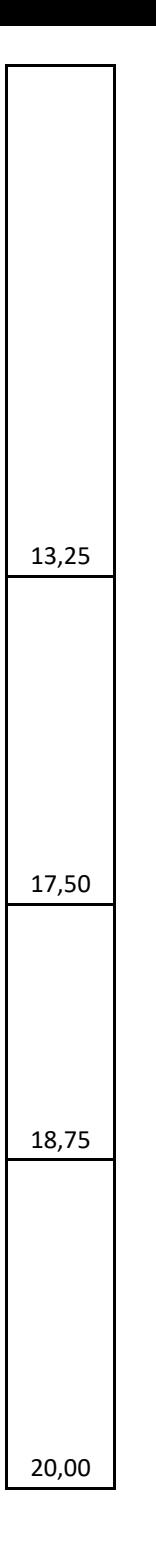

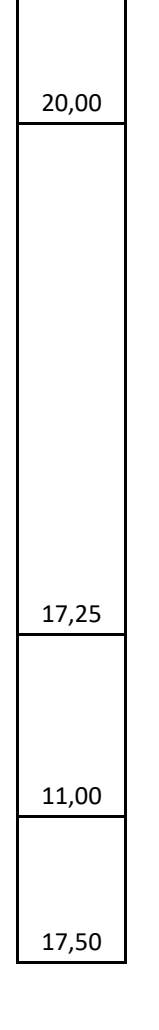

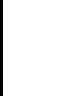

13,75

18,50

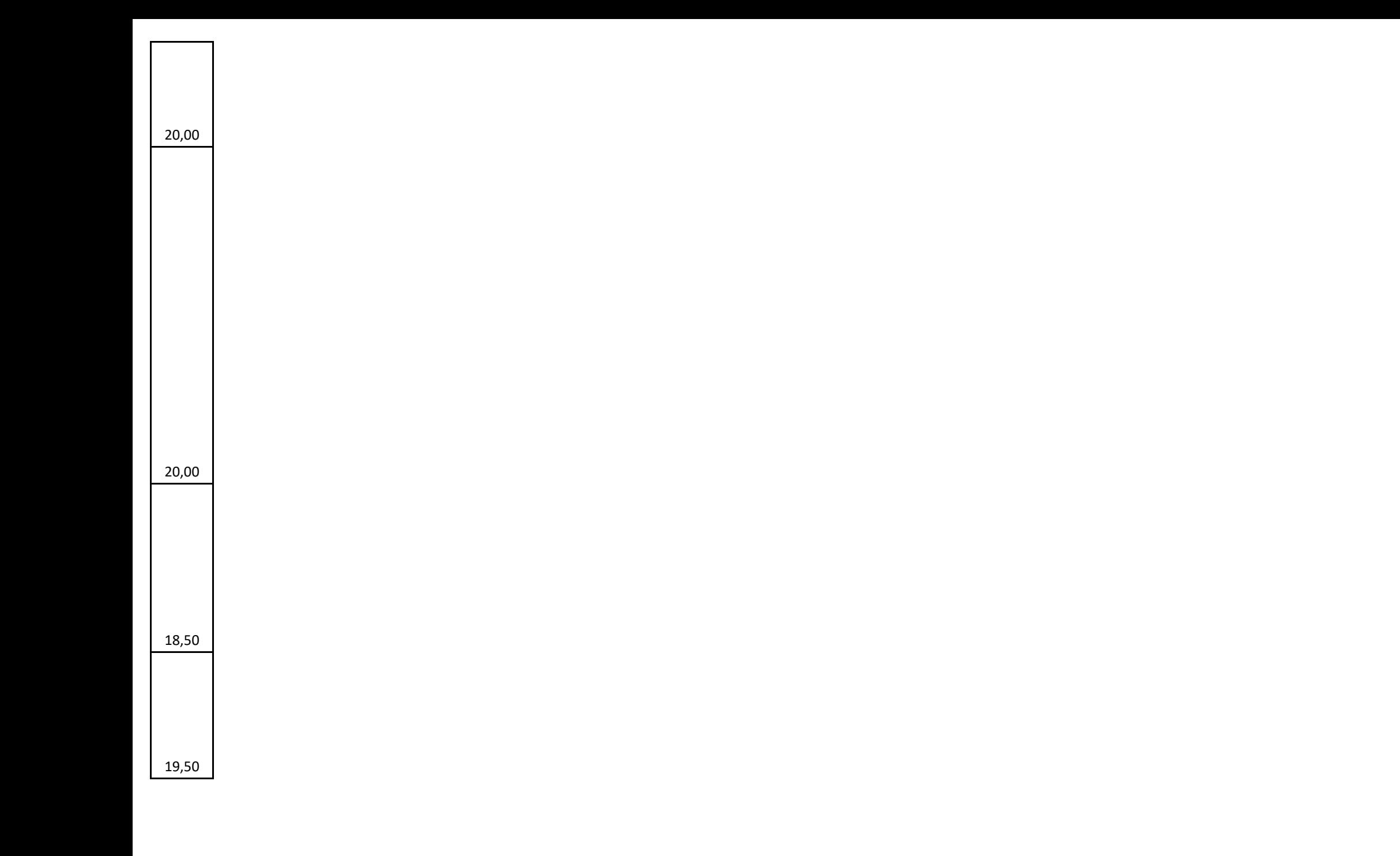

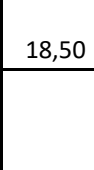

13,75

18,50

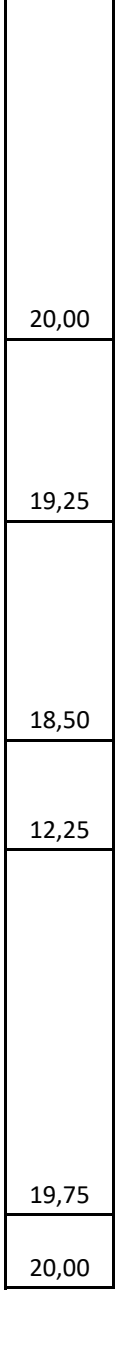

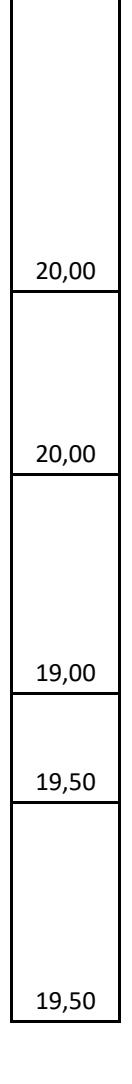